# Key Factory Method Operators in the Observable Class (Part 1)

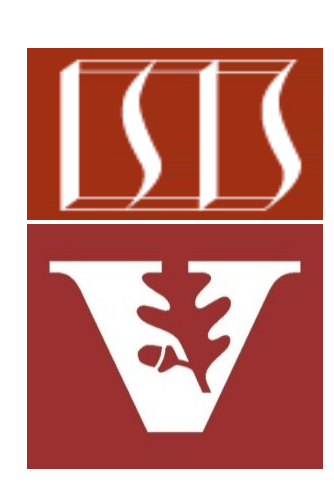

Douglas C. Schmidt d.schmidt@vanderbilt.edu www.dre.vanderbilt.edu/~schmidt

Professor of Computer Science

Institute for Software Integrated Systems

Vanderbilt University Nashville, Tennessee, USA

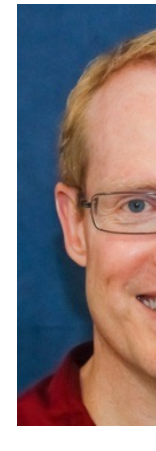

# Learnin[g Objectives in this Part of the Les](https://en.wikipedia.org/wiki/Factory_method_pattern)s

• Recognize key operators defined in—or used with—Observables • Factory method operators • These operators create reactive Observable streams in various ways from non-reactive input sources • e.g., just() & fromCallable()

**2** See en.wikipedia.org/wiki/Factory\_method\_pattern

• The just() operator

**static <T> Observable<T>** 

• Creates an Observable that emits the given element(s) & then completes

 **just(T... data)**

See <u>reactivex.io/RxJava/3.x/javadoc/io/reactivex/rxjava3/core/Observab</u>

# Key Factory Met[hod Operators in the Obs](https://www.baeldung.com/java-varargs)ervabl

• The just() operator

**static <T> Observable<T>** 

- Creates an Observable that emits the given element(s) & then completes
	- The param(s) are the elements to emit, as a varargs param

 **just(T... data)**

- The just() operator
	- Creates an Observable that emits the given element(s) & then completes
		- The param(s) are the elements to emit, as a varargs param
		- Returns a new Observable that's captured at "assembly time"
			- i.e., it's "eager"

**static <T> Observable<T> just(T... data)**

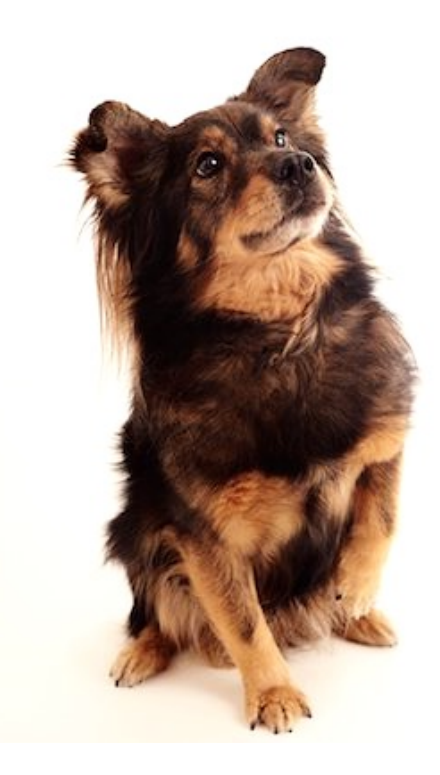

Contrast with the discussion of the Observable.fromCallable() operator later in this lesson

- The just() operator
	- Creates an Observable that emits the given element(s) & then completes
		- The param(s) are the elements to emit, as a varargs param
		- Returns a new Observable that's captured at "assembly time"
		- Multiple elements can be emitted, unlike the Single.just() operator

**static <T> Observable<T>** 

 **just(T... data)**

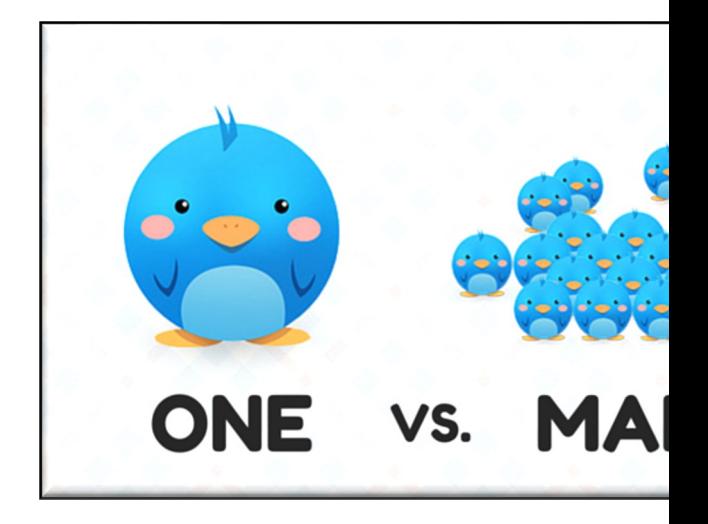

See reactivex.io/RxJava/3.x/javadoc/io/reactivex/rxjava3/core/Single

- The just() operator
	- Creates an Observable that emits the given element(s) & then completes
	- This factory method adapts non-reactive input sources into the reactive model

Create an Observable stream

of four BigFraction objects

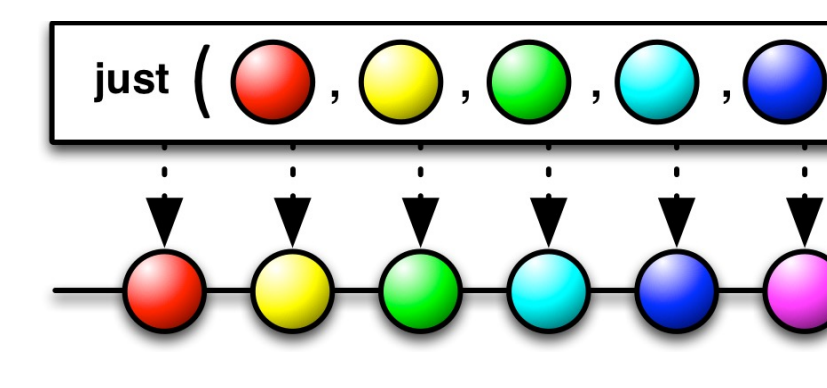

#### **Observable**

 **.just(BigFraction.valueOf(100,3), BigFraction.valueOf(100,4), BigFraction.valueOf(100,2), BigFraction.valueOf(100,1))**

See Reactive/Observable/ex1/src/main/java/ObservableEx.ja

 **...**

- The just() operator
	- Creates an Observable that emits the given element(s) & then completes
	- This factory method adapts non-reactive input sources into the reactive model
		- just() is evaluated eagerly at "assembly time"

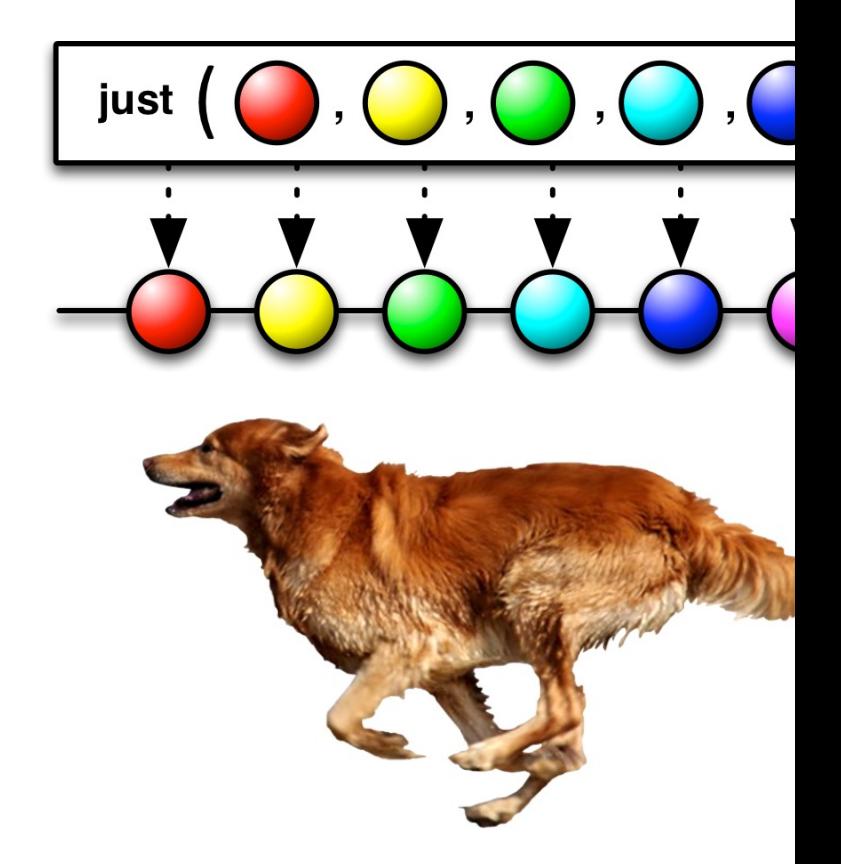

#### See proandroiddev.com/operator-fusion-in-rxjava-2-dcd6612c

### • The just() operator

- Creates an Observable that emits the given element(s) & then completes
- This factory method adapts non-reactive input sources into the reactive model
	- just() is evaluated eagerly at "assembly time"
	- It therefore always runs in the context of the thread where the Observable is instantiated

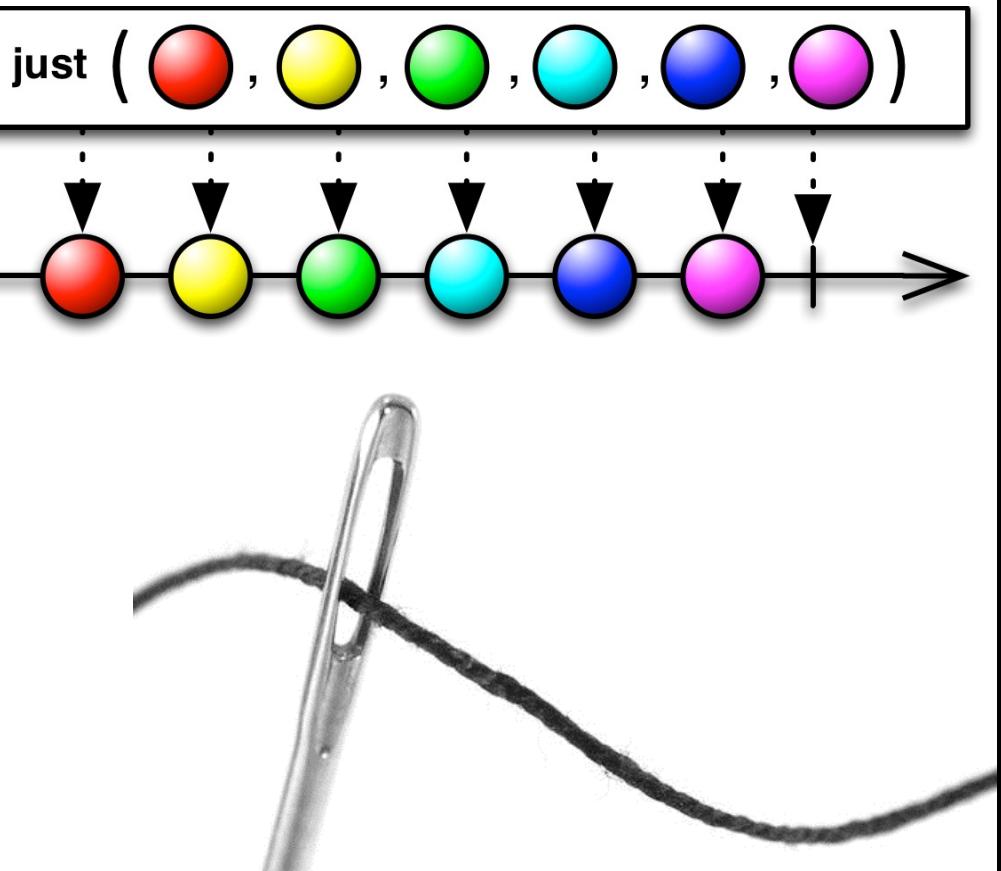

**10** The fromIterable() & fromArray() factory method operators also evaluate eagerly

### • The just() operator

- Creates an Observable that emits the given element(s) & then completes
- This factory method adapts non-reactive input sources into the reactive model
- Project Reactor's Flux.just() operator works the same

**Create a Flux stream of** four BigFraction objects

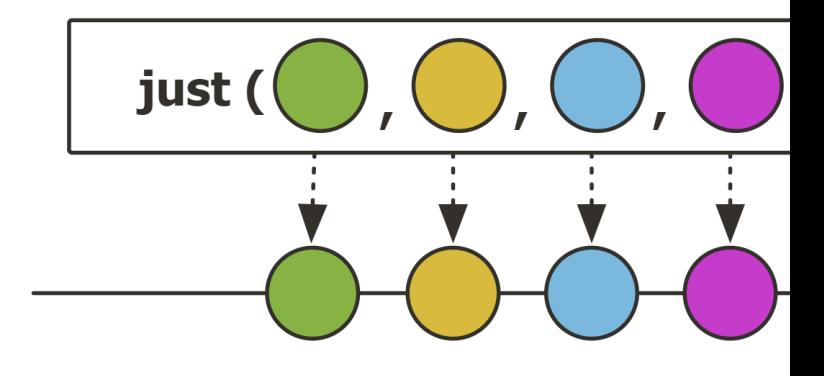

#### **Flux**

.just(BigFraction.valueO  **BigFraction.valueOf(100,4), BigFraction.valueOf(100,2), BigFraction.valueOf(100,1))**

See projectreactor.io/docs/core/release/api/reactor/core/publisher/Flu

### • The just() operator

- Creates an Observable that emits the given element(s) & then completes
- This factory method adapts non-reactive input sources into the reactive model
- Project Reactor's Flux.just() operator works the same
- Similar to Stream.of() factory method in Java Streams

 **...** Create a stream of 4 BigFraction objects

#### of

@SafeVarargs static <T> Stream<T> of(T... values)

Returns a sequential ordered stream whose elements are t

#### **Type Parameters:**

T - the type of stream elements **Parameters:** values - the elements of the new stream **Returns:** the new stream

#### **Stream**

**of(BigFraction.valueOf) BigFraction.valueOf(100,4), BigFraction.valueOf(100,2), BigFraction.valueOf** 

See <u>docs.oracle.com/javase/8/docs/api/java/util/stream/Stream.h</u>

- The fromCallable() operator
	- Returns an Observable that, when an observer subscribes to it, does certain things

**static <T> Observable<T>**  fromCallable(Callable<? extends T  **callable)**

See <u>reactivex.io/RxJava/3.x/javadoc/io/reactivex/rxjava3/core/Observable.html#</u>

- The fromCallable() operator
	- Returns an Observable that, when an observer subscribes to it, does certain things
		- Invokes a Callable param

**static <T> Observable<T>**  fromCallable(Callable<? extends T  **callable)**

#### **Interface Callable<V>**

**Type Parameters:** 

V - the result type of method call

#### **All Known Subinterfaces:**

DocumentationTool.DocumentationTask, JavaCompiler.CompilationTask

#### **Functional Interface:**

This is a functional interface and car therefore be used as the assignment ta a lambda expression or method refereno

See docs.oracle.com/javase/8/docs/api/java/util/concurrent/Calla

- The fromCallable() operator
	- Returns an Observable that, when an observer subscribes to it, does certain things
		- Invokes a Callable param
		- The returned Observable emits the value returned from the Callable

**static <T> Observable<T>** 

 **fromCallable(Callable<? extends T>** 

 **callable)**

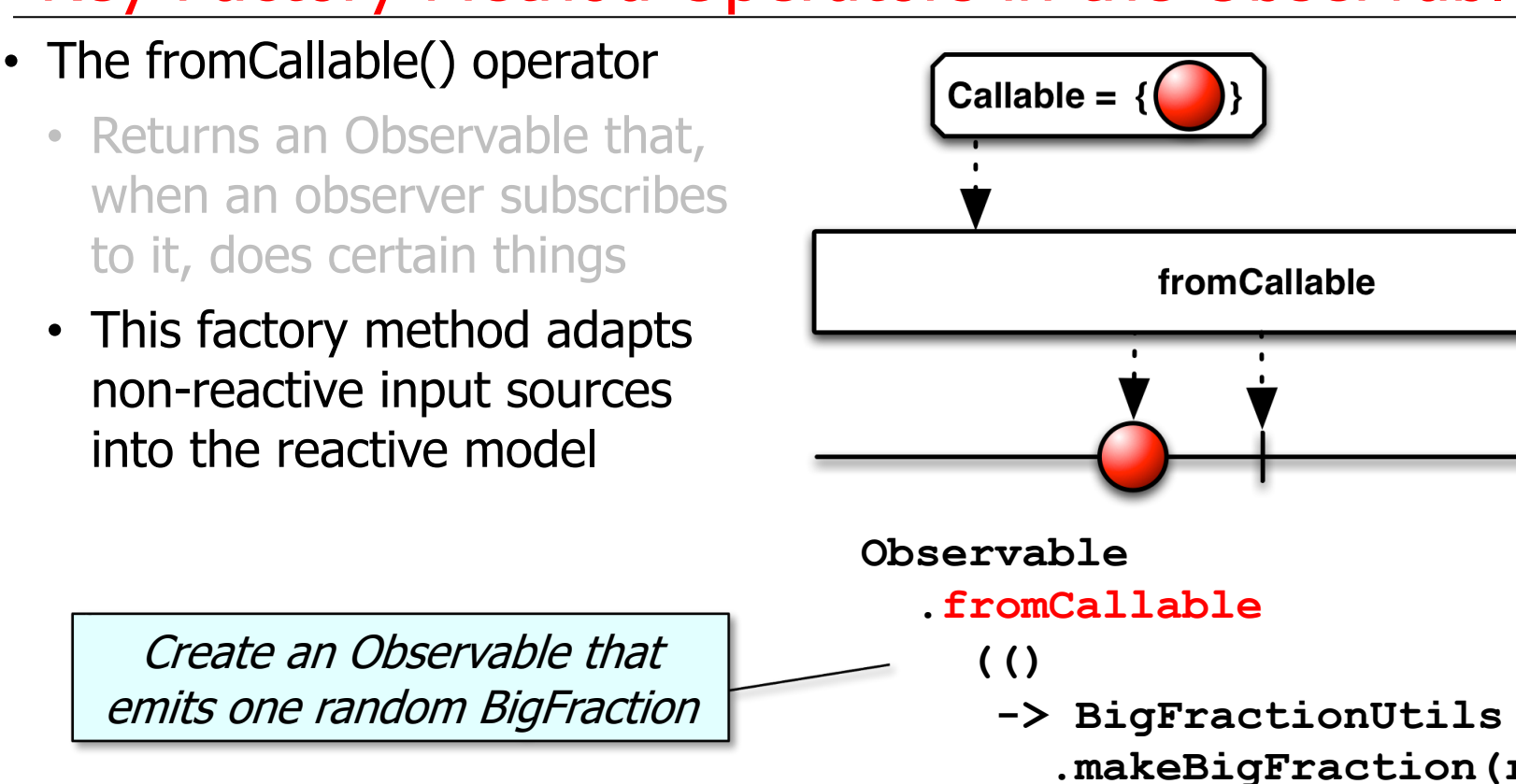

See Reactive/Observable/ex1/src/main/java/ObservableEx.ja

 *true (a)* 

- The fromCallable() operator
	- Returns an Observable that, when an observer subscribes to it, does certain things
	- This factory method adapts non-reactive input sources into the reactive model
	- This operator defers executing the Callable until an observer subscribes to the Observable
		- i.e., it is "lazy"

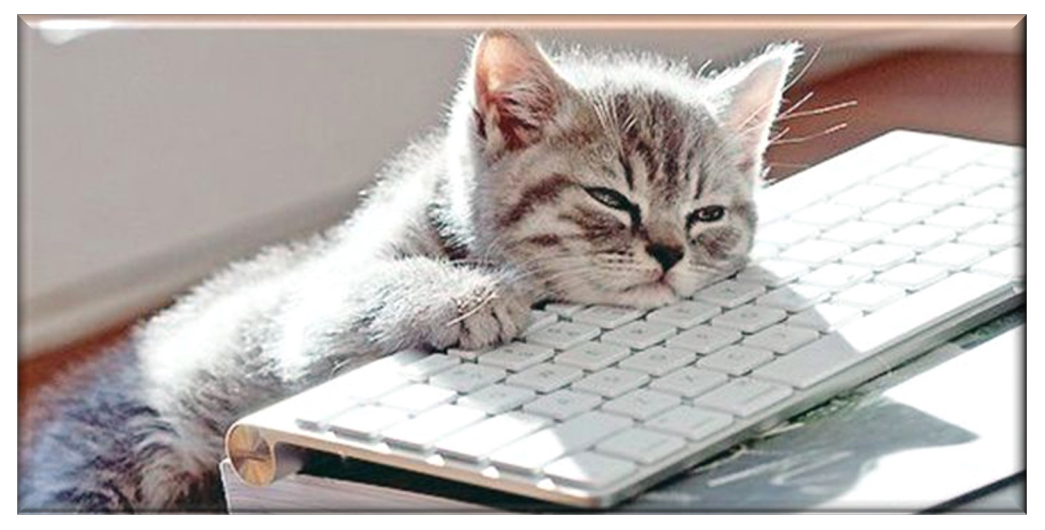

**Observable .fromCallable (() -> BigFractionUtils .makeBigFraction(random,** 

 **true))**

- The fromCallable() operator
	- Returns an Observable that, when an observer subscribes to it, does certain things
	- This factory method adapts non-reactive input sources into the reactive model
	- This operator defers executing the Callable until an observer subscribes to the Observable
		- i.e., it is "lazy"

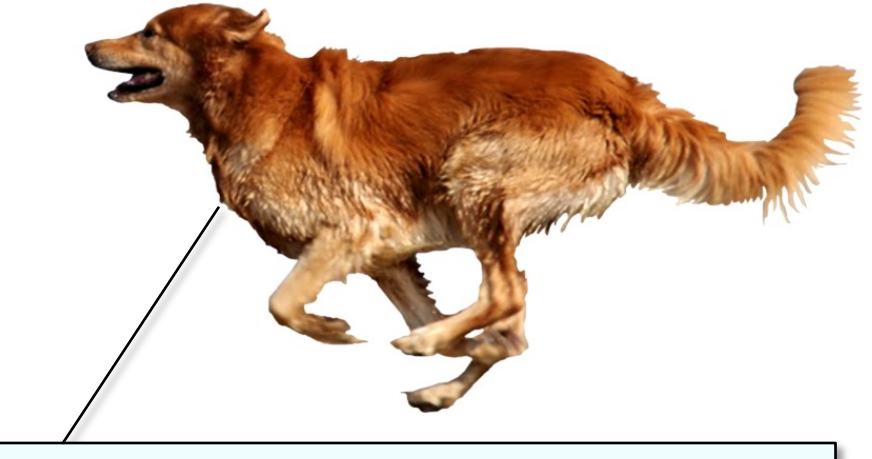

Conversely, Observable.just() is "eager"

#### **Observable**

 **.just(BigFraction.valueOf(100,3),**

 **BigFraction.valueOf(100,4),**

 **BigFraction.valueOf(100,2),**

 **BigFraction.valueOf(100,1))**

Contrast with "eager" Observable factory method operators earlier in this lesson

 **...**

### • The fromCallable() operator

- Returns an Observable that, when an observer subscribes to it, does certain things
- This factory method adapts non-reactive input sources into the reactive model
- This operator defers executing the Callable until an observer subscribes to the Observable
- Project Reactor's operator Mono .fromCallable() is similar

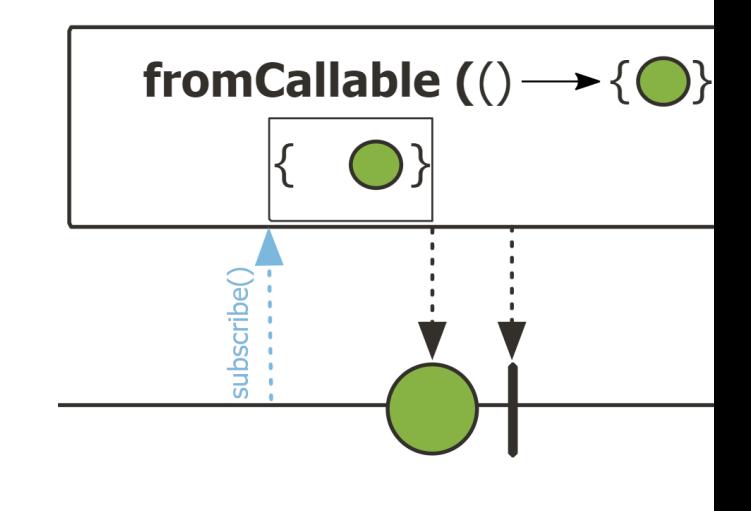

See projectreactor.io/docs/core/release/api/reactor/core/publisher/Mono.html#

### • The fromCallable() operator

- Returns an Observable that, when an observer subscribes to it, does certain things
- This factory method adapts non-reactive input sources into the reactive model
- This operator defers executing the Callable until an observer subscribes to the Observable
- Project Reactor's operator Mono .fromCallable() is similar

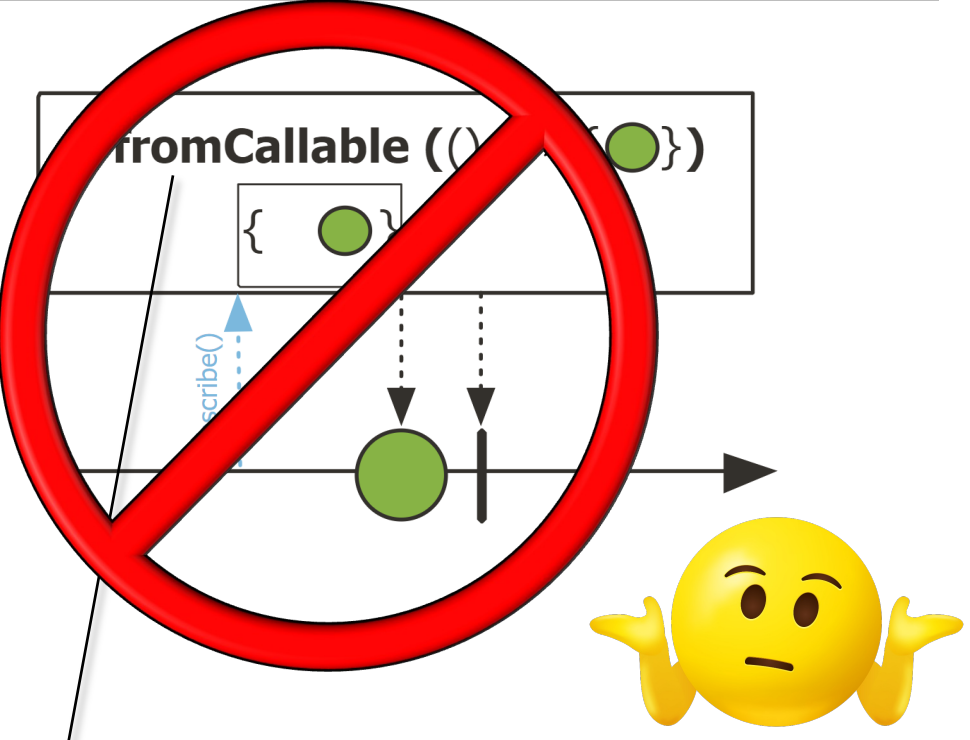

However, Project Reactor's Flux has no fromCallable() operator…

End of Key Factory Method Operators in the Observable Class (Part 1)

# Key Transforming Operators in the Observable Class (Part 1)

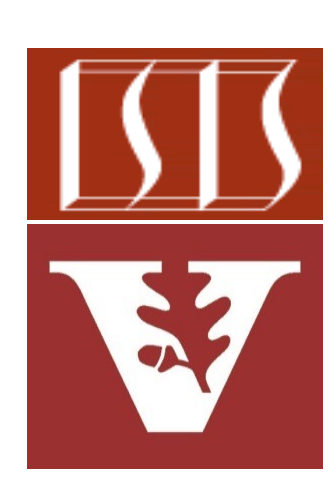

Douglas C. Schmidt d.schmidt@vanderbilt.edu www.dre.vanderbilt.edu/~schmidt

Professor of Computer Science

Institute for Software Integrated Systems

Vanderbilt University Nashville, Tennessee, USA

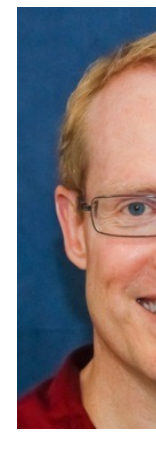

### Learning Objectives in this Part of the Lesson

- Recognize key operators defined in—or used with—Observables
	- Factory method operators
	- Transforming operators
		- Transform the values and/ or types emitted by an **Observable** 
			- e.g., map()

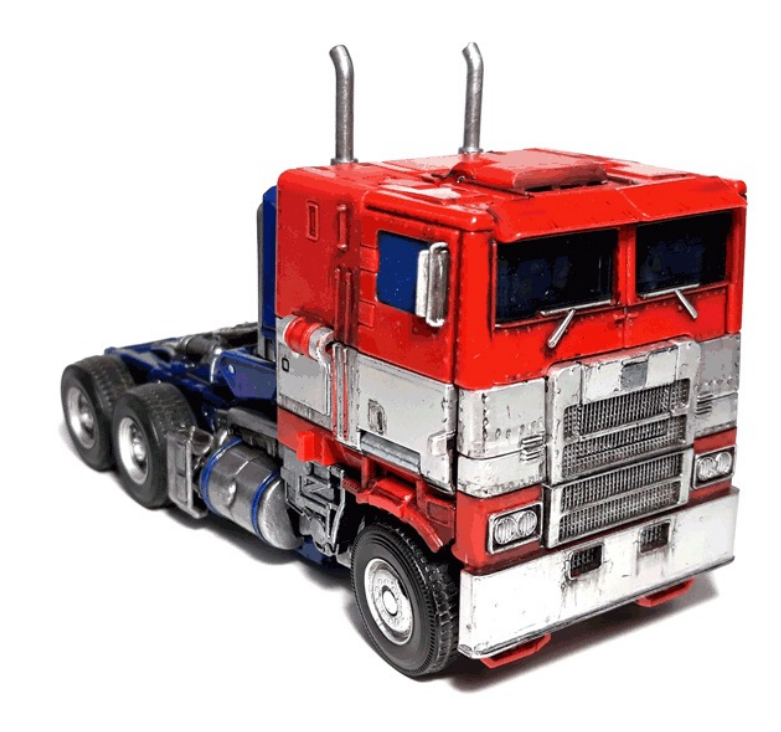

# Key Transforming Operators in the Observable Class

# Key Transforming Operators in the Observable

- The map() operator
	- Transform the item(s) emitted by this Observable

**<V> Observable<V> map** (Function<? super T,? ex **mapper)**

See <u>reactivex.io/RxJava/3.x/javadoc/io/reactivex/rxjava3/core/Observable</u>

# Key Transforming Operators in the Observable

- The map() operator
	- Transform the item(s) emitted by this Observable
		- Applies a synchronous function to transform each item

#### **<V> Observable<V> map**

(Function<? super T,? ex **mapper)**

#### **Interface Function<T,R>**

#### **Type Parameters:**

T - the type of the input to the fune

R - the type of the result of the fur

**All Known Subinterfaces:** 

UnaryOperator<T>

#### **Functional Interface:**

This is a functional interface and ca therefore be used as the assignment a lambda expression or method referer

<u>See reactivex.io/RxJava/3.x/javadoc/io/reactivex/rxjava3/functions/Fu</u>

## Key Transforming Operators in the Observable Class

- The map() operator
	- Transform the item(s) emitted by this Observable
		- Applies a synchronous function to transform each item
			- map() can terminate if mapper throws an exception

**<V> Observable<V> map (Function<? super T,? extends V> mapper)**

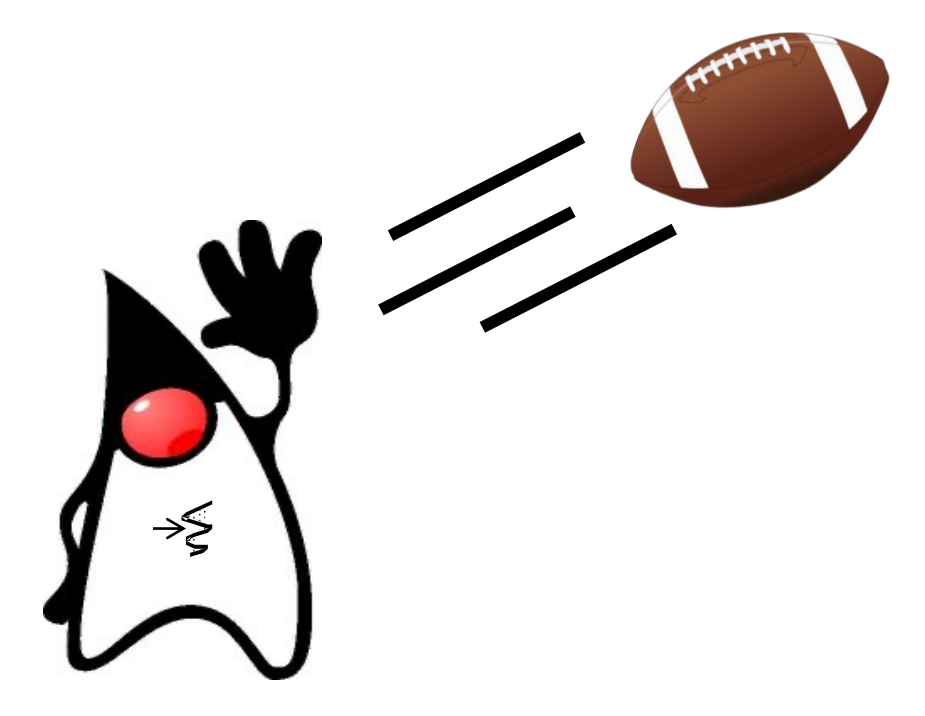

## Key Transforming Operators in the Observable Class

- The map() operator
	- Transform the item(s) emitted by this Observable
		- Applies a synchronous function to transform each item
		- Returns a transformed Observable

**<V> Observable<V> map (Function<? super T,? extends V> mapper)**

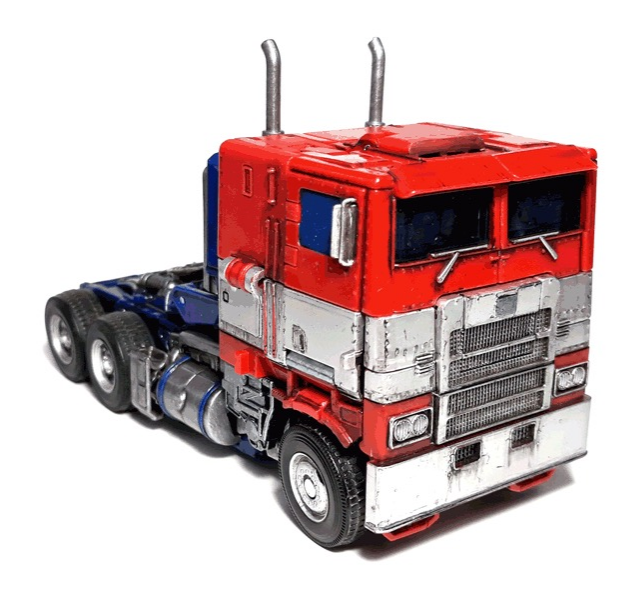

# Key Transforming Operators in the Observable

- The map() operator
	- Transform the item(s) emitted by this Observable
	- The # of output items must match the  $#$  of input items

#### **Observable**

 **...**

 **...**

 **.fromIterable**

 **(bigFractionList)**

 **.map(fraction -> fraction**

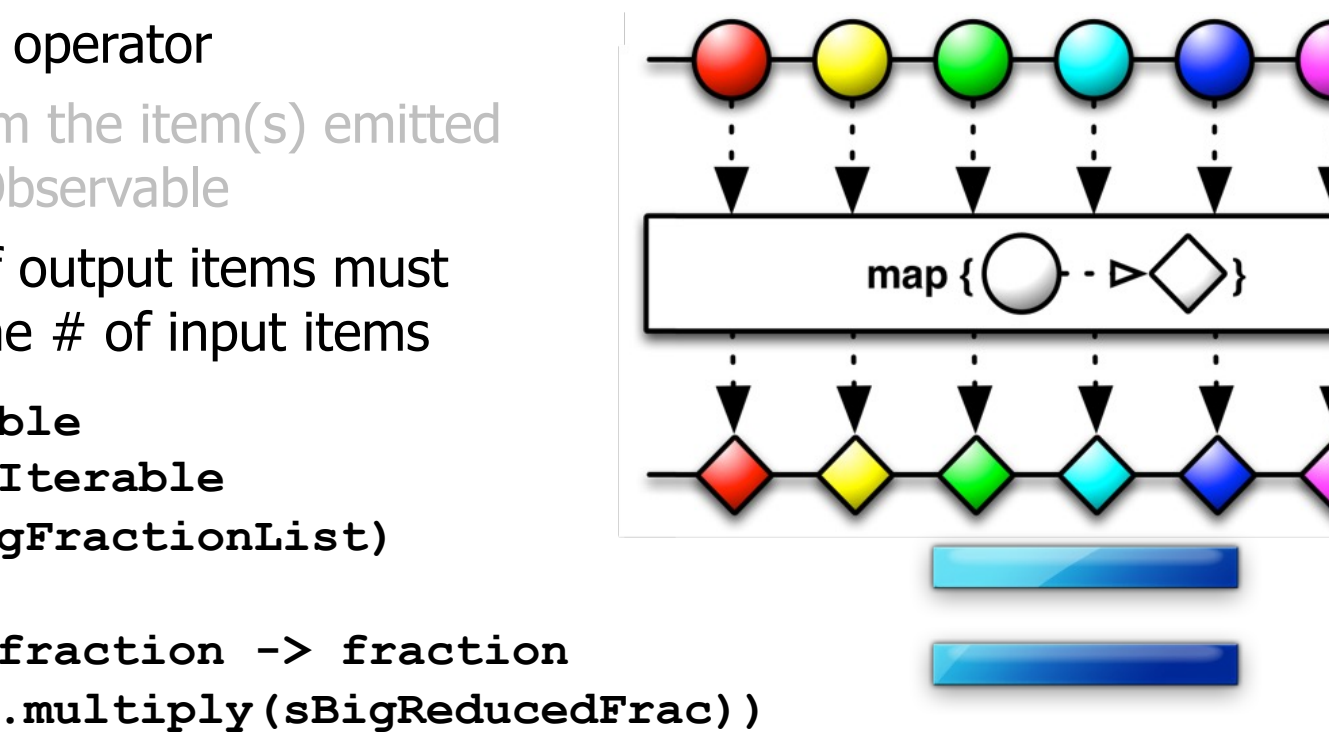

Multiply each element in the Observable stream by a constant

See Reactive/Observable/ex1/src/main/java/ObservableEx.ja

## Key Transforming Operators in the Observable Class

- The map() operator
	- Transform the item(s) emitted by this Observable
	- The # of output items must match the  $#$  of input items
		- map() can transform the type and/or value of elements it processes

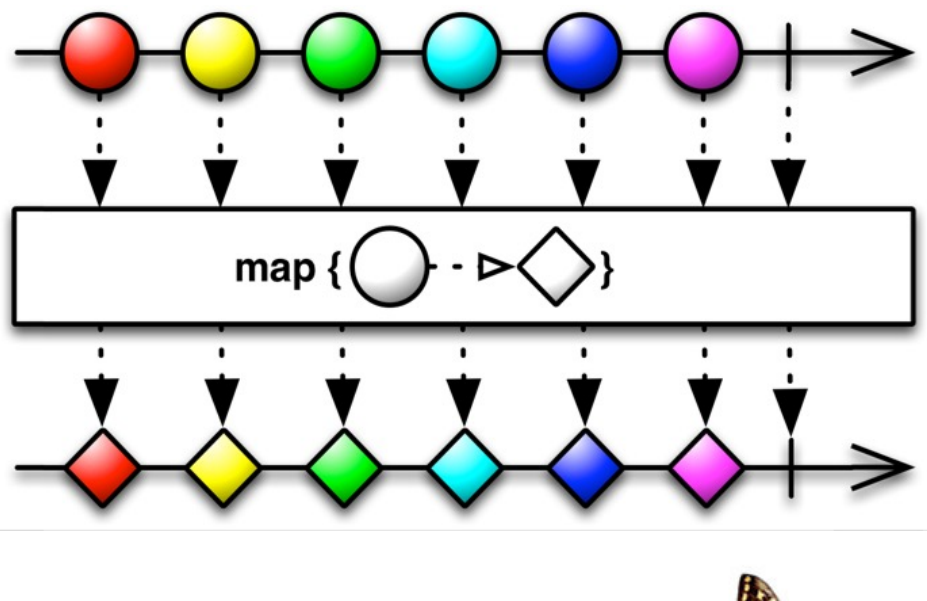

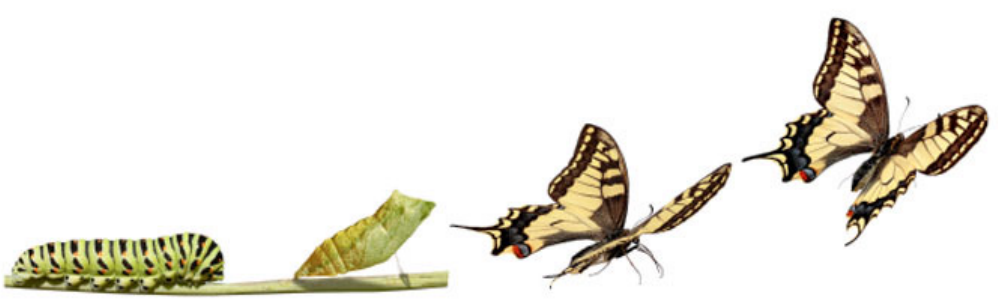

# Key Transforming Operators in the Observable

### • The map() operator

 **...**

 **...**

- Transform the item(s) emitted by this Observable
- The # of output items must match the  $#$  of input items
- Project Reactor's Flux.map() operator works the same **Flux**
	- **.fromIterable (bigFractionList)**

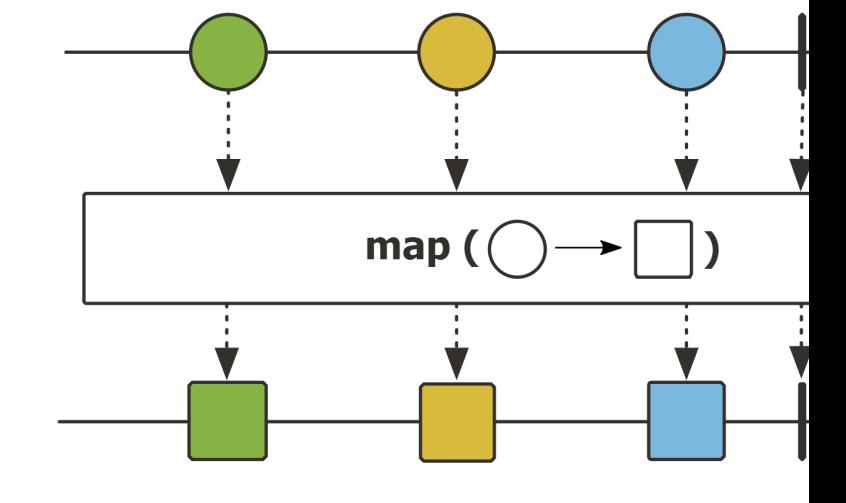

Multiply each element in Flux stream by a const

 **.map(fraction -> fraction .multiply(sBigReducedFrac))**

See projectreactor.io/docs/core/release/api/reactor/core/publisher/Flux

# Key Transforming Operators in the Observable

### • The map() operator

- Transform the item(s) emitted by this Observable
- The # of output items must match the  $#$  of input items
- Project Reactor's Flux.map() operator works the same
- Similar to Stream.map() method in Java Streams

#### map

<R> Stream<R> map(Function<? super T,? exter

Returns a stream consisting of the results of applyin function to the elements of this stream.

This is an intermediate operation.

**Type Parameters:** 

R - The element type of the new stream

**Parameters:** 

mapper - a non-interfering, stateless funct: apply to each element

**List<String> collect = List .of("a", "b", "c").stream()** 

 **.map(String::toUpperCase).toList();**

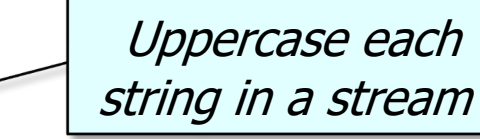

See docs.oracle.com/javase/8/docs/api/java/util/stream/Stream.ht

End of Key Transforming Operators in the Observable Class (Part 1)

# Key Combining Operators in the Observable Class (Part 1)

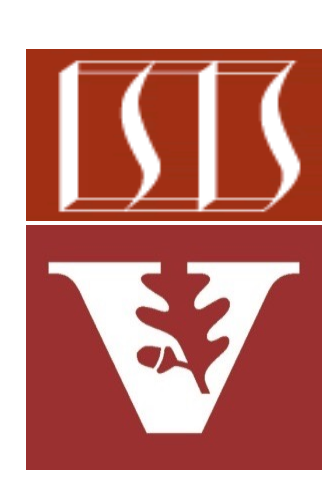

Douglas C. Schmidt d.schmidt@vanderbilt.edu www.dre.vanderbilt.edu/~schmidt

Professor of Computer Science

Institute for Software Integrated Systems

Vanderbilt University Nashville, Tennessee, USA

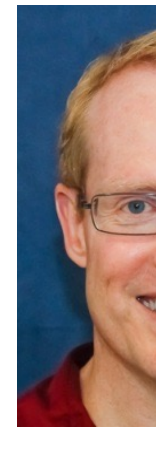

### Learning Objectives in this Part of the Lesson

- Recognize key operators defined in—or used with—Observables
	- Factory method operators
	- Transforming operators
	- Action operators
	- Combining operators
		- These operators create an Observable from multiple iterations or sources
			- e.g., mergeWith()

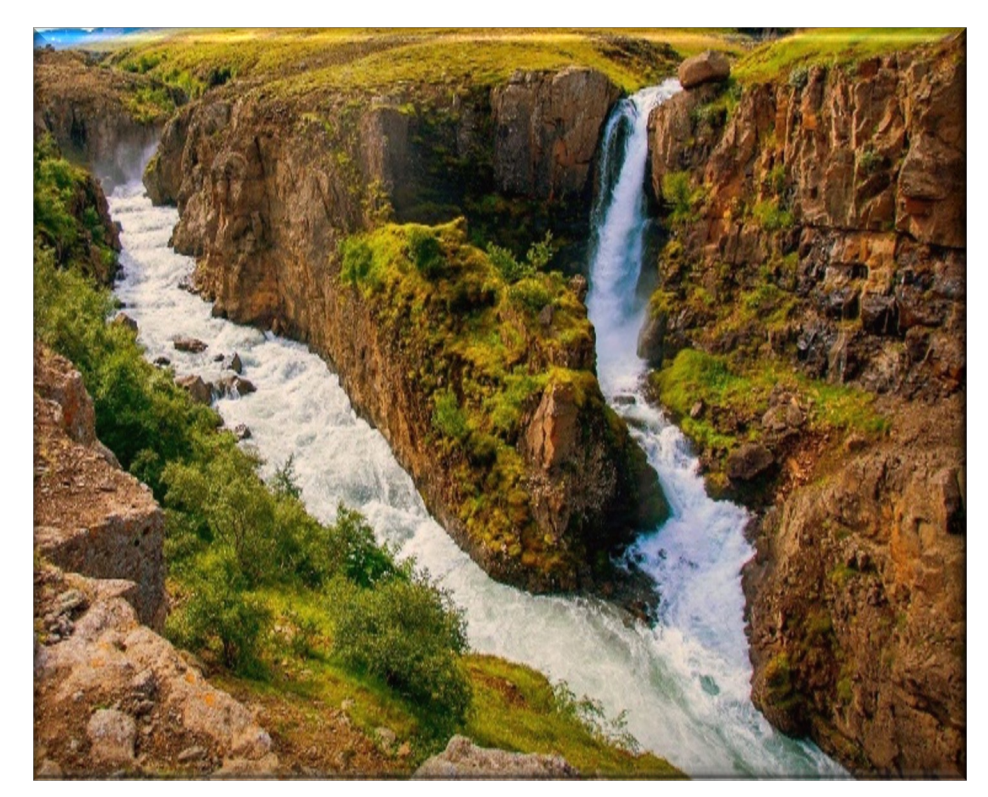

# Key Combining Operators in the Observable Class
• The mergeWith() operator • Merges the sequence of items of this Observable with the success value of the other param **Observable<T> mergeWith** (ObservableSource<? extend  **other)**

<u>See reactivex.io/RxJava/3.x/javadoc/io/reactivex/rxjava3/core/Observable.html</u>

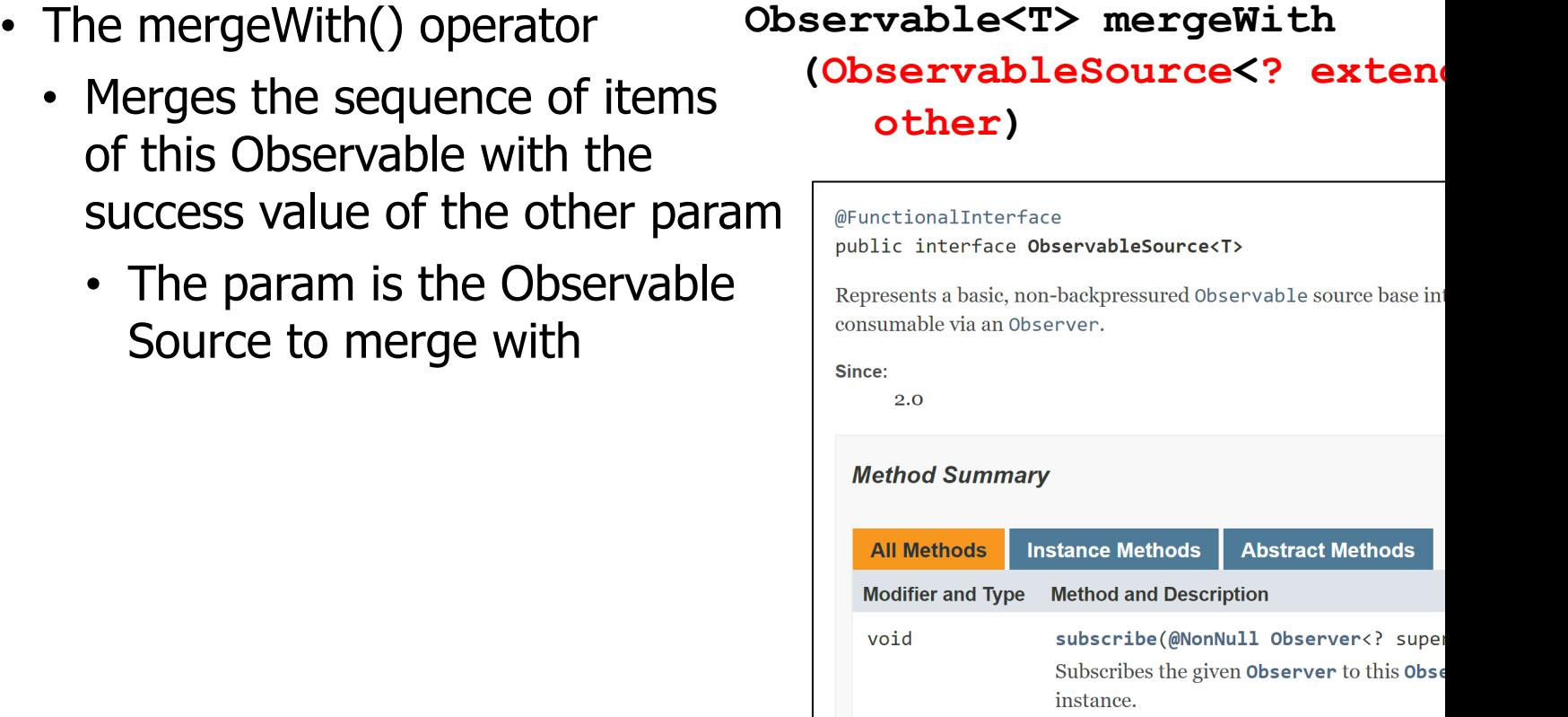

<u>See reactivex.io/RxJava/3.x/javadoc/io/reactivex/rxjava3/core/Observable</u>

- The mergeWith() operator
	- Merges the sequence of items of this Observable with the success value of the other param
		- The param is the Observable Source to merge with
		- Returns the new merged Observable instance

**Observable<T> mergeWith (ObservableSource<? extends T> other)**

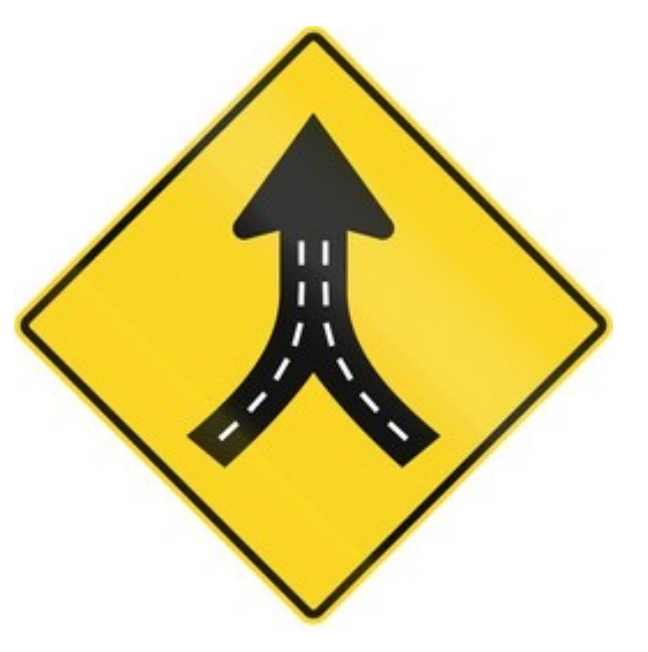

#### • The mergeWith() operator

- Merges the sequence of items of this Observable with the success value of the other param
- This operator combines items emitted by multiple Observable Sources so that they appear as a single ObservableSource

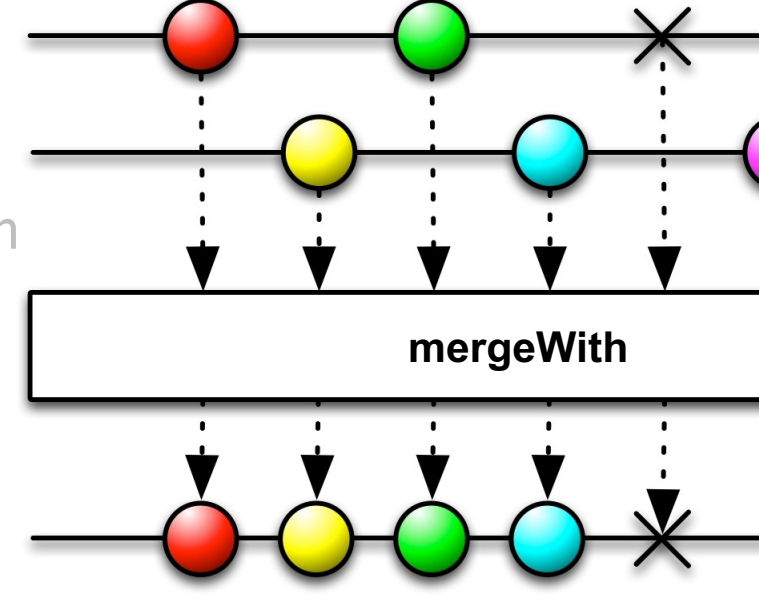

Observable<BigFraction> Observable<BigFraction> **o1.mergeWith(o2)...**

See Reactive/Observable/ex1/src/main/java/ObservableEx.ja

- The mergeWith() operator
	- Merges the sequence of items of this Observable with the success value of the other param
	- This operator combines items emitted by multiple Observable Sources so that they appear as a single ObservableSource
		- This merging may interleave the items

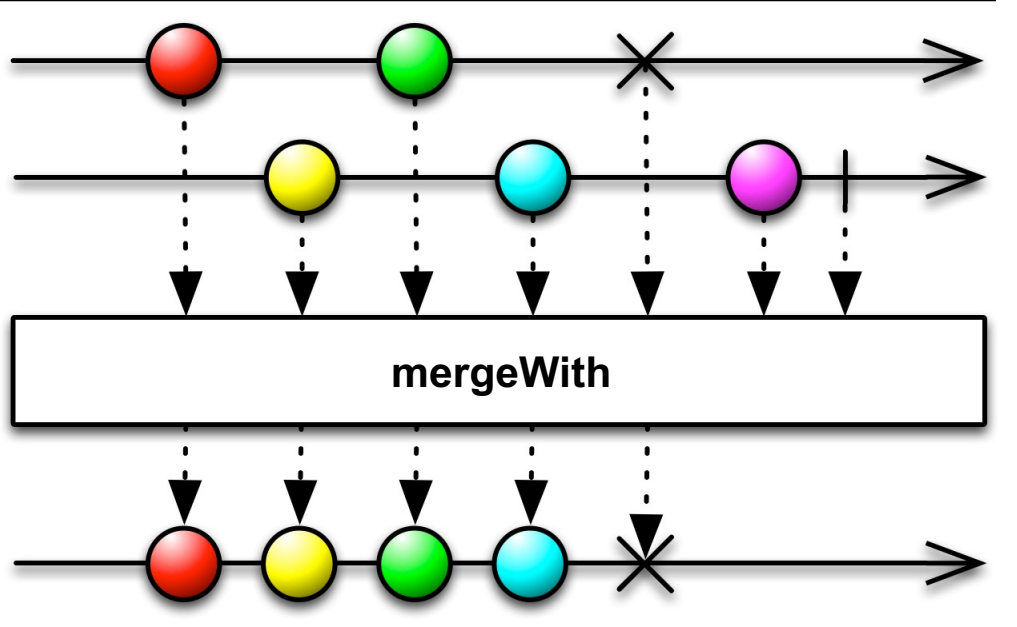

### • The mergeWith() operator

- Merges the sequence of items of this Observable with the success value of the other param
- This operator combines items emitted by multiple Observable Sources so that they appear as a single ObservableSource
	- This merging may interleave the items

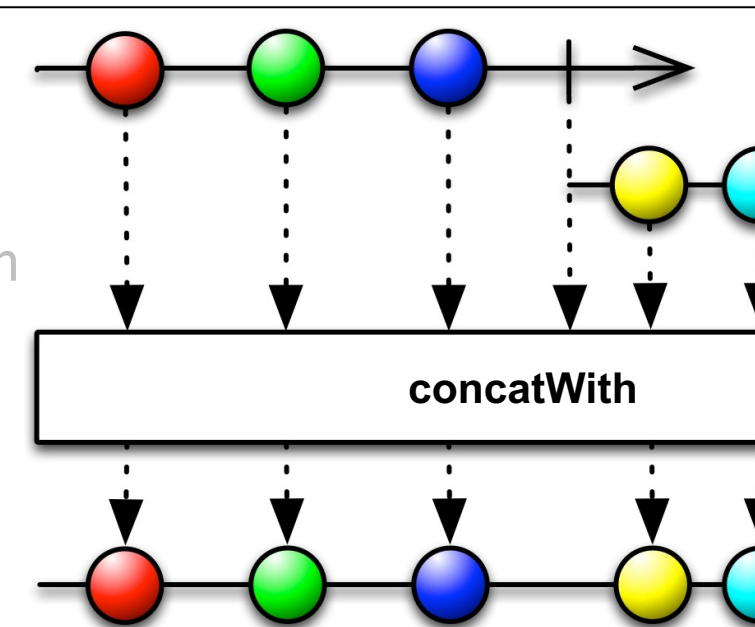

• Use concatWith() to avoid interleaving

<u>See reactivex.io/RxJava/3.x/javadoc/io/reactivex/rxjava3/core/Observable.html</u>

### • The mergeWith() operator

- Merges the sequence of items of this Observable with the success value of the other param
- This operator combines items emitted by multiple Observable Sources so that they appear as a single ObservableSource
- Project Reactor's operator Flux. mergeWith() works the same

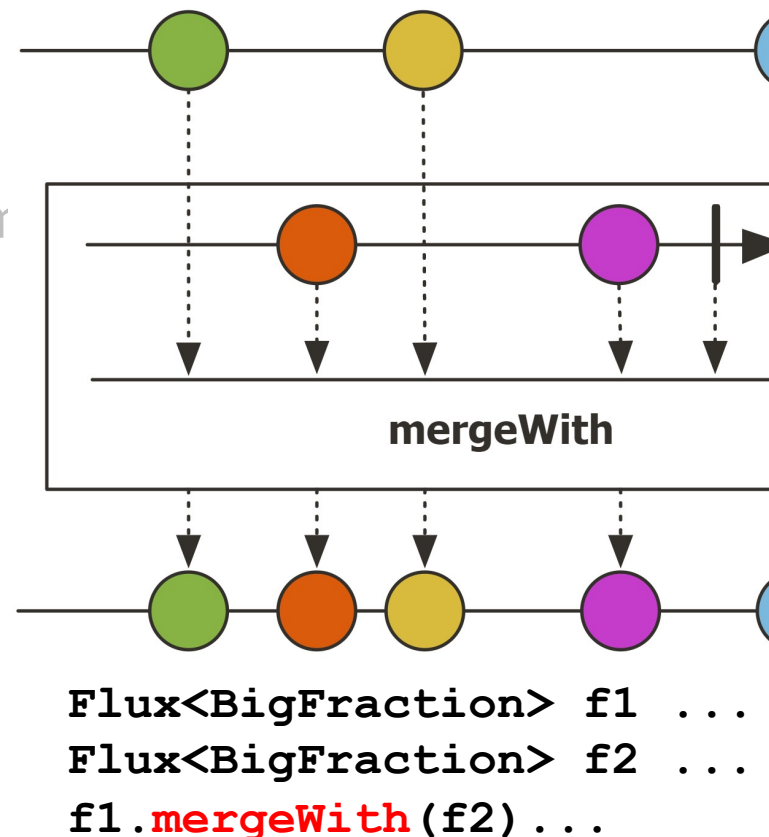

See projectreactor.io/docs/core/release/api/reactor/core/publisher/Flux.html

#### • The mergeWith() operator

- Merges the sequence of items of this Observable with the success value of the other param
- This operator combines items emitted by multiple Observable Sources so that they appear as a single ObservableSource
- Project Reactor's operator Flux. mergeWith() works the same
- Similar to the Stream.concat() method in Java Streams

concat

static <T> Stream<T> concat(Stream<? exte Stream<? exte

Creates a lazily concatenated stream whose eler elements of the first stream followed by all the e second stream. The resulting stream is ordered input streams are ordered, and parallel if either streams is parallel. When the resulting stream is close handlers for both input streams are invoke

**List<String> concats (List<String> 1, int** Stream<String> s = Stream.  **while (--n >= 0)** s = Stream.concat(s, 1.st  **return s.toList();**

See docs.oracle.com/javase/8/docs/api/java/util/stream/Stream.htr

**}**

# End of Key Combining Operators in the Observable Class (Part 1)

# Key Suppressing Operators in the Observable Class

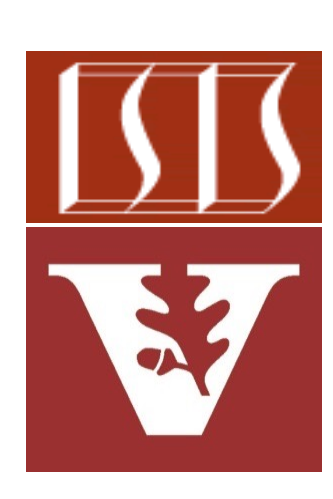

Douglas C. Schmidt d.schmidt@vanderbilt.edu www.dre.vanderbilt.edu/~schmidt

Professor of Computer Science

Institute for Software Integrated Systems

Vanderbilt University Nashville, Tennessee, USA

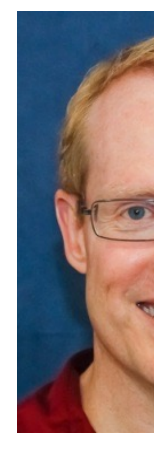

### Learning Objectives in this Part of the Lesson

- Recognize key Observable operators
	- Concurrency & scheduler operators
	- Factory method operators
	- Action operators
	- Suppressing operators
		- These operators create an Observable and/or Single that changes or ignores (portions of) its payload
			- $\cdot$  e.g., filter()

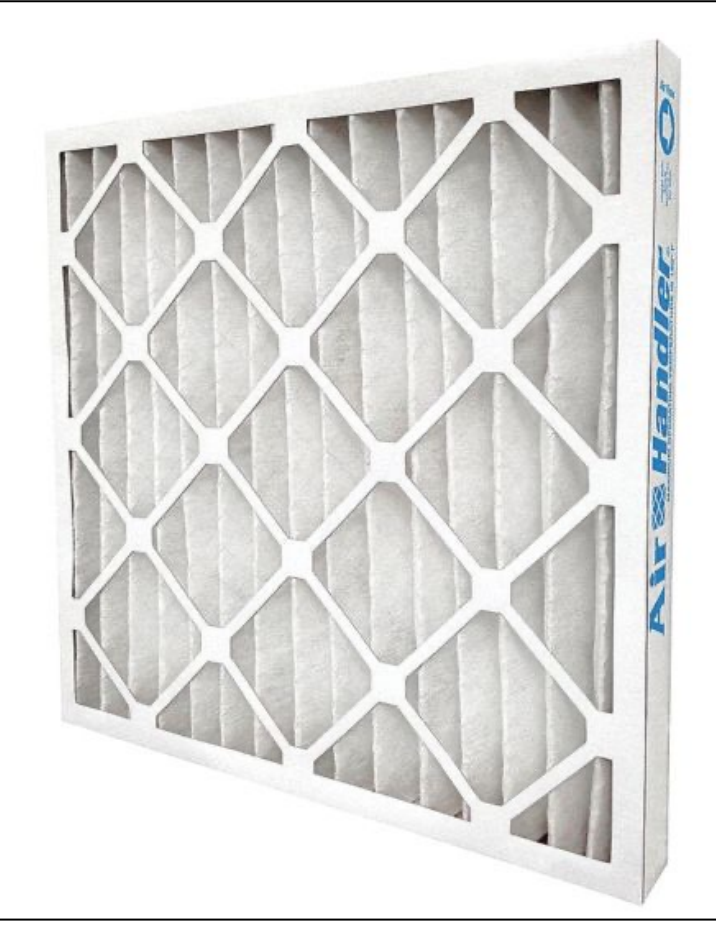

# Key Suppressing Operators in the Observable Class

# Key Suppressing Operators in the Observable

- The filter() operator
	- Evaluate each source value against the given Predicate

**Observable<T> filter (Predicate<? super T> p)**

See reactivex.io/RxJava/3.x/javadoc/io/reactivex/rxjava3/core/Observable

# Key Suppressing Operators in the Observable

- The filter() operator
	- Evaluate each source value against the given Predicate
		- If predicate test succeeds, the value is emitted

**Observable<T> filter**

**(Predicate<? super T> p)**

#### **Interface Predicate<T>**

**Type Parameters:** 

T - the type of the input to the pr

#### **Functional Interface:**

This is a functional interface and therefore be used as the assignment a lambda expression or method refer

See <u>reactivex.io/RxJava/3.x/javadoc/io/reactivex/rxjava3/functions/Predi</u>

### Key Suppressing Operators in the Observable Class

- The filter() operator
	- Evaluate each source value against the given Predicate
		- If predicate test succeeds, the value is emitted
		- If predicate test fails, the value is ignored & a request of 1 is made upstream

**Observable<T> filter**

**(Predicate<? super T> p)**

#### **Interface Predicate<T>**

#### **Type Parameters:**

T - the type of the input to the predicate

#### **Functional Interface:**

This is a functional interface and can therefore be used as the assignment target for a lambda expression or method reference.

## Key Suppressing Operators in the Observable Class

- The filter() operator
	- Evaluate each source value against the given Predicate
		- If predicate test succeeds, the value is emitted
		- If predicate test fails, the value is ignored & a request of 1 is made upstream
		- Returns a new Observable containing only values that pass the predicate test

**Observable<T> filter**

**(Predicate<? super T> p)**

# Key Suppressing Operators in the Observable

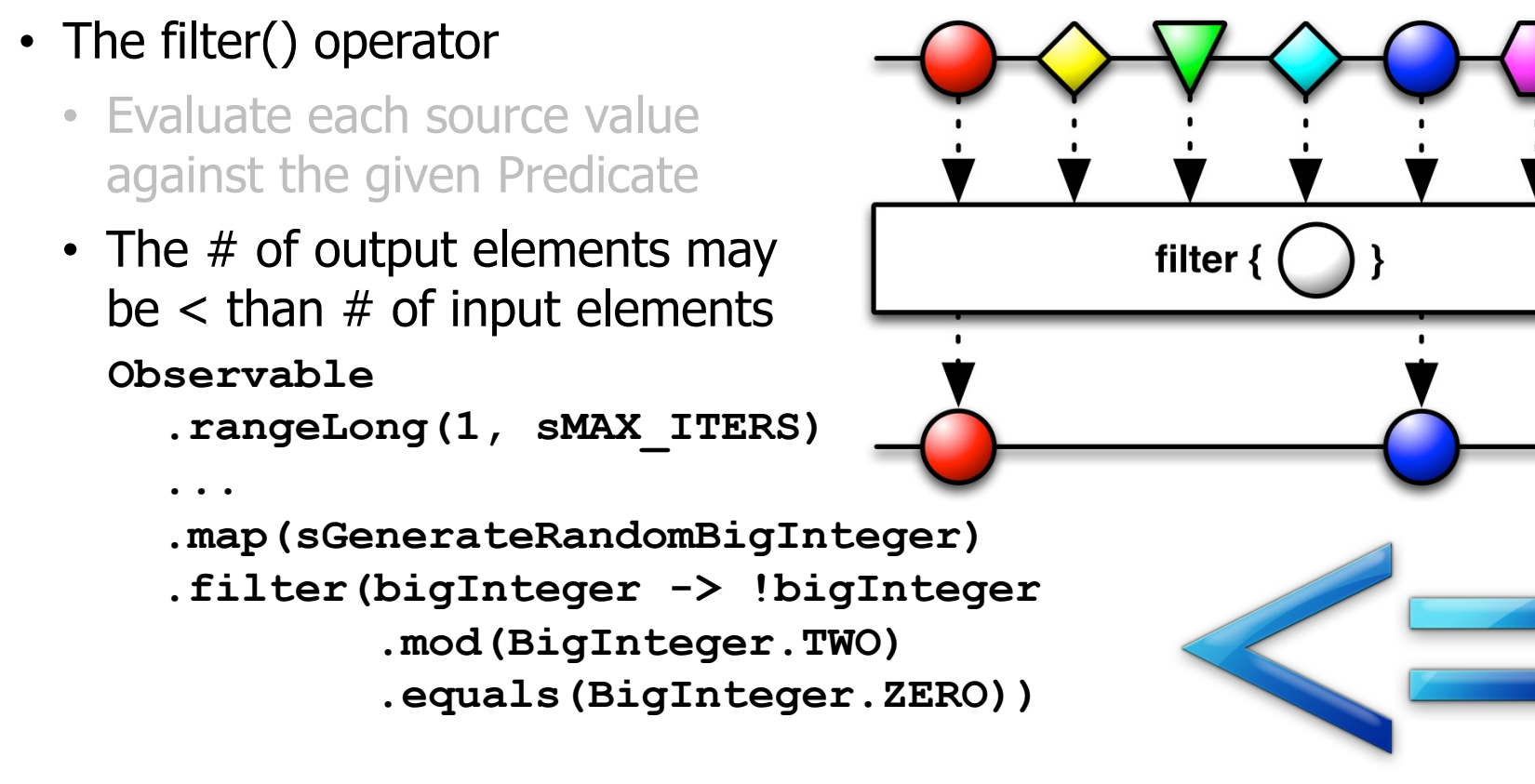

```
.subscribe(...);
```
See Reactive/Observable/ex2/src/main/java/ObservableEx.ja

# Key Suppressing Operators in the Observable

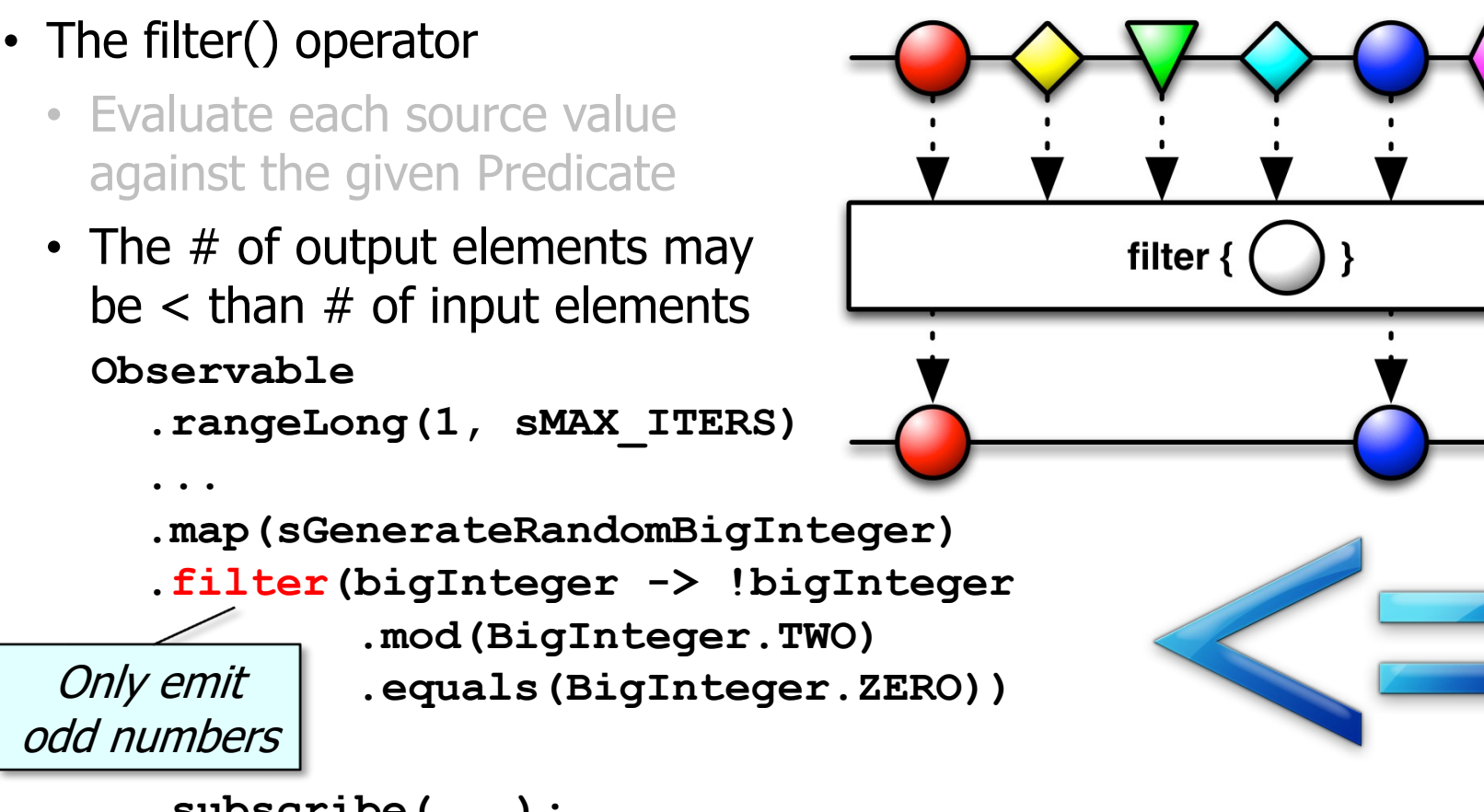

**.subscribe(...);**

See Reactive/Observable/ex2/src/main/java/ObservableEx.ja

Key Suppressing Operators in the Observable Class

- The filter() operator
	- Evaluate each source value against the given Predicate
	- The # of output elements may be  $\lt$  than  $\#$  of input elements **Observable**

**.rangeLong(1, sMAX\_ITERS)**

```
...
.map(sGenerateRandomBigInteger)
.filter(bigInteger -> !bigInteger
        .mod(BigInteger.TWO)
        .equals(BigInteger.ZERO))
```
**55** value of elements it processes**.subscribe(...);** filter() can't change the type or

filter  $\{$ 

### Key Suppressing Operators in the Observable Class

- The filter() operator
	- Evaluate each source value against the given Predicate
	- The # of output elements may be  $\lt$  than  $\#$  of input elements
	- Project Reactor's Flux.filter() operator works the same way **Flux**

```
.range(1, sMAX_ITERATIONS)
```
**...**

**.map(sGenerateRandomBigInteger)**

**.filter(bigInteger -> !bigInteger.mod(BigInteger.TWO)**

**.equals(BigInteger.ZERO))**

**.subscribe(...);**

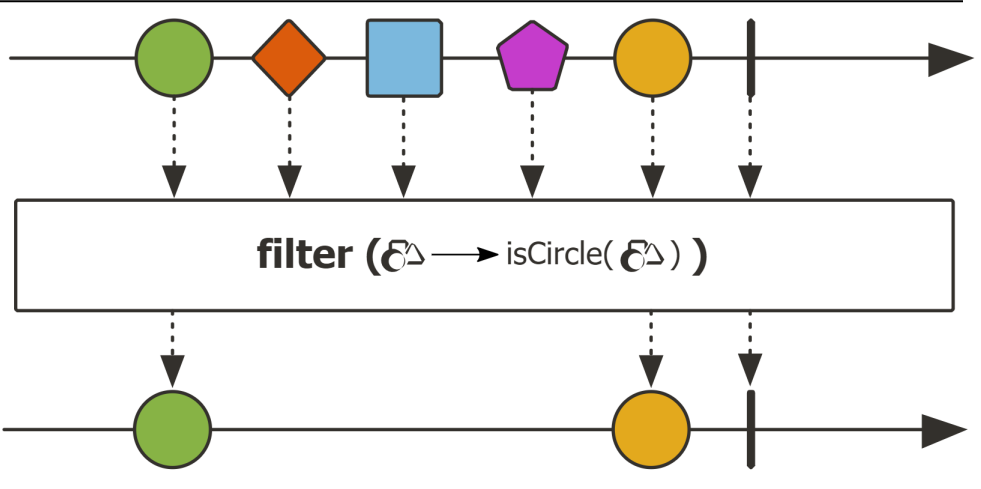

# Key Suppressing Operators in the Observable

#### • The filter() operator

- Evaluate each source value against the given Predicate
- The # of output elements may be  $\lt$  than  $\#$  of input elements
- Project Reactor's Flux.filter() operator works the same way
- Similar to Stream.filter() method in Java Streams

Only emit odd #'s

#### filter

Stream<T> filter(Predicate<? super T> predic

Returns a stream consisting of the elements of this s match the given predicate.

This is an intermediate operation.

#### **Parameters:**

predicate - a non-interfering, stateless pre to each element to determine if it should be

**Returns:** 

the new stream

#### **List<Long> oddNumbers = LongStream**

- **.rangeClosed(1, 100)**
- $.$  **filter(n**  $\rightarrow$  (n & 1)
- **.toList();**

See docs.oracle.com/javase/8/docs/api/java/util/stream/Stream.ht

# End of Key Suppressing Operators in the Observable Class

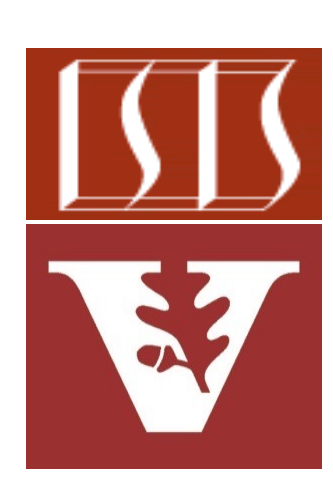

Douglas C. Schmidt d.schmidt@vanderbilt.edu www.dre.vanderbilt.edu/~schmidt

Professor of Computer Science

Institute for Software Integrated Systems

Vanderbilt University Nashville, Tennessee, USA

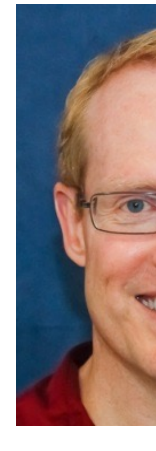

### Learning Objectives in this Part of the Lesson

- Recognize key operators defined in—or used with—Observables
	- Factory method operators
	- Transforming operators
		- Transform the values and/or types emitted by an Observable
			- e.g., flatMap()

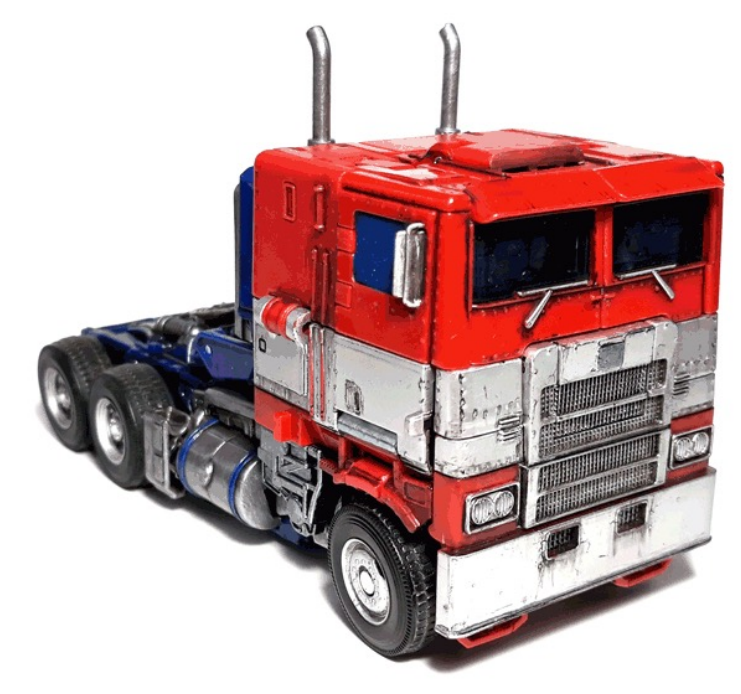

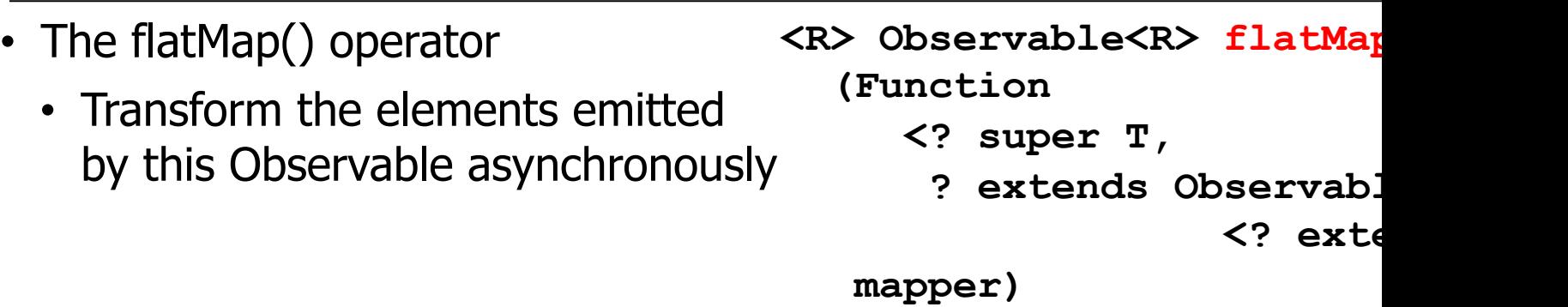

See <u>reactivex.io/RxJava/3.x/javadoc/io/reactivex/rxjava3/core/Observable.h</u>

- The flatMap() operator
	- Transform the elements emitted by this Observable asynchronously
		- Items are emitted based on applying a function to each item emitted by this Observable

```
<R> Observable<R> flatMap
  (Function
```
- **<? super T,**
	- **? extends ObservableSource**
		- **<? extends R>>**

 **mapper)**

- The flatMap() operator • Transform the elements emitted by this Observable asynchronously **<R> Observable<R> flatMap (Function <? super T,**
	- Items are emitted based on applying a function to each item emitted by this Observable
	- That function returns an **ObservableSource** 
		- An ObservableSource can be consumed by an Observable
- ? extends Observab.  **<? extends R>> mapper)**

<u>See reactivex.io/RxJava/3.x/javadoc/io/reactivex/rxjava3/core/Observable</u>

- The flatMap() operator
	- Transform the elements emitted by this Observable asynchronously
		- Items are emitted based on applying a function to each item emitted by this Observable
		- That function returns an **ObservableSource**
		- The returned ObservableSources are merged & the results of this merger are "flattened" & emitted

**<R> Observable<R> flatMap (Function**

- **<? super T,**
	- **? extends ObservableSource <? extends R>>**

 **mapper)**

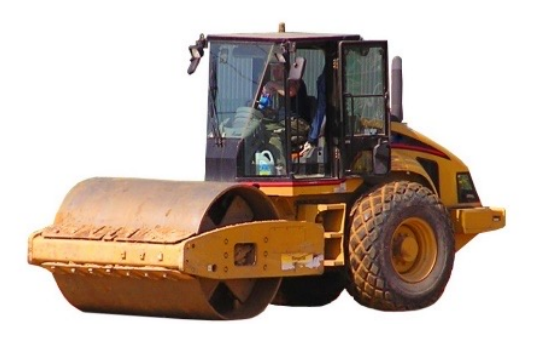

- The flatMap() operator
	- Transform the elements emitted by this Observable asynchronously
		- Items are emitted based on applying a function to each item emitted by this Observable
		- That function returns an **ObservableSource**
		- The returned ObservableSources are merged & the results of this merger are "flattened" & emitted
			- They thus can interleave

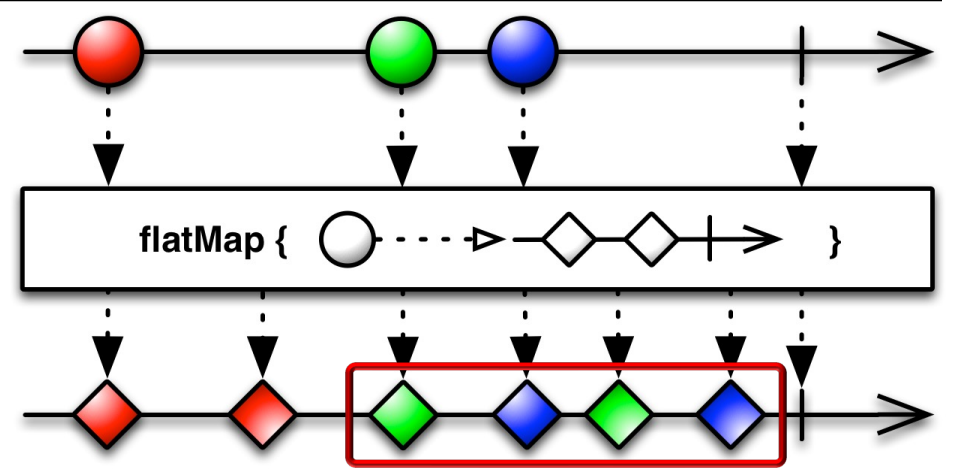

- The flatMap() operator
	- Transform the elements emitted by this Observable asynchronously
		- Items are emitted based on applying a function to each item emitted by this Observable
		- That function returns an **ObservableSource**
		- The returned ObservableSources are merged & the results of this merger are "flattened" & emitted
			- They thus can interleave

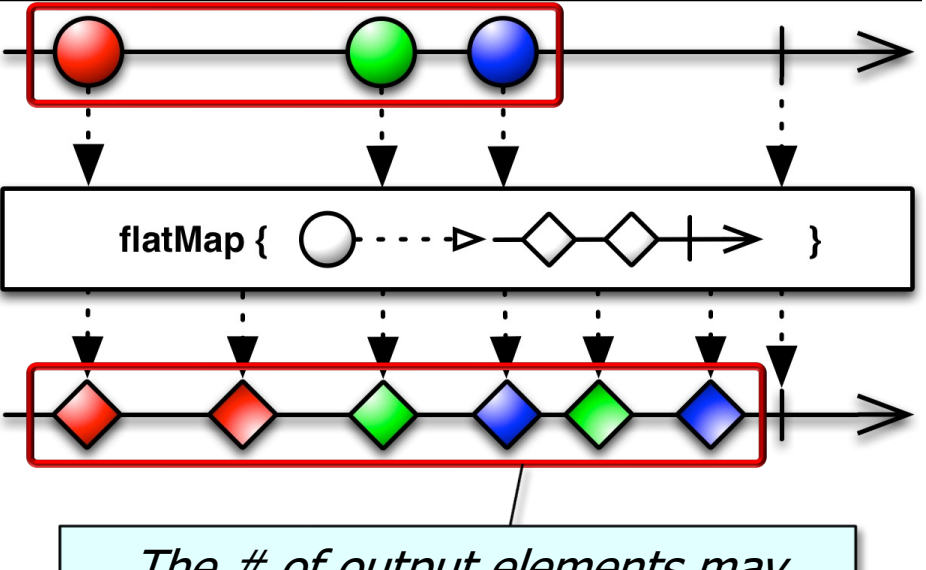

The # of output elements may differ from the  $#$  of input elements

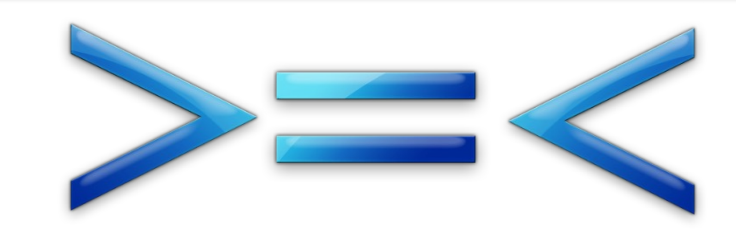

**68**

- The flatMap() operator
	- Transform the elements emitted by this Observable asynchronously
		- Items are emitted based on applying a function to each item emitted by this Observable
		- That function returns an **ObservableSource**
		- The returned ObservableSources are merged & the results of this merger are "flattened" & emitted
			- They thus can interleave

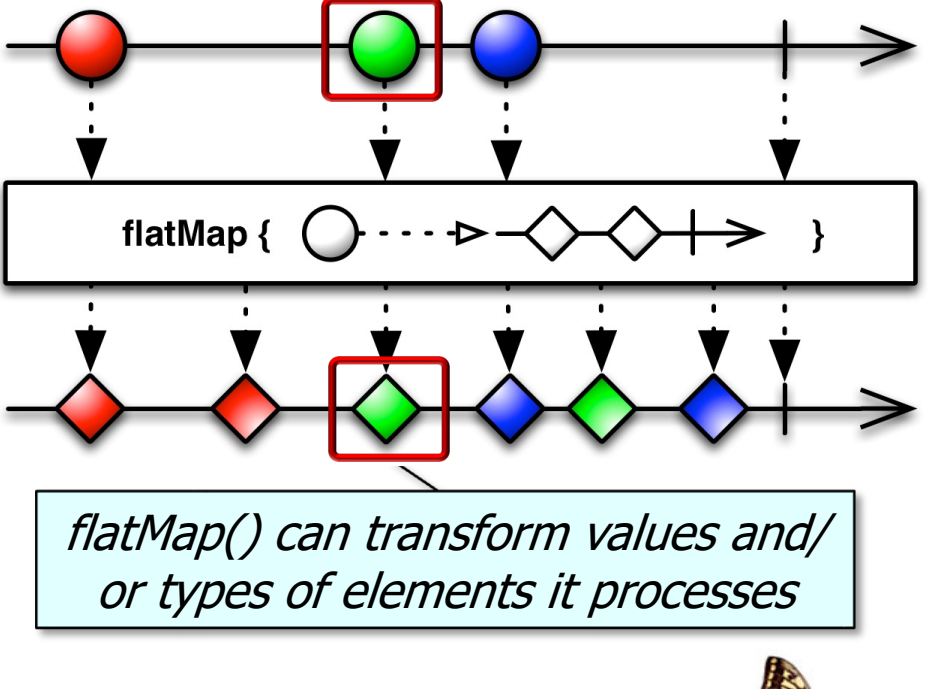

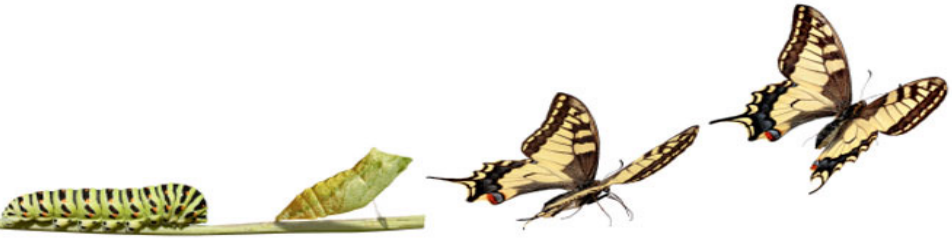

- The flatMap() operator
	- Transform the elements emitted by this Observable asynchronously
	- This operator is often used to trigger concurrent processing

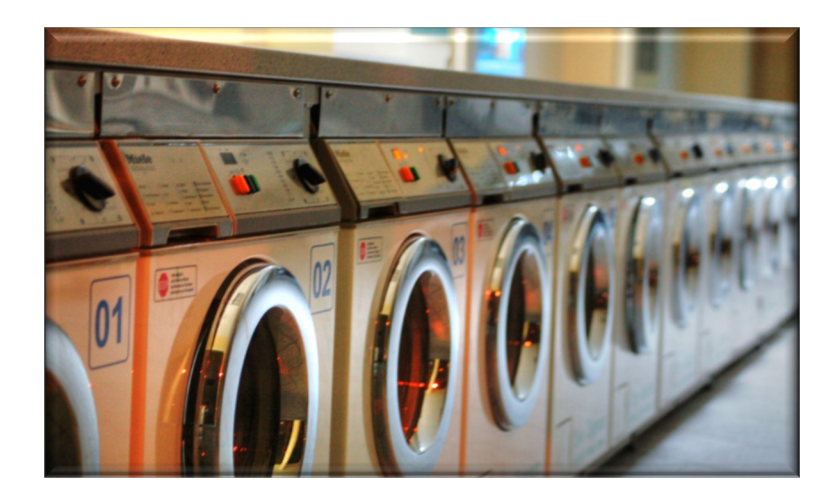

**return Observable .fromIterable(bigFractionList)**

 **.flatMap(bf -> Observable .fromCallable(() -> bf .multiply(sBigFraction))**

> **.subscribeOn (Schedulers .computation()))**

 **.reduce(BigFraction::add)**

#### See next part of the lesson on the RxJava flatMap() concurrency idiom

#### • The flatMap() operator

- Transform the elements emitted by this Observable asynchronously
- This operator is often used to trigger concurrent processing

Return an Observable that emits multiplied BigFraction objects via the RxJava flatMap() concurrency idiom

**return Observable .fromIterable(bigFractionList)**

.flatMap(bf -> Observa  **.fromCallable(() -> bf .multiply(sBigFraction))**

> **.subscribeOn (Schedulers .computation()))**

 **.reduce(BigFraction::add)**

**70** See Reactive/Observable/ex3/src/main/java/ObserveEx.java

### • The flatMap() operator

- Transform the elements emitted by this Observable asynchronously
- This operator is often used to trigger concurrent processing
- Project Reactor's Flux.flatMap() operator works the same way

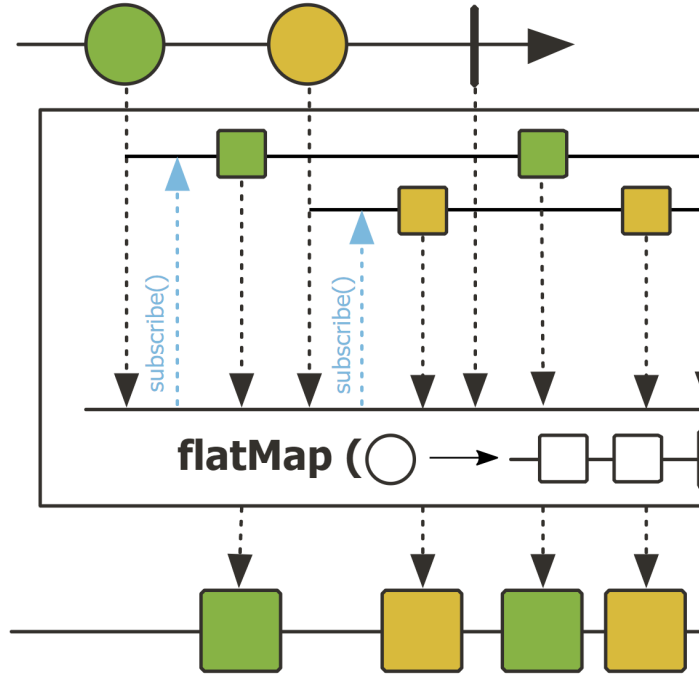

See projectreactor.io/docs/core/release/api/reactor/core/publisher/Flux.ht

#### • The flatMap() operator

- Transform the elements emitted by this Observable asynchronously
- This operator is often used to trigger concurrent processing
- Project Reactor's Flux.flatMap() operator works the same way
- Similar to the Stream.flatMap() method in Java Streams

#### flatMap

<R> Stream<R> flatMap( Function<? super T,? extends Stream<? exte

Returns a stream consisting of the results of replant element of this stream with the contents of a map produced by applying the provided mapping funct element. Each mapped stream is closed after its been placed into this stream. (If a mapped stream empty stream is used, instead.)

#### List<String> a = List.of(' List<String> b = List.of(' **Stream**

 **.of(a, b)**

 **.flatMap(List::stream)**

- **.sorted()**
- $f$ .forEach(System.out::p

Flatten, sort, & print two lists of strings

See <u>docs.oracle.com/javase/8/docs/api/java/util/stream/Stream.htm</u>
# Key Transforming Operators in the Observable

#### • The flatMap() operator

- Transform the elements emitted by this Observable asynchronously
- This operator is often used to trigger concurrent processing
- Project Reactor's Flux.flatMap() operator works the same way
- Similar to the Stream.flatMap() method in Java Streams
	- However, Stream.flatMap() doesn't support parallelism..

#### flatMap

<R> Stream<R> flatMap( Function<? super T,? extends Stream<? exte

Returns a stream consisting of the results of replant element of this stream with the contents of a map produced by applying the provided mapping funct element. Each mapped stream is closed after its been placed into this stream. (If a mapped stream empty stream is used, instead.)

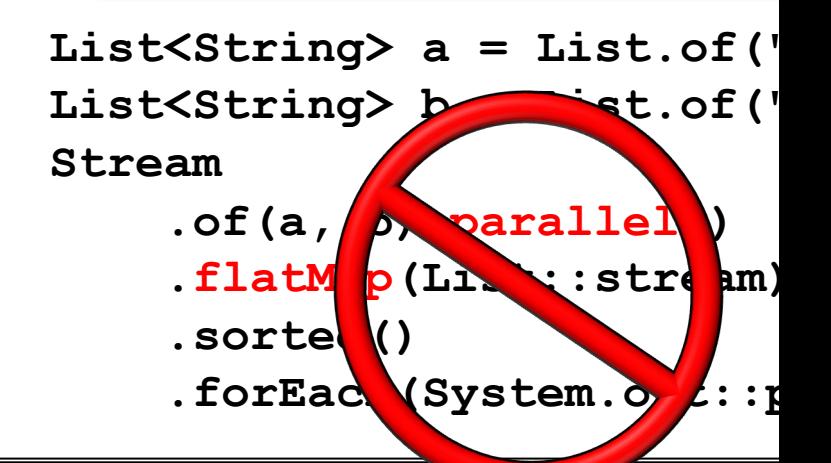

See stackoverflow.com/questions/45038120/parallel-flatmap-always-sequent

## Key Transforming Operators in the Observable Class

#### • The flatMap() operator

- Transform the elements emitted by this Observable asynchronously
- This operator is often used to trigger concurrent processing
- Project Reactor's Flux.flatMap() operator works the same way
- Similar to the Stream.flatMap() method in Java Streams
- flatMap() doesn't ensure the order of the items in the resulting stream

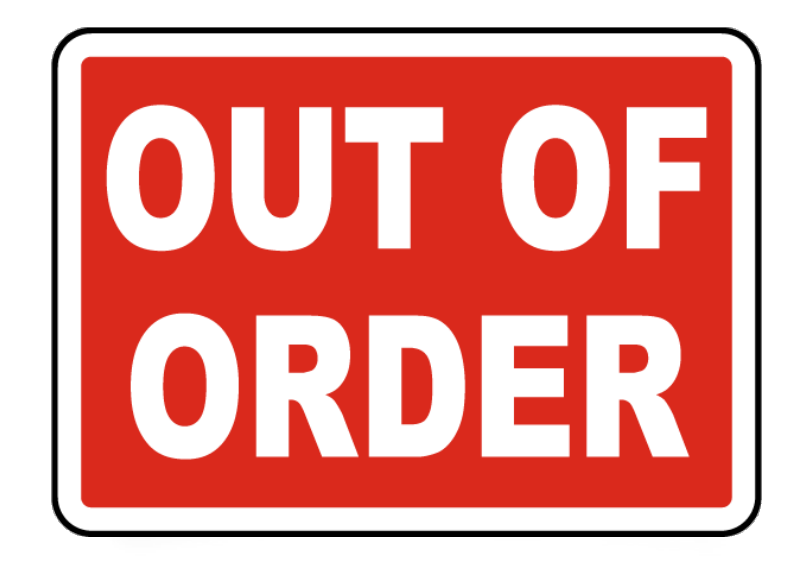

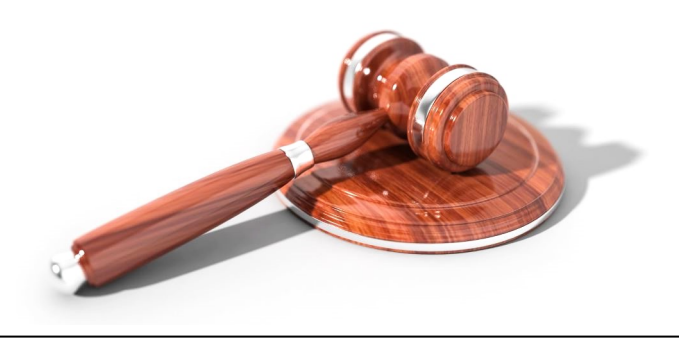

## Key Transforming Operators in the Observable

#### • The flatMap() operator

- Transform the elements emitted by this Observable asynchronous
- This operator is often used to trigger concurrent processing
- Project Reactor's Flux.flatMap() operator works the same way
- Similar to the Stream.flatMap() method in Java Streams
- flatMap() doesn't ensure the order of the items in the resulting stream
	- Use concatMap() if order matters

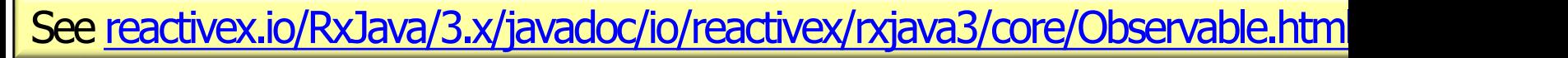

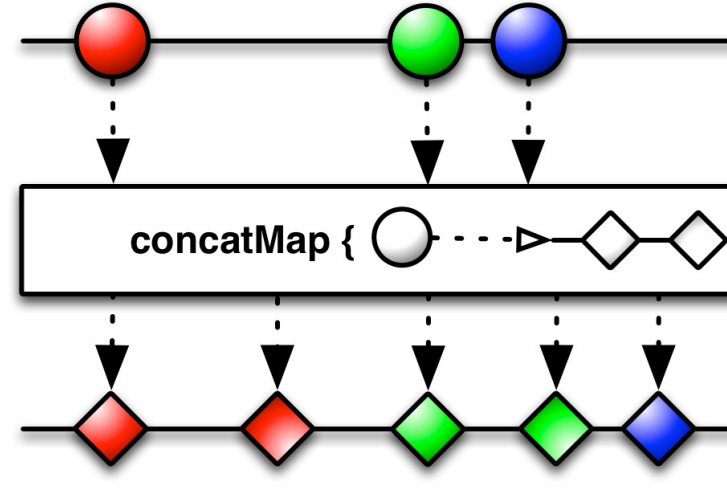

• The map() vs. flatMap() operators

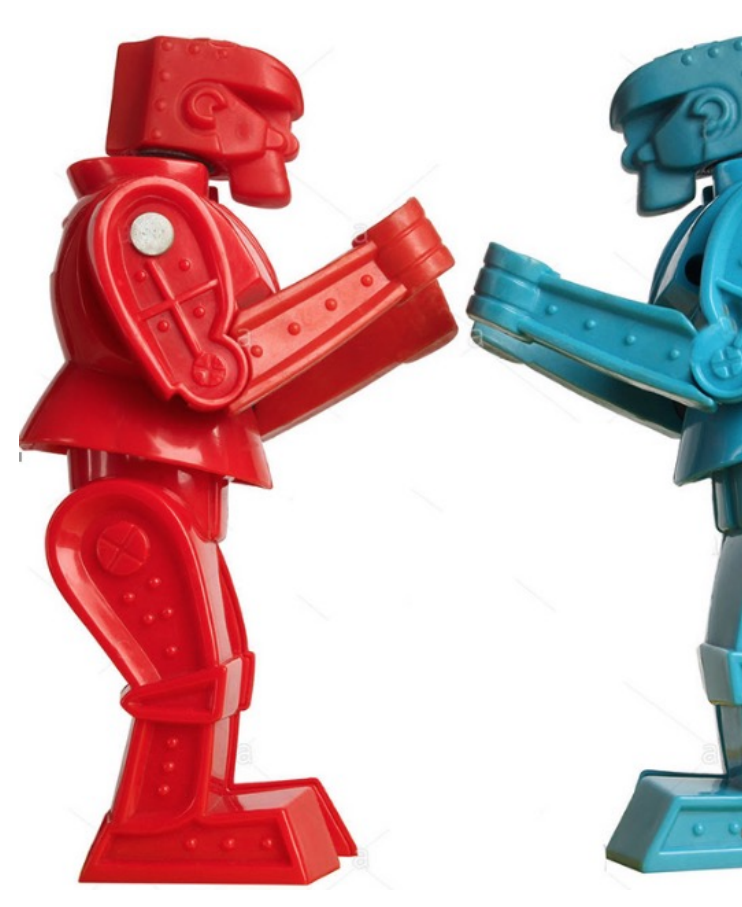

**77** See en.wikipedia.org/wiki/Rock 'Em\_Sock\_'Em\_Robots

- The map() vs. flatMap() operators
	- map() transforms each value in an Observable stream into one value

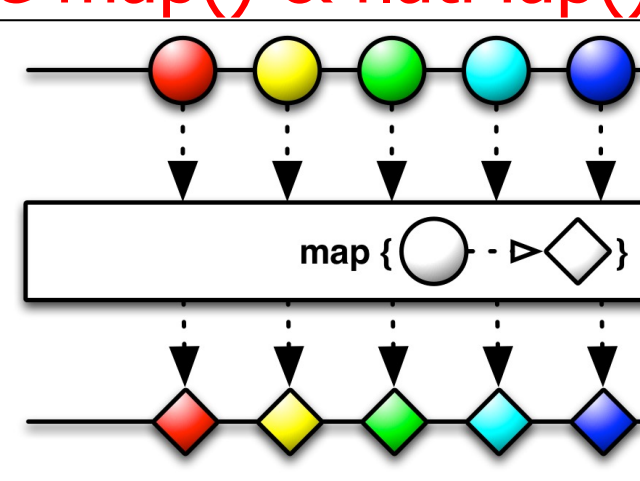

See medium.com/mindorks/rxjava-operator-map-vs-flatmap-427c0

- The map() vs. flatMap() operators
	- map() transforms each value in an Observable stream into one value
		- e.g., used for synchronous 1-to-1 transformations

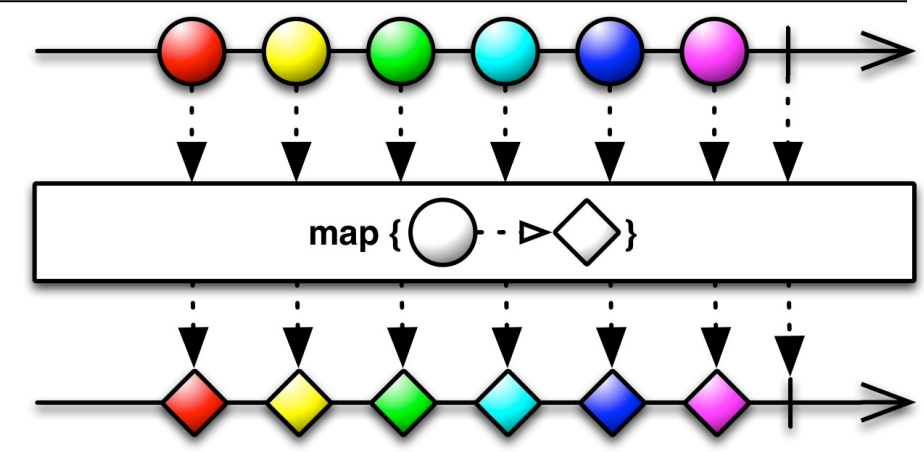

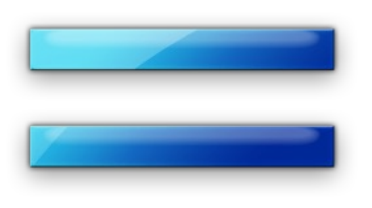

#### The # of output elements equal the # of input elements

## The map() vs. flatMap() operators

- map() transforms each value in an Observable stream into one value
- flatMap() transforms each value in an Observable stream into an arbitrary number  $(0+)$  values

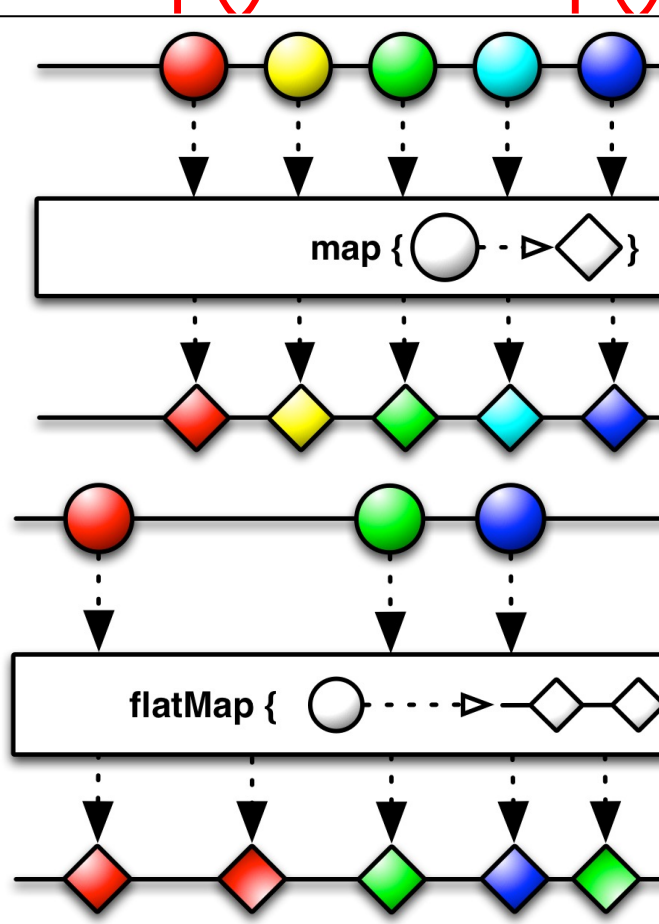

See medium.com/mindorks/rxjava-operator-map-vs-flatmap-427c0

- The map() vs. flatMap() operators
	- map() transforms each value in an Observable stream into one value
	- flatMap() transforms each value in an Observable stream into an arbitrary number  $(0+)$  values
		- e.g., intended for asynchronous 1-to-N transformations

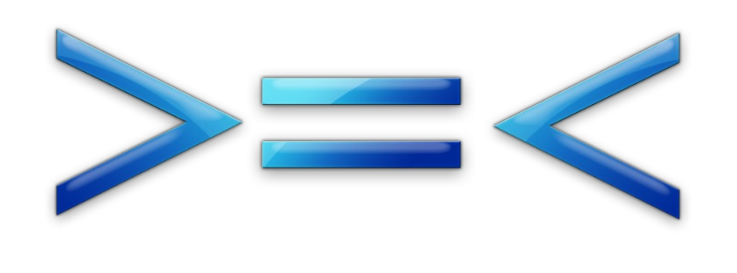

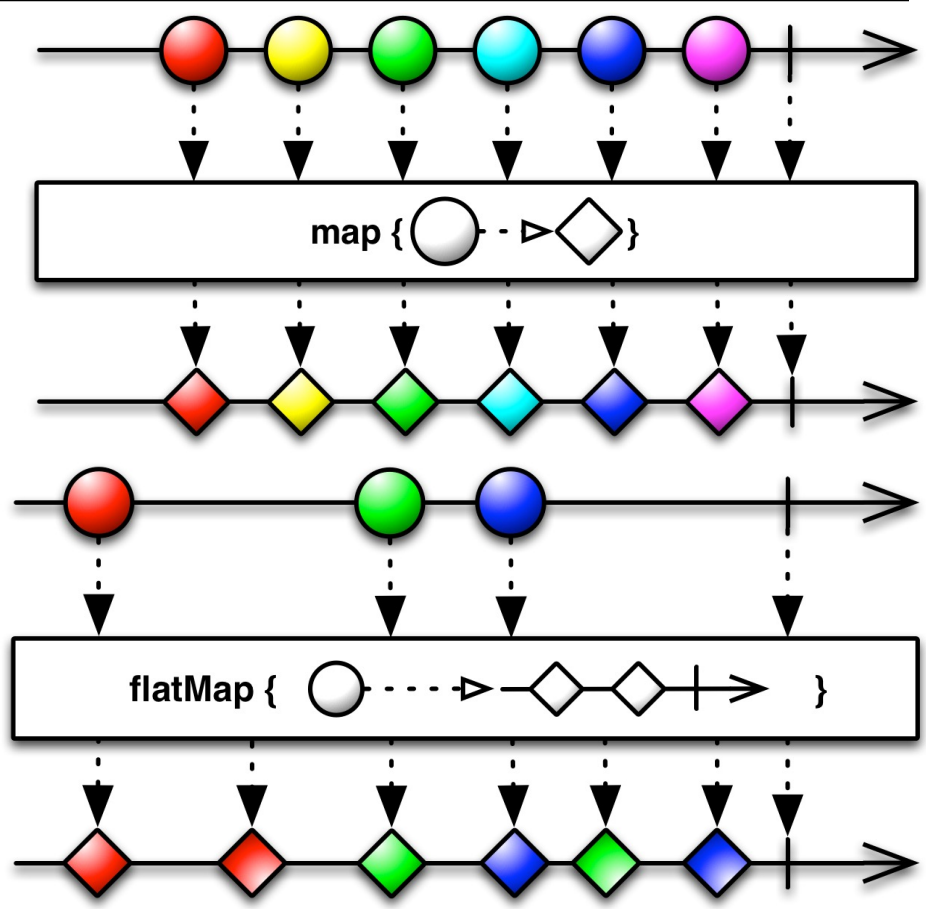

The # of output elements may differ from the # of input elements

- The map() vs. flatMap() operators
	- map() transforms each value in an Observable stream into one value
	- flatMap() transforms each value in an Observable stream into an arbitrary number  $(0+)$  values
	- flatMap() is used extensively in RxJava

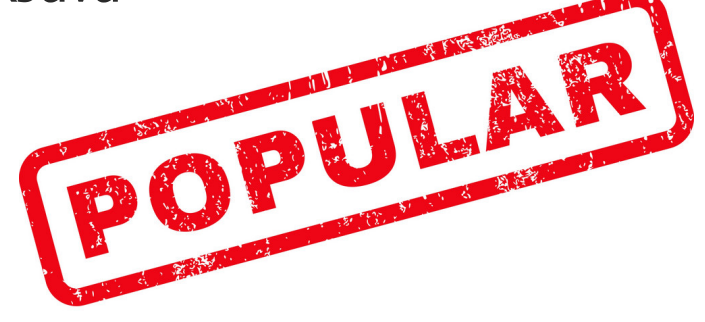

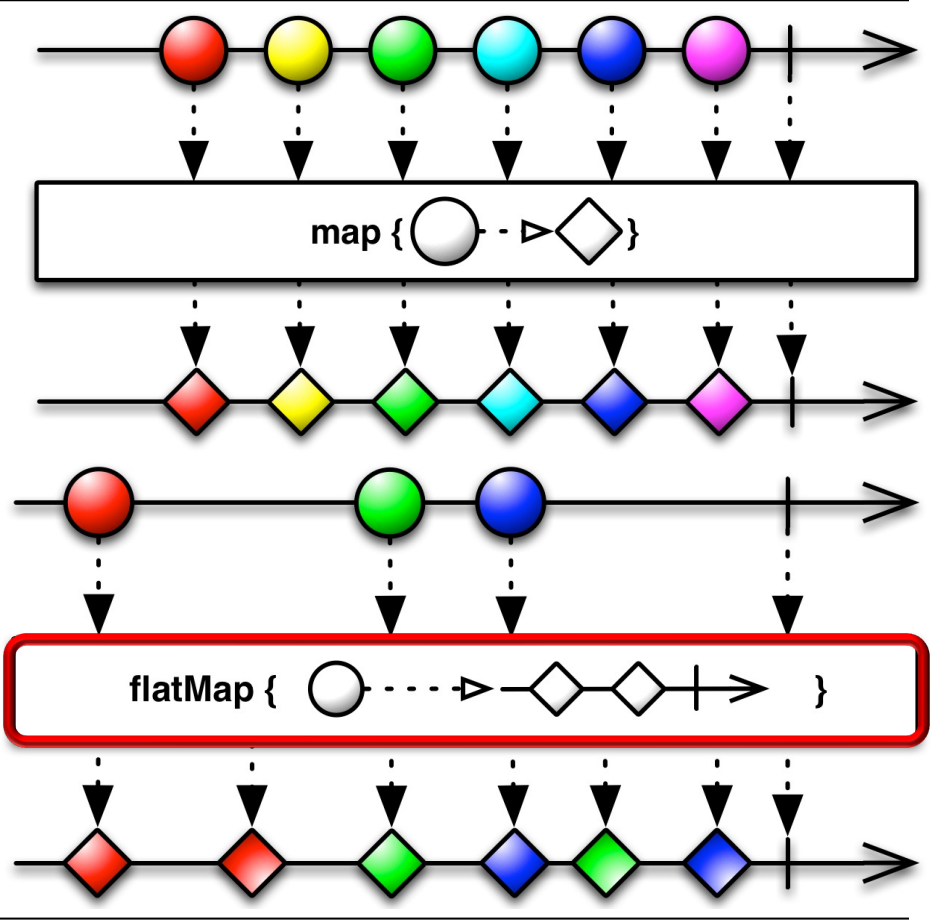

End of Key Transforming Operators in the Observable Class (Part 2)

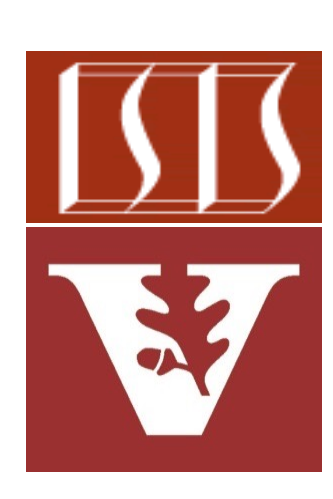

Douglas C. Schmidt d.schmidt@vanderbilt.edu www.dre.vanderbilt.edu/~schmidt

Professor of Computer Science

Institute for Software Integrated Systems

Vanderbilt University Nashville, Tennessee, USA

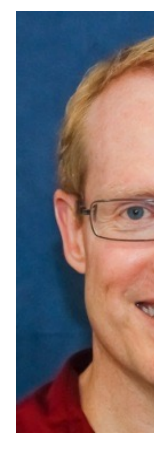

### Learning Objectives in this Part of the Lesson

- Recognize key operators defined in—or used with—Observables
	- Factory method operators
	- Transforming operators
	- Concurrency & scheduler operators
	- Error handling operators
		- These operators handle exceptions that occur in an Observable chain
			- e.g., onErrorReturnItem()

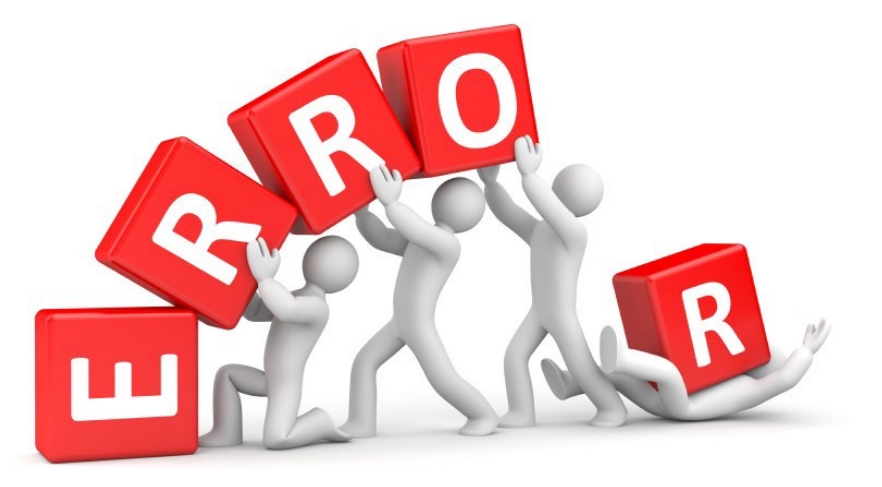

- The onErrorReturnItem() operator
	- Ends the flow with the given item when the Observable fails (instead of signaling the error via onError())

**Observable<T> onErrorReturnItem(T item)**

<u>See reactivex.io/RxJava/3.x/javadoc/io/reactivex/rxjava3/core/Observable.html#onEr</u>

- The onErrorReturnItem() operator
	- Ends the flow with the given item when the Observable fails (instead of signaling the error via onError())
		- The param value is emitted along via a regular onComplete() when the Observable signals an exception

**Observable<T> onErrorReturnItem(T item)**

See reactivex.io/RxJava/3.x/javadoc/io/reactivex/rxjava3/functions/Fu

- The onErrorReturnItem() operator
	- Ends the flow with the given item when the Observable fails (instead of signaling the error via onError())
		- The param value is emitted along via a regular onComplete() when the Observable signals an exception
		- Returns a new Observable that emits the given item

#### **Observable<T>**

#### **onErrorReturnItem(T item)**

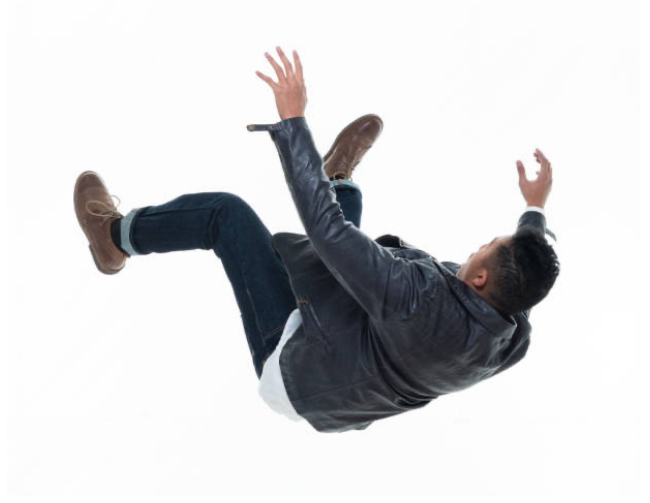

## Key Error Handl[ing Operators in the Obse](https://en.wikipedia.org/wiki/Error_hiding)rvable

#### The onErrorReturnItem() operator

- Ends the flow with the given item when the Observable fails (instead of signaling the error via onError())
- This operator "swallows" the exception so it won't propagate up the call chain/stack further

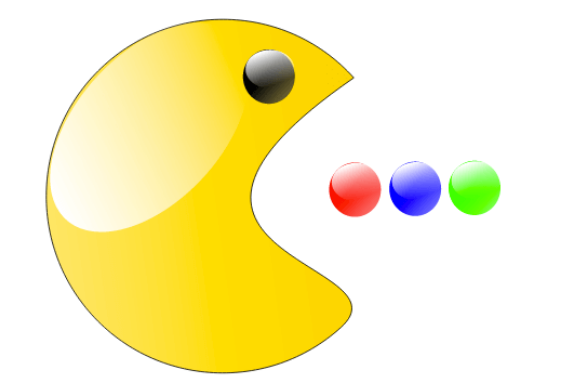

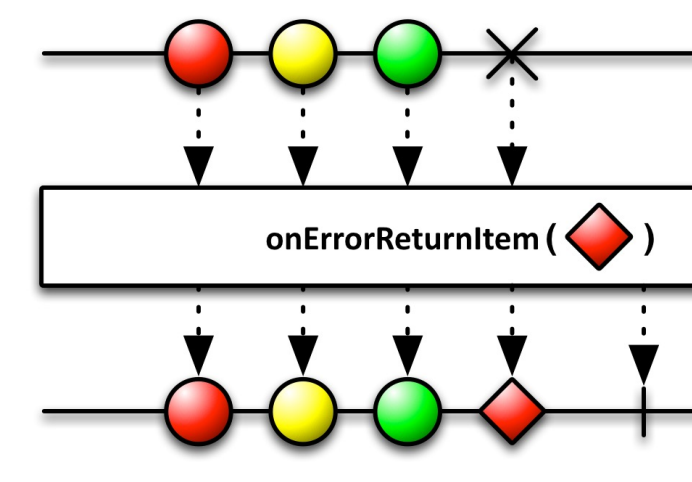

**90** See en.wikipedia.org/wiki/Error\_hiding

#### • The onErrorReturnItem() operator

- Ends the flow with the given item when the Observable fails (instead of signaling the error via onError())
- This operator "swallows" the exception so it won't propagate up the call chain/stack further **return Observable**

 **.fromCallable(BigFraction**

.valueOf(Math.abs(sRANDOM.nextInt()), deno

- **.subscribeOn(Schedulers.computation())**
- **.onErrorReturnItem(ZERO)**

. **CONVERTIONS CONVERT AREAD CONVERT ArithmeticExce**<br>
map(multiplyBigFractions); ZERO when denominat

See Reactive/observable/ex3/src/main/java/ObservableEx.ja

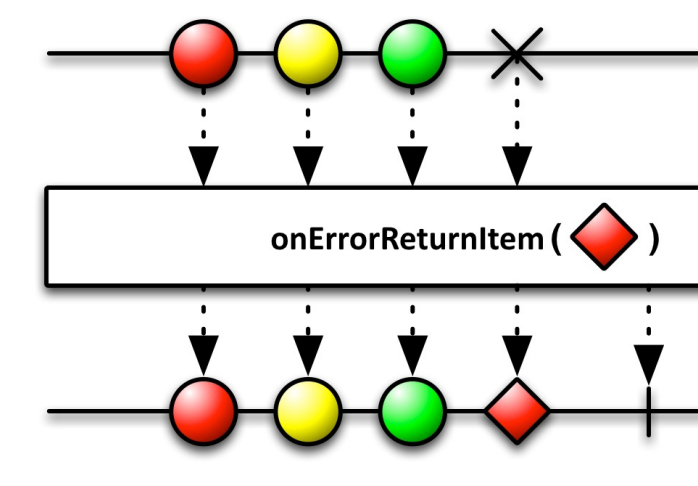

#### The onErrorReturnItem() operator

- Ends the flow with the given item when the Observable fails (instead of signaling the error via onError())
- This operator "swallows" the exception so it won't propagate up the call chain/stack further
- Project Reactor's operator Flux .onErrorReturn() works the same

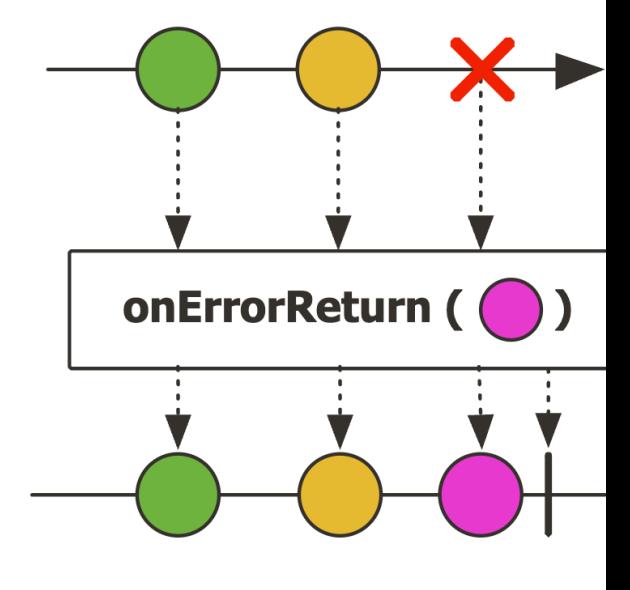

See projectreactor.io/docs/core/release/api/reactor/core/publisher/Flux.html#o

#### • The onErrorReturnItem() operator

- Ends the flow with the given item when the Observable fails (instead of signaling the error via onError())
- This operator "swallows" the exception so it won't propagate up the call chain/stack further
- Project Reactor's operator Flux .onErrorReturn() works the same
- The Java CompletableFuture exceptionally() method is similar

#### exceptionally

CompletionStage<T> exceptionally( Function<Throwable, ? extends T> fn)

Returns a new CompletionStage that, when this exceptionally, is executed with this stage's excep argument to the supplied function. Otherwise, if completes normally, then the returned stage als normally with the same value.

#### **Parameters:**

fn - the function to use to compute the value of CompletionStage if this CompletionStage compl

#### **Returns:**

the new CompletionStage

<u>See docs.orade.com/javase/8/docs/api/java/util/concurrent/CompletableFuture.html</u>

End of Key Error Handling Operators in the Observable Class

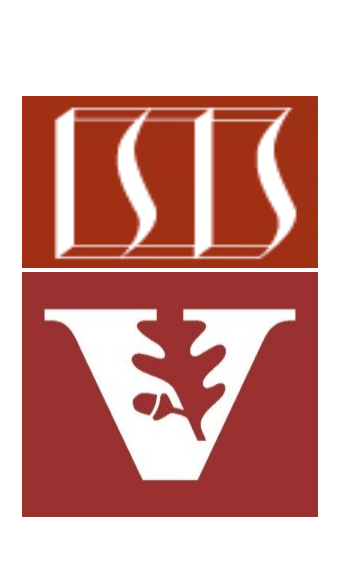

Douglas C. Schmidt d.schmidt@vanderbilt.edu www.dre.vanderbilt.edu/~schmidt

Professor of Computer Science

Institute for Software Integrated Systems

Vanderbilt University Nashville, Tennessee, USA

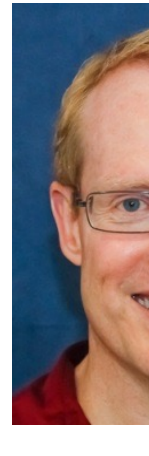

#### Learning Objectives in this Part of the Lesson

- Recognize key Single operators
	- Concurrency & scheduler operators
	- Blocking operators
		- These operators block awaiting a Single to emit its value
			- e.g., blockingGet()

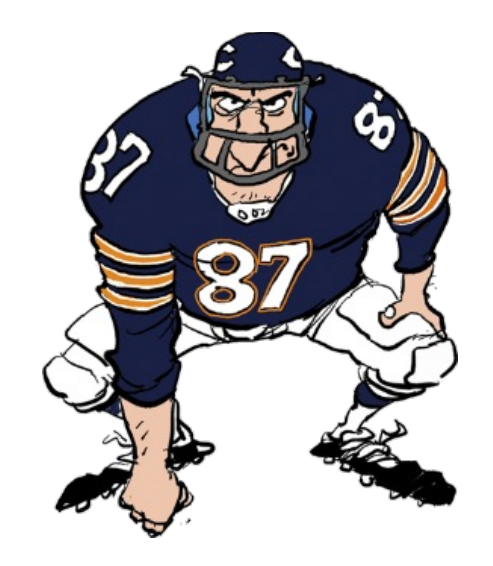

#### **96** The Single that emits a value typically runs asynchronously in a different thread of control

- The blockingGet() operator
	- Block until current Single signals a success value or an exception

**T blockingGet()**

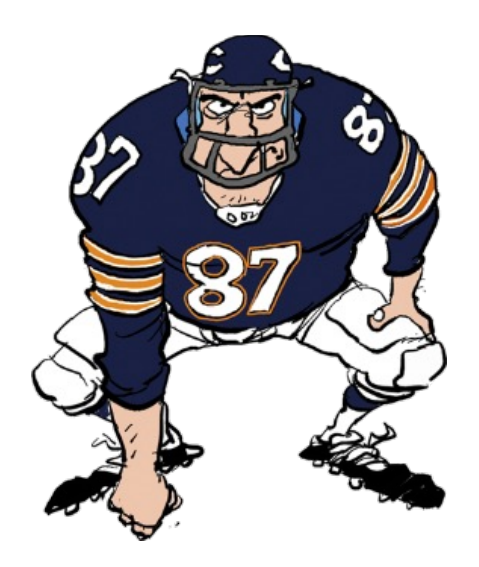

<u>See reactivex.io/RxJava/3.x/javadoc/io/reactivex/rxjava3/core/Single.html#</u>

• The blockingGet() operator

**T blockingGet()**

- Block until current Single signals a success value or an exception
	- Returns the value received

- The blockingGet() operator
	- Block until current Single signals a success value or an exception
		- Returns the value received
		- If the source signals errors, the original exception is thrown

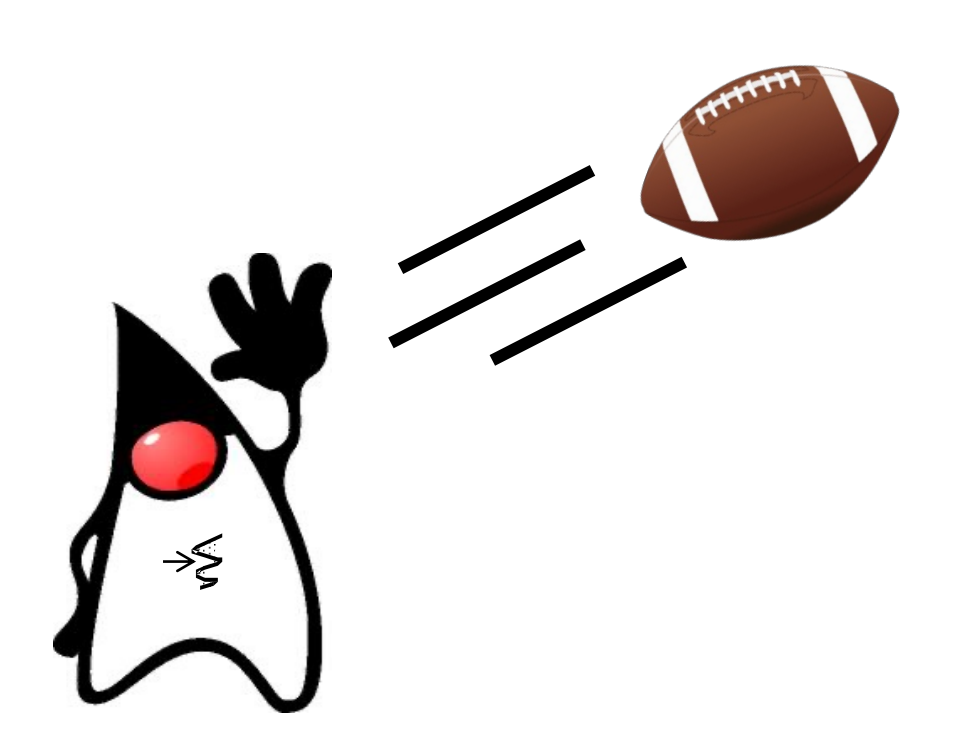

- The blockingGet() operator
	- Block until current Single signals a success value or an exception
		- Returns the value received
		- If the source signals errors, the original exception is thrown
			- A checked exception is wrapped in a RuntimeException

#### **T blockingGet()**

public class RuntimeException extends Exception

RuntimeException is the superclass of those can be thrown during the normal operation o Virtual Machine.

RuntimeException and its subclasses are un exceptions. Unchecked exceptions do not ne declared in a method or constructor's throw can be thrown by the execution of the metho constructor and propagate outside the methconstructor boundary.

#### See docs.oracle.com/javase/8/docs/api/java/lang/RuntimeExcepti

- The blockingGet() operator
	- Block until current Single signals a success value or an exception
		- Returns the value received
		- If the source signals errors, the original exception is thrown
		- There is no timed version of blockingGet()

**T blockingGet()**

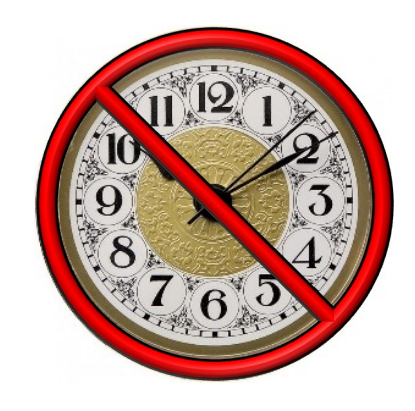

- The blockingGet() operator
	- Block until current Single signals a success value or an exception
		- Returns the value received
		- If the source signals errors, the original exception is thrown
		- There is no timed version of blockingGet()
			- However, there are timeout() operators

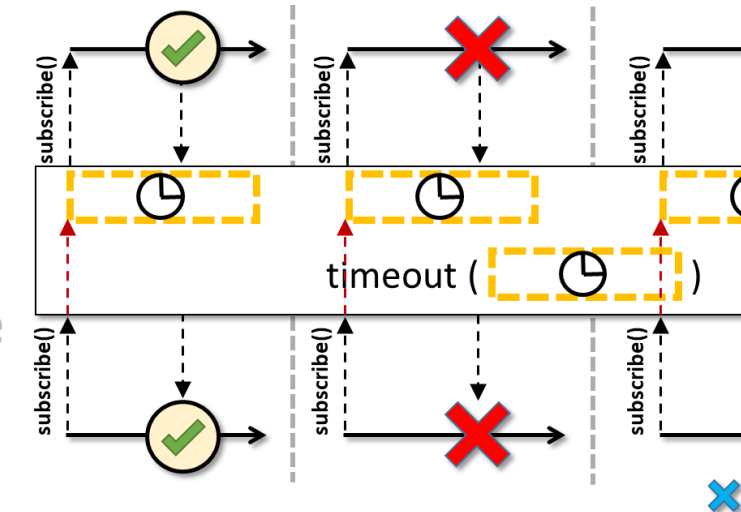

See reactivex.io/RxJava/3.x/javadoc/io/reactivex/rxjava3/core/Sin

- The blockingGet() operator
	- Block until current Single signals a success value or an exception
		- Returns the value received
		- If the source signals errors, the original exception is thrown
		- There is no timed version of blockingGet()
		- blockingGet() internally calls subscribe() to initiate the Single processing chain

**final T blockingGet() { BlockingMultiObserver observer = new BlockingMultiObse subscribe(observer);** return observer.block **}**

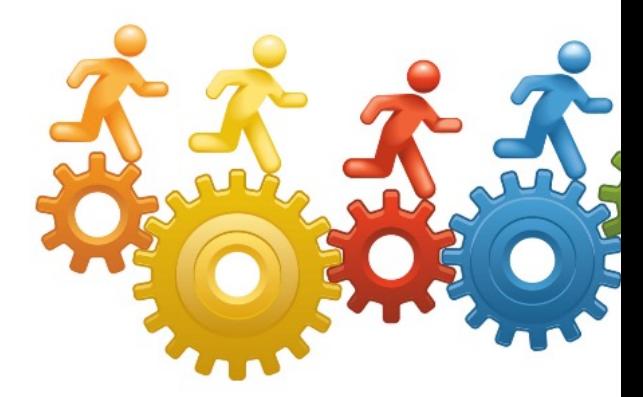

See github.com/ReactiveX/RxJava/blob/3.x/src/main/java/io/reactivex/rxjava3/cor

- The blockingGet() operator
	- Block until current Single signals a success value or an exception
	- This operator does not operate by default on a particular Scheduler

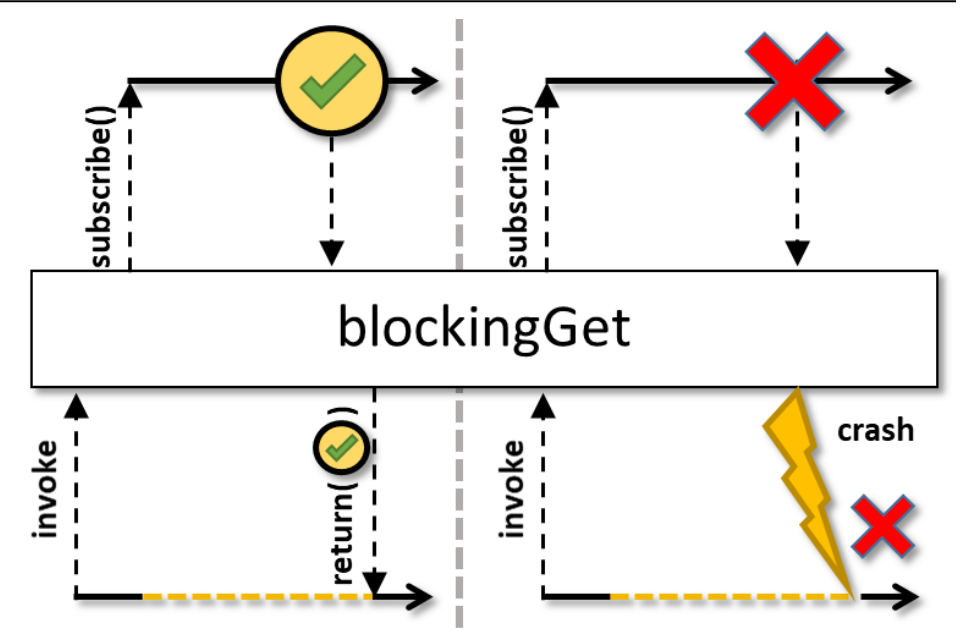

- The blockingGet() operator
	- Block until current Single signals a success value or an exception
	- This operator does not operate by default on a particular Scheduler
		- However, the Single that emits a value often runs asynchronously in a different thread of control

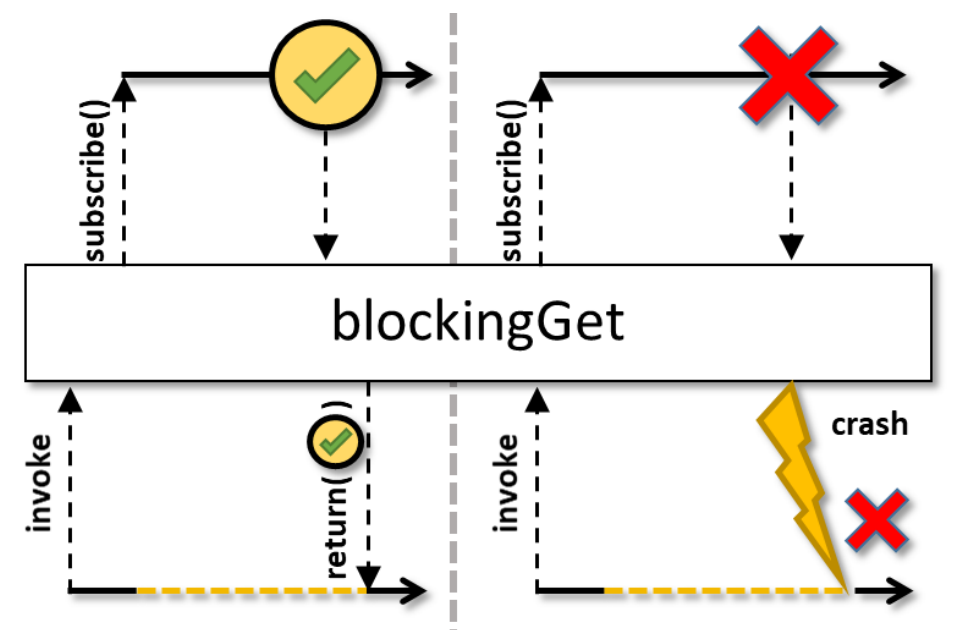

#### • The blockingGet() operator

- Block until current Single signals a success value or an exception
- This operator does not operate by default on a particular Scheduler
- Should only be used if a value is needed before proceeding

**BigFraction result = Single** 

 **.fromCallable(call)**

 **.subscribeOn (Schedulers.single())**

 **.blockingGet();** Block caller until the ba ground operation comple

**System.out.println (result::toMixedString);**

**107** See Reactive/Single/ex2/src/main/java/SingleEx.java

#### • The blockingGet() operator

- Block until current Single signals a success value or an exception
- This operator does not operate by default on a particular Scheduler
- Should only be used if a value is needed before proceeding
- Project Reactor's operator Mono. blockOptional() is similar
	- i.e., it blocks indefinitely until a next signal is received or the Mono completes empty

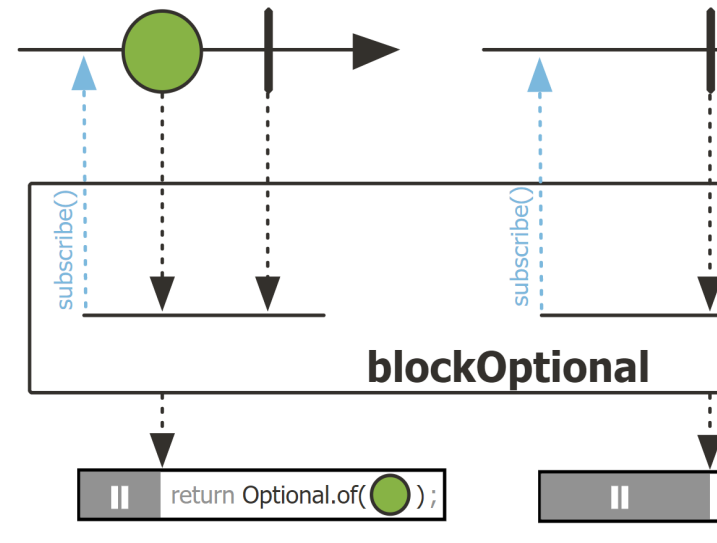

See projectreactor.io/docs/core/release/api/reactor/core/publisher/Mono.html#I
## [Key Blocking Operators in the Single Class](https://docs.oracle.com/javase/8/docs/api/java/util/concurrent/CompletableFuture.html)

#### • The blockingGet() operator

- Block until current Single signals a success value or an exception
- This operator does not operate by default on a particular Scheduler
- Should only be used if a value is needed before proceeding
- Project Reactor's operator Mono. blockOptional() is similar
- Similar to the join() method in Java CompletableFuture

**CompletableFuture<BigFraction> f** 

- **= CompletableFuture .supplyAsync(() -> { BigFraction bf1 BigFraction(sF1); BigFraction bf2 BigFraction(sF2);**
	- return bf1.multi
	- **});**

**...**

```
System.out.println
   ('result = "+ f.join().toMixedS
```
See docs.oracle.com/javase/8/docs/api/java/util/concurrent/CompletableFutu

# End of Key Blocking Operators in the Single Class

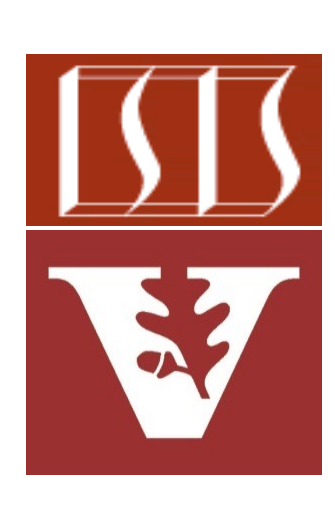

Douglas C. Schmidt d.schmidt@vanderbilt.edu www.dre.vanderbilt.edu/~schmidt

Professor of Computer Science

Institute for Software Integrated Systems

Vanderbilt University Nashville, Tennessee, USA

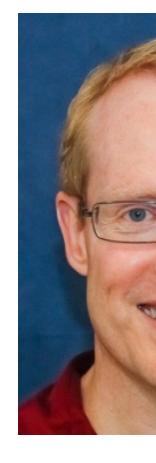

## Learning Objectives in this Part of the Less

• Understand the capabilities of the ParallelFlowable class

#### **Class ParallelFlowable<T>**

java.lang.Object io.reactivex.rxjava3.parallel.ParallelFlowable<T>

**Type Parameters:** 

T - the value type

public abstract class ParallelFlowable<T> extends Object

Abstract base class for parallel publishing of events signaled to Subscribers.

Use from (Publisher) to start processing a regular Publis! runOn (Scheduler) to introduce where each 'rail' should run sequential() to merge the sources back into a single Flowa

See reactivex.io/RxJava/3.x/javadoc/io/reactivex/rxjava3/parallel/ParallelFl

#### Learning Objectives in this Part of the Lesson

- Understand the capabilities of the ParallelFlowable class
	- Simplifies parallel processing *cf*. the flatMap() concurrency idiom

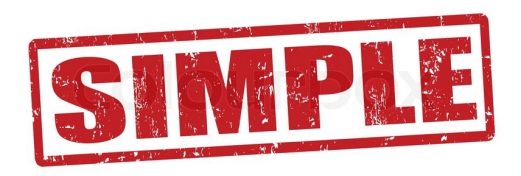

**return Observable .fromArray(bigFractionArray) .flatMap(bf -> Observable .fromCallable(() -> bf .multiply(sBigFraction)) .subscribeOn(Schedulers .computation()))**

```
 .reduce(BigFraction::add)...
```
#### **return Flowable**

- **.fromArray(bigFractionArray)**
- **.parallel()**
- **.runOn(Schedulers.computation())**
- **.map(bf -> bf.multiply(sBigReducedFrac))**
- **.reduce(BigFraction::add)**
- **.firstElement()...**

See earlier lesson on "*Key Transforming Operators in the Observable Class (Part 3)"* 

• The RxJava flatMap() concurrency idiom performs relatively well, but is also somewhat convoluted..

Return an Observable that emits multiplied BigFraction objects via the RxJava flatMap() concurrency idiom

**return Observable**

 **.fromArray(bigFractionArray)**

 **.flatMap(bf -> Observable .fromCallable(() -> bf .multiply(sBigFraction))**

 **.subscribeOn(Schedulers .computation()))**

 **.reduce(BigFraction::add)**

See previous lessons on *"Key Transforming Operators in the Observable Class (Part 3)"* 

 **...**

- The RxJava flatMap() concurrency idiom performs relatively well, but is also somewhat convoluted..
	- Particularly in comparison with Java parallel streams

```
return Stream
```

```
 .of(bigFractionArray)
```

```
 .parallel()
```

```
return Observable
```
 **.fromArray(bigFractionArray)**

```
.flatMap(bf -> Observal
    .fromCallable(() -> bf
        .multiply(sBigF)
```

```
.subscribeOn(Schedul
                    .computation()))
```

```
 .reduce(BigFraction::add)
```

```
 .map(bf -> bf
      .multiply(sBigFraction))
                             ...
```

```
 .reduce(ZERO, BigFraction::add)
```
See docs.oracle.com/javase/tutorial/collections/streams/parallelis

• ParallelFlowable is a subset of Flowable that provides a more concise means of processing multiple values in parallel

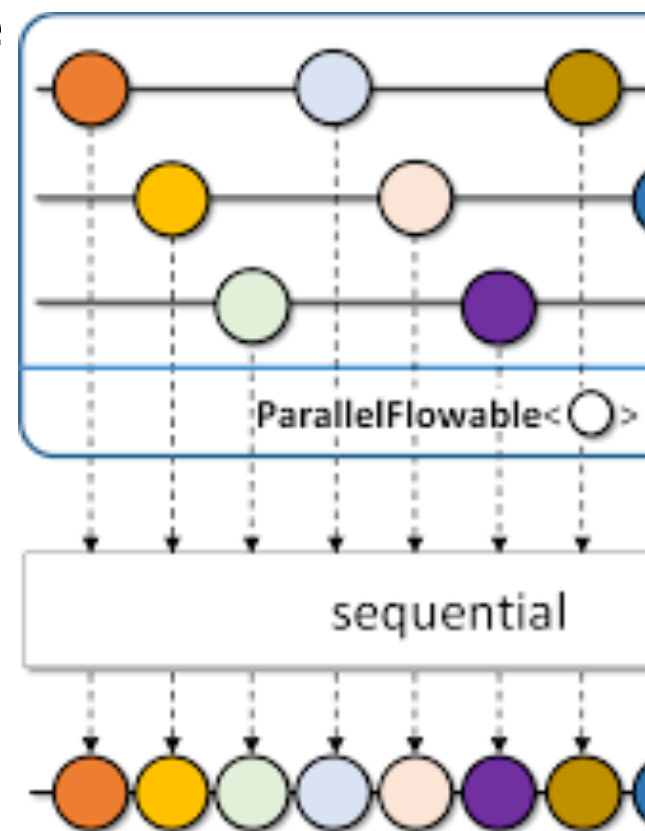

See reactivex.io/RxJava/3.x/javadoc/io/reactivex/rxjava3/parallel/ParallelFl

- ParallelFlowable is a subset of Flowable that provides a more concise means of processing multiple values in parallel
	- Similar to Java parallel streams

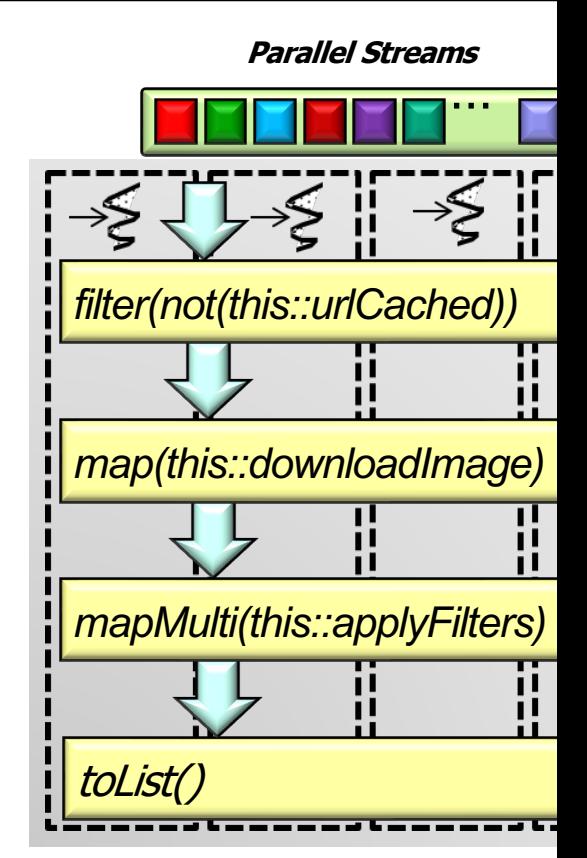

See dzone.com/articles/rxjava-idiomatic-concurrency-flatmap-vs-

- ParallelFlowable is a subset of Flowable that provides a more concise means of processing multiple values in parallel
	- Similar to Java parallel streams
		- i.e., intended for "embarrassingly parallel" tasks

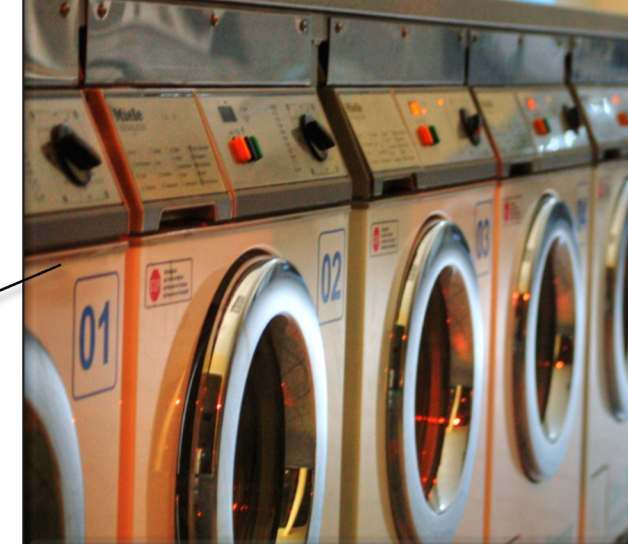

"Embarrassingly parallel" tasks have little/no dependency or need for communication between tasks or for sharing results between them

See en.wikipedia.org/wiki/Embarrassingly\_parallel

- ParallelFlowable is a subset of Flowable that provides a more concise means of processing multiple values in parallel
	- Similar to Java parallel streams
	- Avoids the convoluted syntax of the flatMap() concurrency idiom

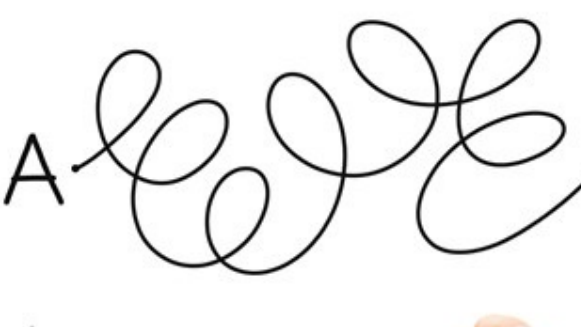

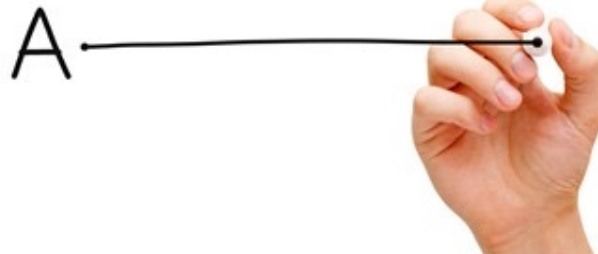

See dzone.com/articles/rxjava-idiomatic-concurrency-flatmap-vs-

- ParallelFlowable is a subset of Flowable that provides a more concise means of processing multiple values in parallel
	- Similar to Java parallel streams
	- Avoids the convoluted syntax of the flatMap() concurrency idiom
	- The Flowable.parallel() factory method creates a ParallelFlowable

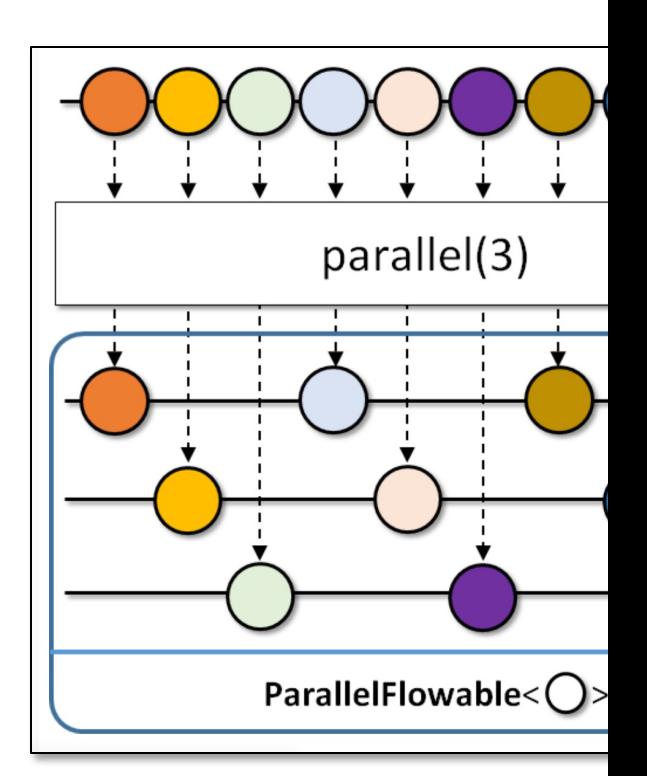

ParallelFlowable<T> p

<u>See reactivex.io/RxJava/3.x/javadoc/io/reactivex/rxjava3/core/Flowable.h</u>

- ParallelFlowable is a subset of Flowable that provides a more concise means of processing multiple values in parallel
	- Similar to Java parallel streams
	- Avoids the convoluted syntax of the flatMap() concurrency idiom
	- The Flowable.parallel() factory method creates a ParallelFlowable
		- Elements are processed in parallel via 'rails' in round-robin order

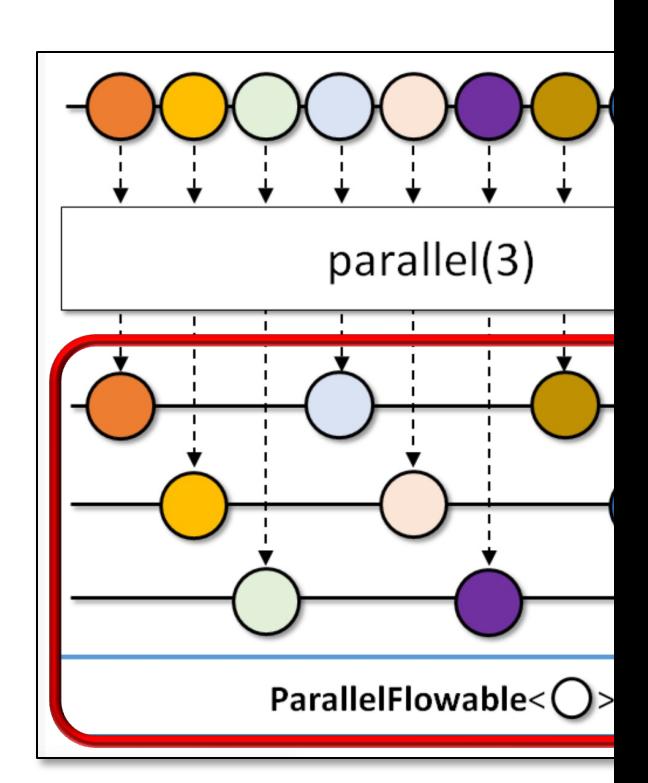

ParallelFlowable<T> p

<u>See reactivex.io/RxJava/3.x/javadoc/io/reactivex/rxjava3/core/Flowable.h</u>

- ParallelFlowable is a subset of Flowable that provides a more concise means of processing multiple values in parallel
	- Similar to Java parallel streams
	- Avoids the convoluted syntax of the flatMap() concurrency idiom
	- The Flowable.parallel() factory method creates a ParallelFlowable
		- Elements are processed in parallel via 'rails' in round-robin order

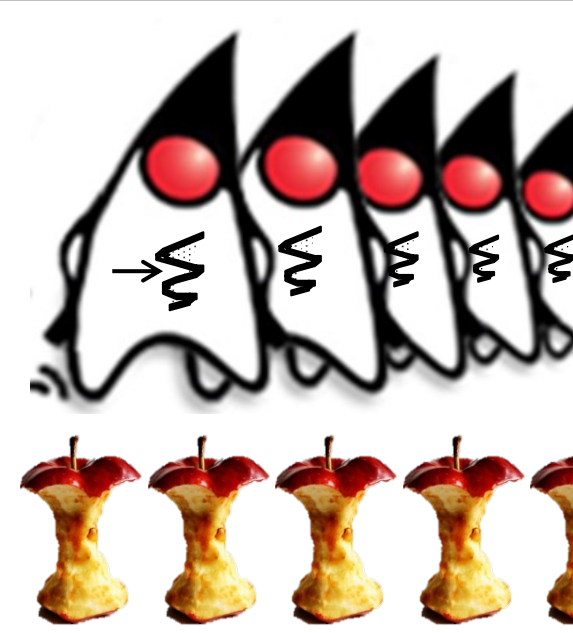

• By default, the  $#$  of rails is set to the  $#$  of available CPU cores

See <u>docs.oracle.com/javase/8/docs/api/java/lang/Runtime.html#availabl</u>

- ParallelFlowable is a subset of Flowable that provides a more concise means of processing multiple values in parallel
	- Similar to Java parallel streams
	- Avoids the convoluted syntax of the flatMap() concurrency idiom
	- The Flowable.parallel() factory method creates a ParallelFlowable
		- Elements are processed in parallel via 'rails' in round-robin order

#### parallel

```
@BackpressureSupport(value=FULL)
 @SchedulerSupport(value="none")
 @CheckReturnValue
 @NonNull
public final @NonNull ParallelFlowable<T> parall
```
Parallelizes the flow by creating the specified number of 'rails' an upstream items to them in a round-robin fashion.

Note that the rails don't execute in parallel on their own and one ParallelFlowable.runOn(Scheduler) to specify the Sche will execute.

To merge the parallel 'rails' back into a single sequence, use ParallelFlowable.sequential().

- By default, the  $#$  of rails is set to the  $#$  of available CPU cores
	- This setting can be changed programmatically

<u>See reactivex.io/RxJava/3.x/javadoc/io/reactivex/rxjava3/core/Flowable.h</u>

- ParallelFlowable supports a subset of Flowable operators that process elements in parallel across the rails
	- e.g., map(), filter(), concatMap(), flatMap(), collect(), & reduce()

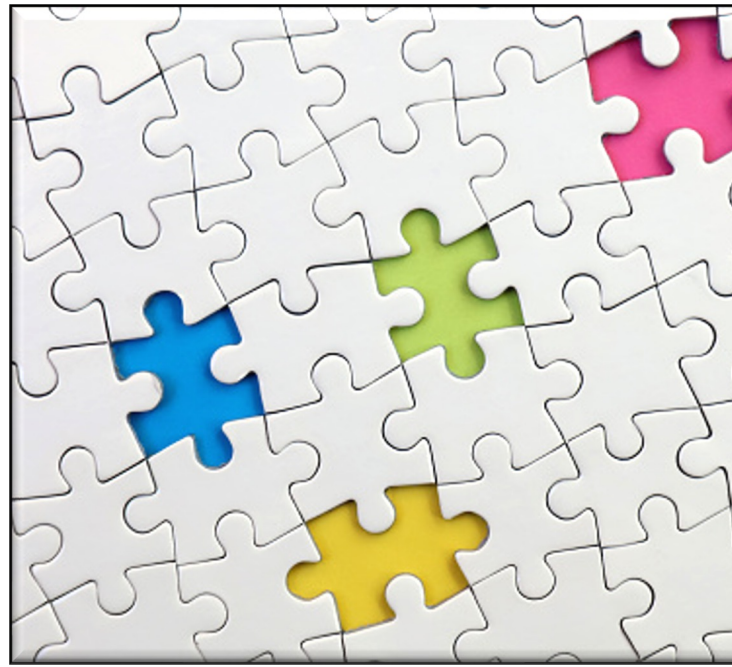

**126** See github.com/ReactiveX/RxJava/wiki/Parallel-flows

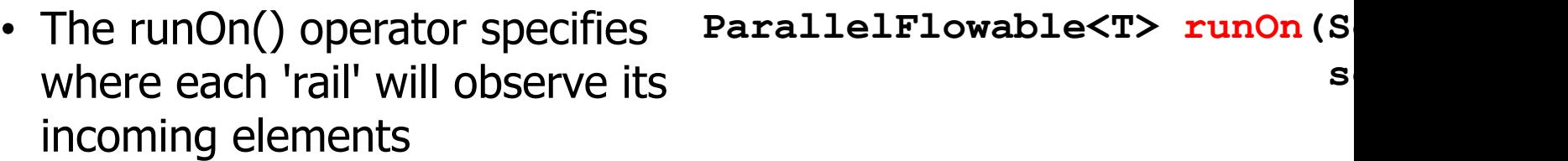

See reactivex.io/RxJava/3.x/javadoc/io/reactivex/rxjava3/parallel/ParallelFlowable

• The runOn() operator specifies where each 'rail' will observe its incoming elements

• Specified via a Scheduler that performs no work-stealing

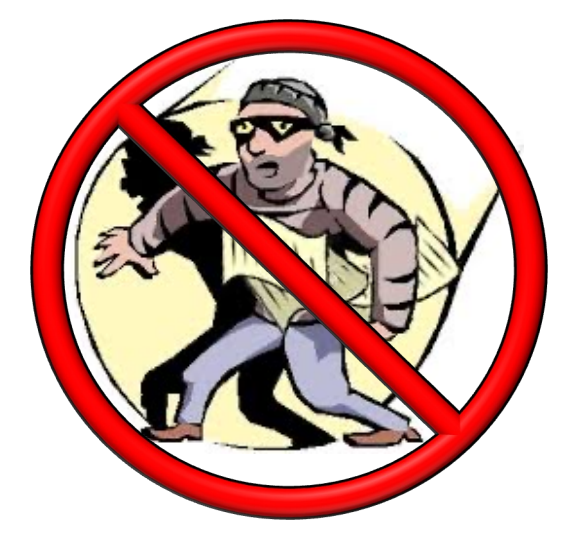

ParallelFlowable<T> runOn(S **Scheduler)**<br> **Scheduler** 

See reactivex.io/RxJava/3.x/javadoc/io/reactivex/rxjava3/schedulers/Sch

- The runOn() operator specifies where each 'rail' will observe its incoming elements **ParallelFlowable<T> runOn(Scheduler scheduler)**
	- Specified via a Scheduler that performs no work-stealing
	- Returns the new Parallel Flowable instance

• A ParallelFlowable can be converted back into a Flowable via sequential()

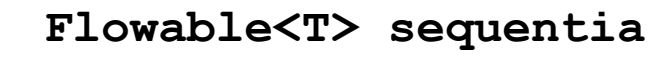

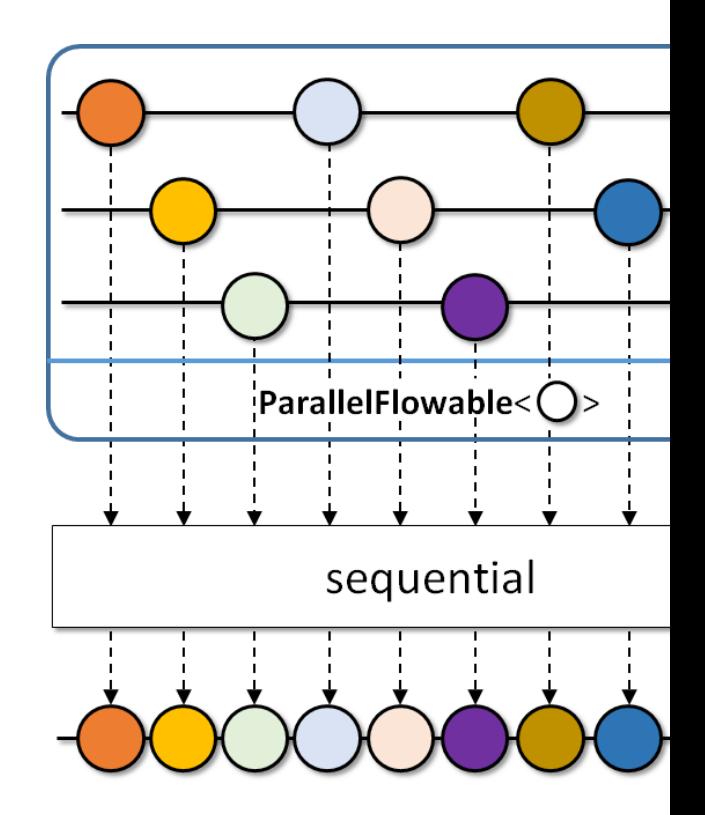

See reactivex.io/RxJava/3.x/javadoc/io/reactivex/rxjava3/parallel/ParallelFlowable.htm

- A ParallelFlowable can be converted back into a Flowable via sequential()
	- Merge the values from each 'rail' in a round-robin fashion

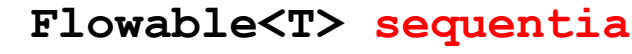

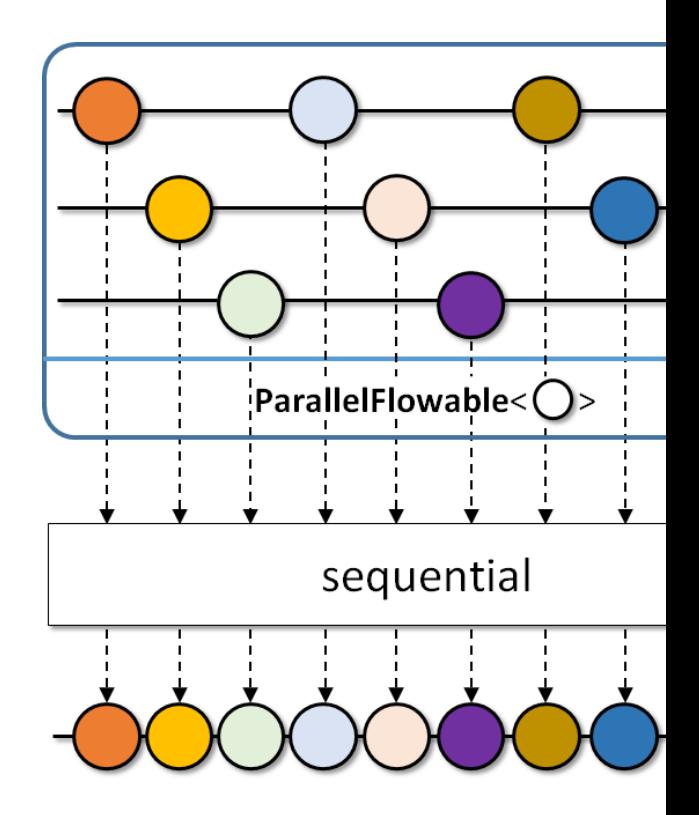

See reactivex.io/RxJava/3.x/javadoc/io/reactivex/rxjava3/parallel/ParallelFlowable.htm

#### • ParallelFlowable.reduce() can also be used to convert back into a Flowable

#### reduce

@CheckReturnValue

@NonNull @BackpressureSupport(value=UNBOUNDED\_IN)

@SchedulerSupport(value="none")

public final @NonNull Flowable<T> reduce(@NonNull BiFunc

Reduces all values within a 'rail' and across 'rails' with a reducer function int

Note that the same reducer function may be called from multiple threads co

#### **Backpressure:**

The operator honors backpressure from the downstream and consum unbounded manner (requesting Long. MAX\_VALUE).

#### Scheduler:

reduce does not operate by default on a particular Scheduler.

#### Parameters:

reducer - the function to reduce two values into one.

#### Returns:

the new Flowable instance emitting the reduced value or empty if th ParallelFlowable is empty

#### Throws:

NullPointerException - if reducer is null

See reactivex.io/RxJava/3.x/javadoc/io/reactivex/rxjava3/parallel/ParallelFlowable

- ParallelFlowable.reduce() can also be used to convert back into a Flowable
	- Reduces all values within a 'rail' & across 'rails' into a Flowable

**Flowable<T> reduce (BiFunction<T,T,T> reducer)**

See reactivex.io/RxJava/3.x/javadoc/io/reactivex/rxjava3/parallel/ParallelFlowable

- ParallelFlowable.reduce() can also be used to convert back into a Flowable
	- Reduces all values within a 'rail' & across 'rails' into a Flowable
	- The BiFunction param reduces two values into one successively

**Flowable<T> reduce (BiFunction<T,T,T> reducer)**

See reactivex.io/RxJava/3.x/javadoc/io/reactivex/rxjava3/functions/BiFur

- ParallelFlowable.reduce() can also be used to convert back into a Flowable
	- Reduces all values within a 'rail' & across 'rails' into a Flowable
	- The BiFunction param reduces two values into one successively
	- Return a regular Flowable that contains just one element

**Flowable<T> reduce (BiFunction<T,T,T> reducer)**

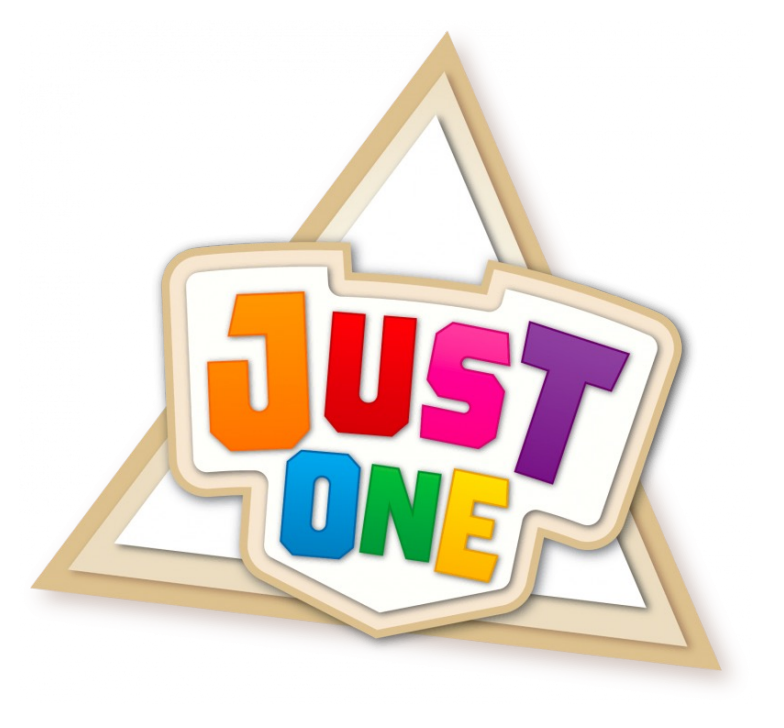

## Key Scheduler Operators for RxJava Reactive Types (Part 3)

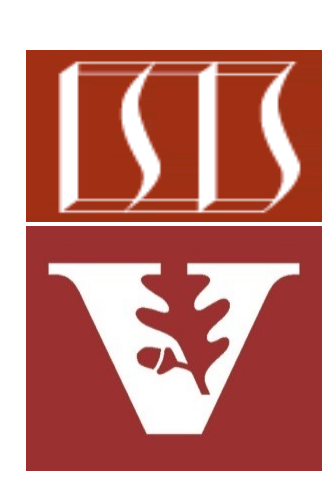

Douglas C. Schmidt d.schmidt@vanderbilt.edu www.dre.vanderbilt.edu/~schmidt

Professor of Computer Science

Institute for Software Integrated Systems

Vanderbilt University Nashville, Tennessee, USA

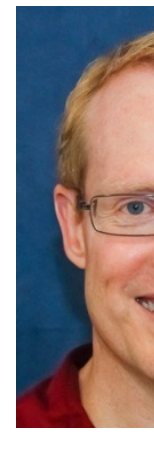

#### Learning Objectives in this Part of the Lesson

- Recognize key operators defined in—or used with—ParallelFlowables
	- Scheduler operators
		- These operators provide the context to run other operators in designated threads & thread pools
			- e.g., Schedulers.io()

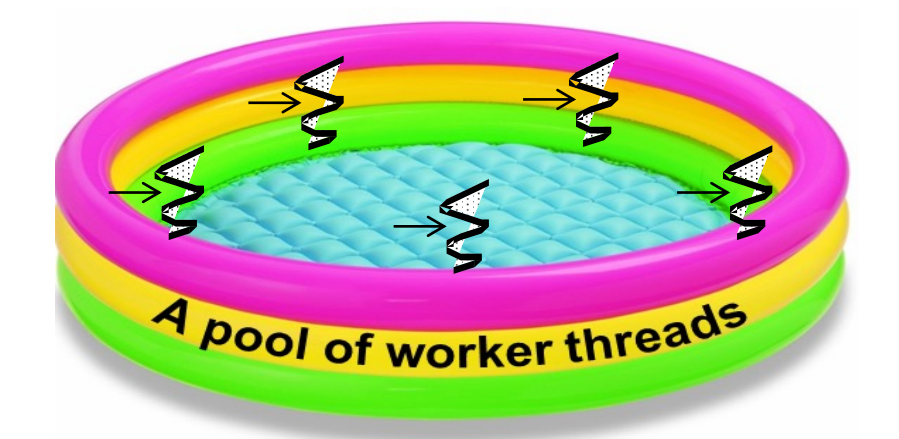

#### **138** These operators also work with the Flowable, ParallelFlowable, Single, & Maybe classes

# Key Scheduler Operators for RxJava Reactive Types

## [Key Scheduler Operators for RxJava](http://reactivex.io/RxJava/3.x/javadoc/io/reactivex/rxjava3/schedulers/Schedulers.html) Reactive

- The Schedulers.io() operator
	- Hosts a variable-size pool of single -threaded Executor Service-based workers

**static Scheduler io()**

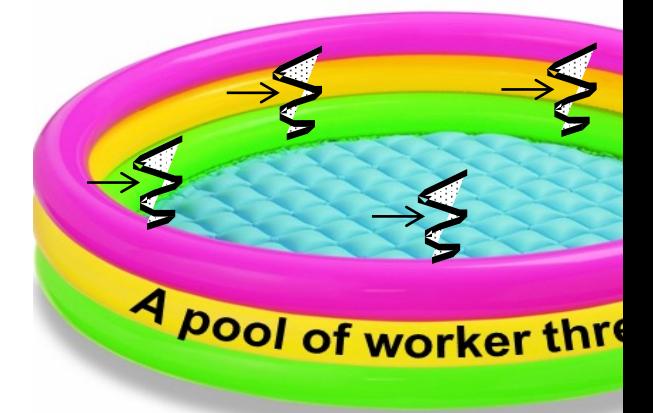

<u>| See reactivex.io/RxJava/3.x/javadoc/io/reactivex/rxjava3/schedulers/Schedu</u>

#### Key Scheduler Operators for RxJava Reactive Types

- The Schedulers.io() operator
	- Hosts a variable-size pool of single -threaded Executor Service-based workers
		- Returns a new Scheduler that is suited for I/O-bound work

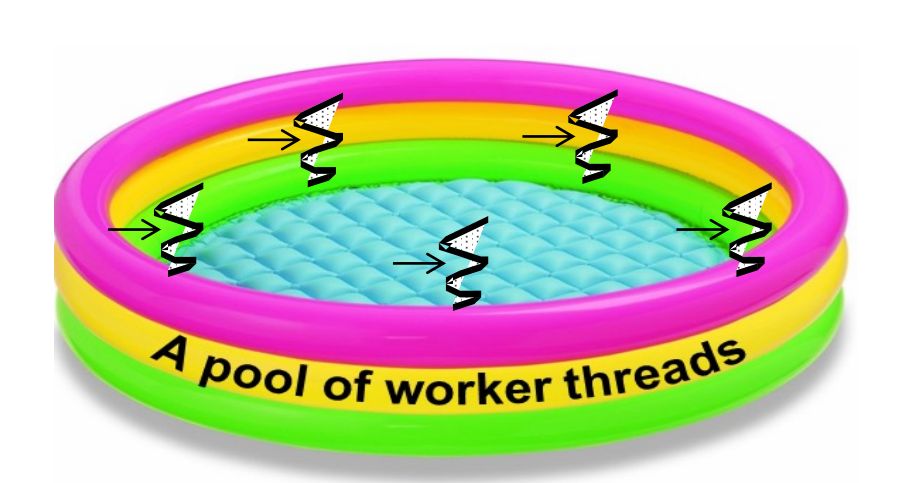

**static Scheduler io()**

## [Key Scheduler Operators for RxJava](http://reactivex.io/RxJava/3.x/javadoc/io/reactivex/rxjava3/schedulers/Schedulers.html) Reactive T

- The Schedulers.io() operator
	- Hosts a variable-size pool of single -threaded Executor Service-based workers
		- Returns a new Scheduler that is suited for I/O-bound work
			- Optimized for blocking operations

#### **Class Schedulers**

java.lang.Object io.reactivex.rxjava3.schedulers.Schedulers

public final class Schedulers extends Object

Static factory methods for returning standard Sch

The initial and runtime values of the various sche overridden via the RxJavaPlugins.setInit(sch name)SchedulerHandler() and RxJavaPlugins name)SchedulerHandler() respectively.

See reactivex.io/RxJava/3.x/javadoc/io/reactivex/rxjava3/schedulers/Sche

## [Key Scheduler Operators for RxJava](http://reactivex.io/RxJava/3.x/javadoc/io/reactivex/rxjava3/schedulers/Schedulers.html) Reactive

- The Schedulers.io() operator
	- Hosts a variable-size pool of single -threaded Executor Service-based workers
		- Returns a new Scheduler that is suited for I/O-bound work
			- Optimized for blocking operations
				- i.e., I/O-bound tasks not compute-/CPU-bound tasks!

#### **Class Schedulers**

java.lang.Object io.reactivex.rxjava3.schedulers.Schelalars

public final class Schedulers extends Object

Static factory methods for returning standard Sch

The initial and runtime values of the various sche overridden via the RxJavaPlugins.setInit(sch name)SchedulerHandler() and RxJavaPlugins name)SchedulerHandler() respectively.

See reactivex.io/RxJava/3.x/javadoc/io/reactivex/rxjava3/schedulers/Sche

#### Key Scheduler Operators for RxJava Reactive Types

- The Schedulers.io() operator
	- Hosts a variable-size pool of single -threaded Executor Service-based workers
		- Returns a new Scheduler that is suited for I/O-bound work
			- Optimized for blocking operations
			- Either starts a new thread or reuses an idle one from a cache

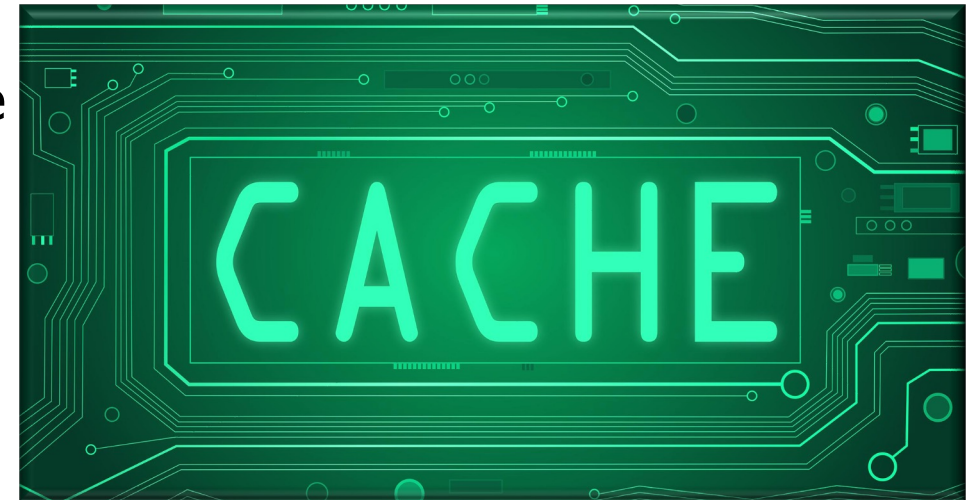
- The Schedulers.io() operator
	- Hosts a variable-size pool of single -threaded Executor Service-based workers
		- Returns a new Scheduler that is suited for I/O-bound work
			- Optimized for blocking operations
			- Either starts a new thread or reuses an idle one from a cache
				- The goal is to maximally utilize the CPU cores

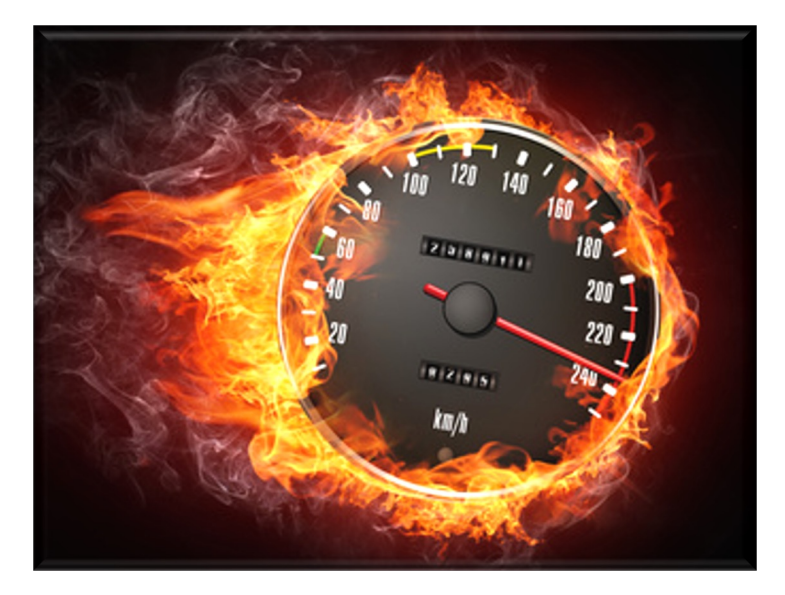

### • The Schedulers.io() operator • Hosts a variable-size pool of single -threaded Executor Service-based workers

Used for making network calls, file I/O, database operations, etc.

> Download images from remote web servers in parallel & store them on the local computer

**return Options.instance() .getUrlFlowable()**

- **.parallel()**
- **.runOn(Schedulers.io())**
- .map(downloadAndStore
- **.sequential()**
- .collect(Collectors.

 **.doOnSuccess(...)**

See github.com/douglascraigschmidt/LiveLessons/tree/master/Reactive/F

- The Schedulers.io() operator
	- Hosts a variable-size pool of single -threaded Executor Service-based workers
	- Used for making network calls, file I/O, database operations, etc.

Create a Flowable containing URLs to download from remote web servers

```
return Options.instance()
 .getUrlFlowable()
```
 **.parallel()**

 **.runOn(Schedulers.io())**

 **.map(downloadAndStoreImage)**

 **.sequential()** 

 **.collect(Collectors.toList())**

- The Schedulers.io() operator
	- Hosts a variable-size pool of single -threaded Executor Service-based workers
	- Used for making network calls, file I/O, database operations, etc.

Convert the Flowable into a ParallelFlowable **return Options.instance() .getUrlFlowable()**

- **.parallel()**
- **.runOn(Schedulers.io())**
- **.map(downloadAndStoreImage)**
- **.sequential()**
- **.collect(Collectors.toList())**

```
 .doOnSuccess(...)
```
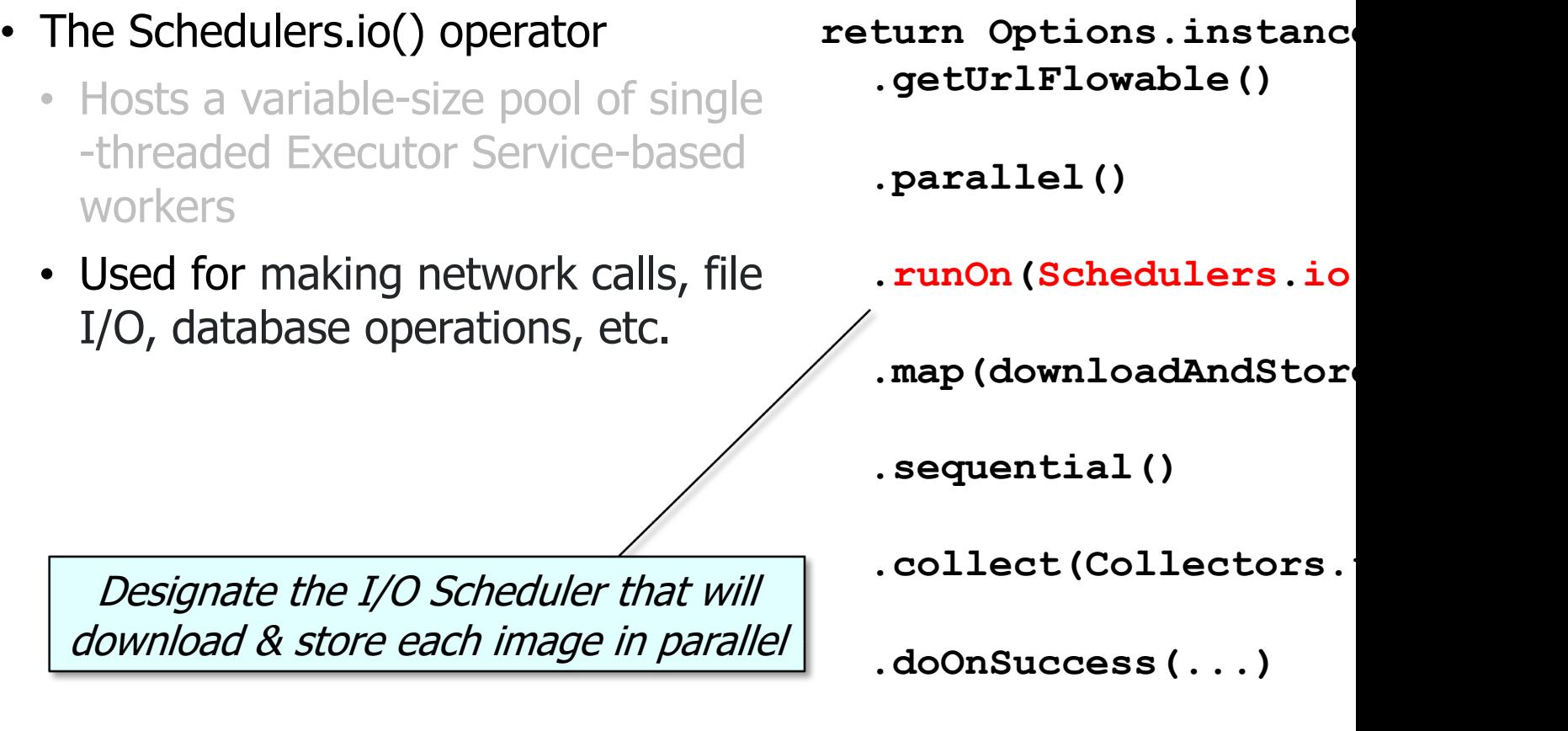

See reactivex.io/RxJava/3.x/javadoc/io/reactivex/rxjava3/parallel/ParallelFlowable

- The Schedulers.io() operator
	- Hosts a variable-size pool of single -threaded Executor Service-based workers
	- Used for making network calls, file I/O, database operations, etc.

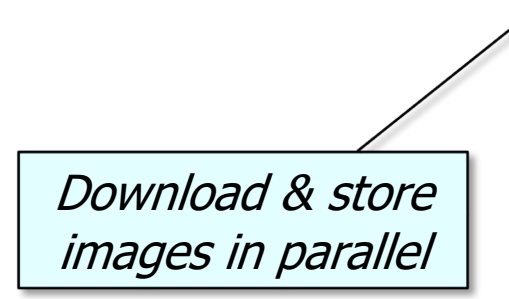

**return Options.instance() .getUrlFlowable()**

- **.parallel()**
- **.runOn(Schedulers.io())**

 **.map(downloadAndStoreImage)**

 **.sequential()** 

 **.collect(Collectors.toList())**

- The Schedulers.io() operator
	- Hosts a variable-size pool of single -threaded Executor Service-based workers
	- Used for making network calls, file I/O, database operations, etc.

**return Options.instance() .getUrlFlowable()**

 **.parallel()**

 **.runOn(Schedulers.io())**

 **.map(downloadAndStoreImage)**

 **.sequential()** 

 **.collect(Collectors.toList())**

Merge the values from each 'rail' in a round-robin fashion & expose it as a regular Flowable sequence

- The Schedulers.io() operator
	- Hosts a variable-size pool of single -threaded Executor Service-based workers
	- Used for making network calls, file I/O, database operations, etc.

**return Options.instance() .getUrlFlowable()**

 **.parallel()**

 **.runOn(Schedulers.io())**

 **.map(downloadAndStoreImage)**

Collect the Flowable into a List

 **.sequential()** 

 **.collect(Collectors.toList())**

- The Schedulers.io() operator
	- Hosts a variable-size pool of single -threaded Executor Service-based workers
	- Used for making network calls, file I/O, database operations, etc.

**return Options.instance() .getUrlFlowable()**

 **.parallel()**

 **.runOn(Schedulers.io())**

 **.map(downloadAndStoreImage)**

 **.sequential()** 

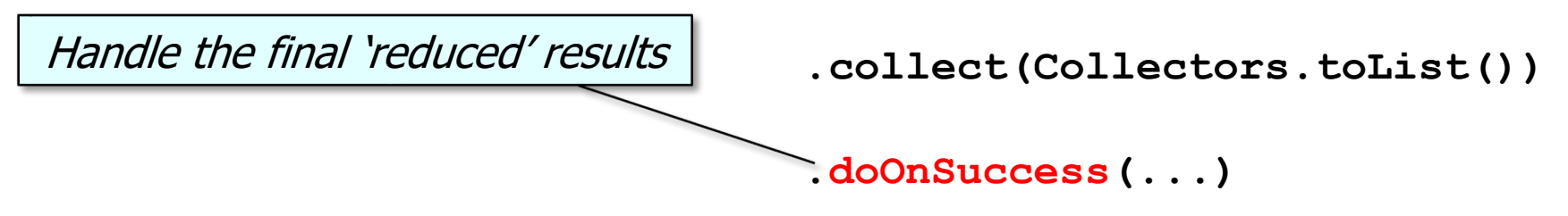

# Key Schedul[er Operators for RxJava](http://www.baeldung.com/java-daemon-thread) Reactive

### • The Schedulers.io() operator

- Hosts a variable-size pool of single -threaded Executor Service-based workers
- Used for making network calls, file I/O, database operations, etc.
- Implemented via "daemon threads"
	- i.e., won't prevent the app from exiting even if its work isn't done

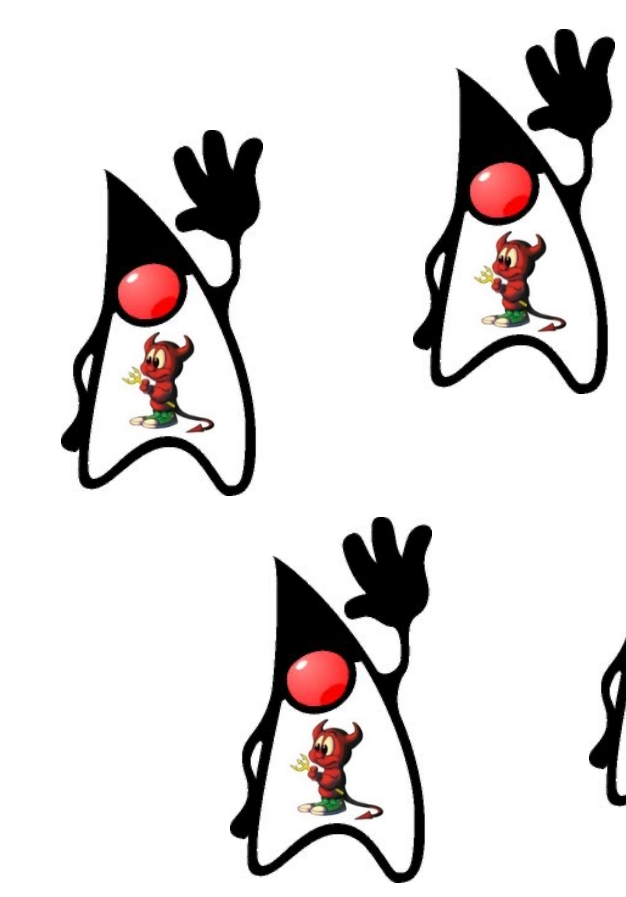

**154** See www.baeldung.com/java-daemon-thread

### • The Schedulers.io() operator

- Hosts a variable-size pool of single -threaded Executor Service-based workers
- Used for making network calls, file I/O, database operations, etc.
- Implemented via "daemon threads"
- The Schedulers.boundedElastic() operator in Project Reactor is similar

#### boundedElastic

public static Scheduler boundedElastic()

The common boundedElastic instance, a Schedul creates a bounded number of ExecutorService-bas reusing them once the Workers have been shut do daemon threads can be evicted if idle for more that

The maximum number of created threads is bound default ten times the number of available CPU core DEFAULT BOUNDED ELASTIC SIZE). The maximul submissions that can be enqueued and deferred o backing threads is bounded (by default 100K addit DEFAULT BOUNDED ELASTIC QUEUESIZE). Past th RejectedExecutionException is thrown.

See projectreactor.io/docs/core/release/api/reactor/core/scheduler/Schedulers.html#b

### • The Schedulers.io() operator

- Hosts a variable-size pool of single -threaded Executor Service-based workers
- Used for making network calls, file I/O, database operations, etc.
- Implemented via "daemon threads"
- The Schedulers.boundedElastic() operator in Project Reactor is similar

#### commonPool

public static ForkJoinPool commonPool()

Returns the common pool instance. This pool is constructed; its run state is unaffected by attem shutdown() or shutdownNow(). However this po ongoing processing are automatically terminate System.exit(int). Any program that relies on task processing to complete before program ter invoke commonPool().awaitQuiescence, before

#### **Returns:**

the common pool instance

The Java common fork-join pool is also similar

See <u>docs.oracle.com/javase/8/docs/api/java/util/concurrent/ForkJoinPool.html#</u>

### • The Schedulers.io() operator

- Hosts a variable-size pool of single -threaded Executor Service-based workers
- Used for making network calls, file I/O, database operations, etc.
- Implemented via "daemon threads"
- The Schedulers.boundedElastic() operator in Project Reactor is similar

#### **Interface ForkJoinPool.ManagedBlocker**

**Enclosing class:** ForkJoinPool

public static interface ForkJoinPool.ManagedBlock

Interface for extending managed parallelism for tasks run

A ManagedBlocker provides two methods. Method isRelea true if blocking is not necessary. Method block() blocks t necessary (perhaps internally invoking isReleasable befo These actions are performed by any thread invoking ForkJoinPool.managedBlock(ManagedBlocker). The unus API accommodate synchronizers that may, but don't usuall periods. Similarly, they allow more efficient internal handl additional workers may be, but usually are not, needed to parallelism. Toward this end, implementations of method : amenable to repeated invocation.

- The Java common fork-join pool is also similar
	- When used with the ManagedBlocker mechanism..

<u>See docs.oracle.com/javase/8/docs/api/java/util/concurrent/ForkJoinPool.Manage</u>

End of Key Scheduler Operators for RxJava Reactive Types (Part 3)

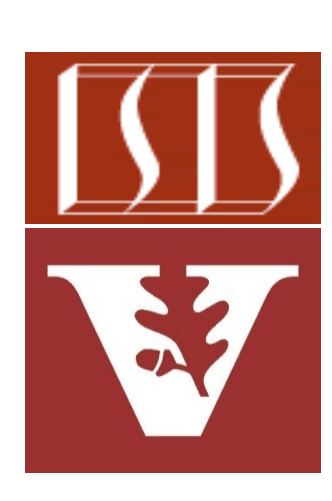

Douglas C. Schmidt d.schmidt@vanderbilt.edu www.dre.vanderbilt.edu/~schmidt

Professor of Computer Science

Institute for Software Integrated Systems

Vanderbilt University Nashville, Tennessee, USA

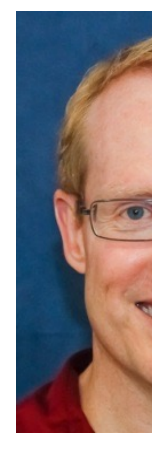

# Learning Objectives in this Part of the Less

- Recognize key operators defined in-or used with-ParallelFlowable
	- Scheduler operators
	- Composing operators
		- These operators make it possible to implement custom Flowable operators
			- e.g., compose()

### **Implementing Your Own C**

#### Jump to bottom

David Gross edited this page on May 19, 2015 · 22 revis

You can implement your own Observable operato shows you how.

If your operator is designed to originate an Obser than to transform or react to a source Observable create() method rather than trying to implement manually. Otherwise, you can create a custom op following the instructions on this page.

If your operator is designed to act on the individu by a source Observable, follow the instructions u Operators below. If your operator is designed to t source Observable as a whole (for instance, by a particular set of existing RxJava operators to it) f instructions under Transformational Operators be

See github.com/ReactiveX/RxJava/wiki/Implementing-Your-Own-C

- The compose() operator
	- Transform the Flowable by applying the FlowableTransformer function

**<R> Flowable<R> compose (FlowableTransformer <? super T, ? extends R> composer)**

See <u>reactivex.io/RxJava/3.x/javadoc/io/reactivex/rxjava3/core/Flowable.htm</u>

- The compose() operator
	- Transform the Flowable by applying the FlowableTransformer function
		- This function param transforms the current Flowable

**<R> Flowable<R> compose (FlowableTransformer <? super T, ? extends R> composer)**

See <u>reactivex.io/RxJava/3.x/javadoc/io/reactivex/rxjava3/core/FlowableTran</u>

- The compose() operator
	- Transform the Flowable by applying the FlowableTransformer function
		- This function param transforms the current Flowable
		- Returns a transformed Flowable

```
<R> Flowable<R> compose
(FlowableTransformer
    <? super T,
     ? extends R>
 composer)
```
- The compose() operator
	- Transform the Flowable by applying the FlowableTransformer function
	- Can be used to define "custom" operators that are chained together alongside standard RxJava operators

### **Don't break the chain: RxJava's compose() o**

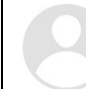

Dan Lew Mar 2, 2015 · 4 min read

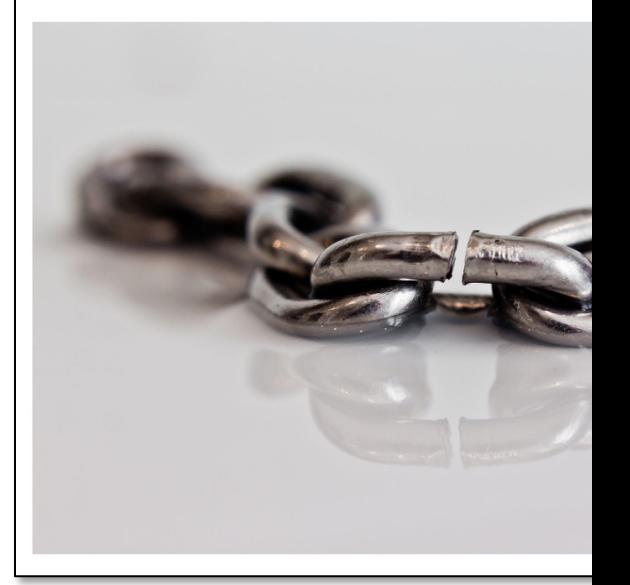

**165** See blog.danlew.net/2015/03/02/dont-break-the-chain

- The compose() operator
	- Transform the Flowable by applying the FlowableTransformer function
	- Can be used to define "custom" operators that are chained together alongside standard RxJava operators

```
var rateF = Flowable
```
- **.just("LDN:NYC")**
- **.parallel()**
- **.compose(RxUtils**

```
.commonPoolF.
```

```
 .map(this::findBestPrice)
```

```
 .sequential()
```

```
 .timeout(2,
```

```
TimeUnit.SEC(
```

```
SDEFAULT_RATI
```
Asynchronously determine rate from British pounds to via the Java common fork-

See github.com/douglascraigschmidt/LiveLessons/tree/master/Reactive/Fl

# Key Comp[osing Operators in the Flowab](https://en.wikipedia.org/wiki/Decorator_pattern)le Cl

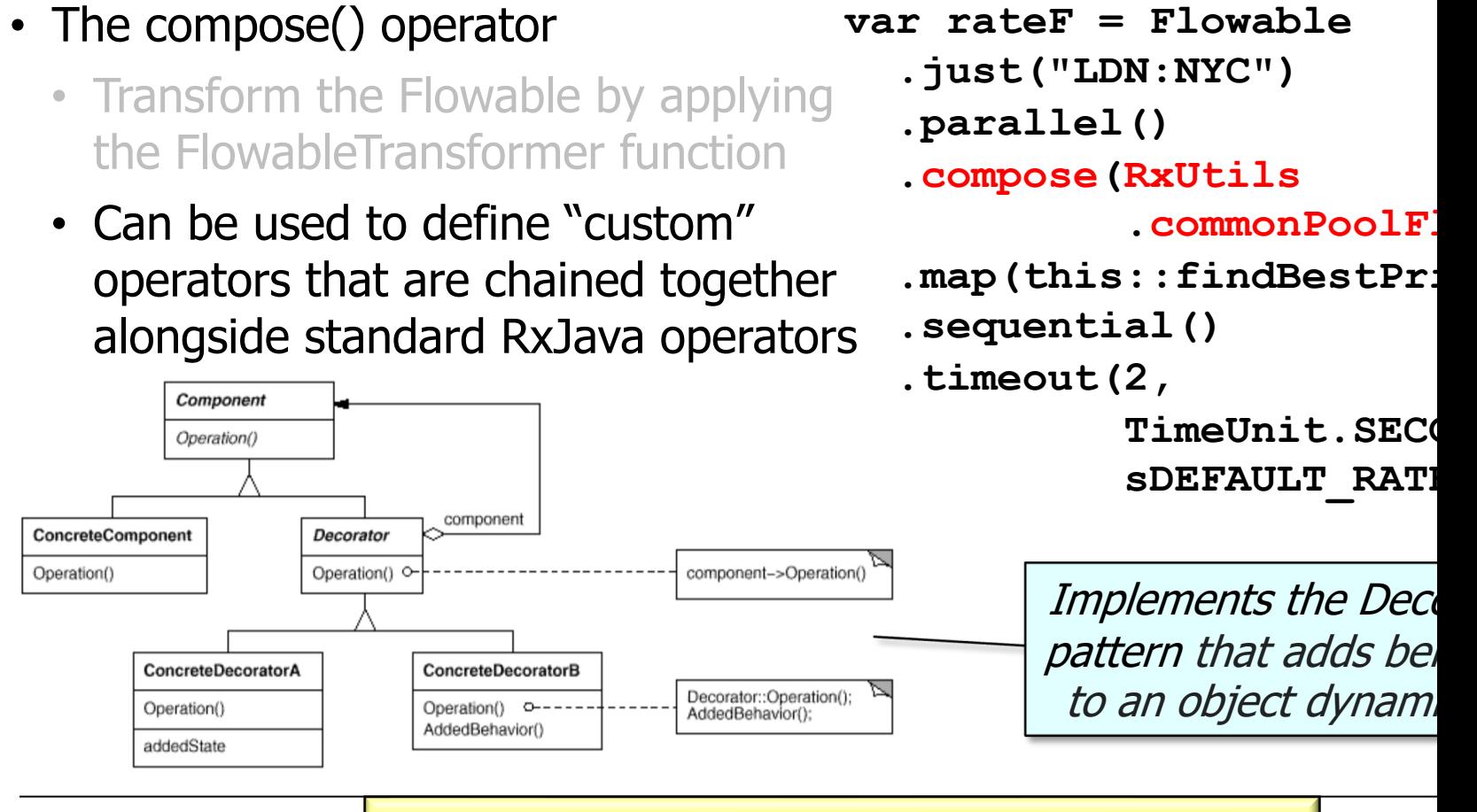

See en.wikipedia.org/wiki/Decorator\_pattern

- The compose() operator
	- Transform the Flowable by applying the FlowableTransformer function
	- Can be used to define "custom" operators that are chained together alongside standard RxJava operators
	- Does not operate by default on a particular Scheduler

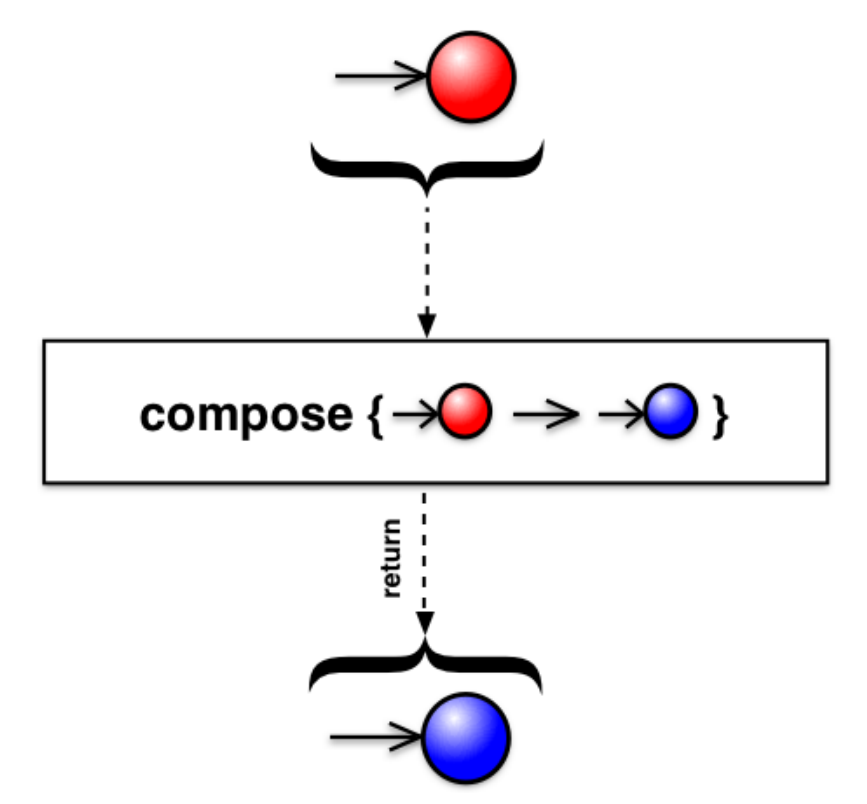

### • The compose() operator

- Transform the Flowable by applying the FlowableTransformer function
- Can be used to define "custom" operators that are chained together alongside standard RxJava operators
- Does not operate by default on a particular Scheduler
- Project Reactor's operator Flux .transformDeferred() works the same

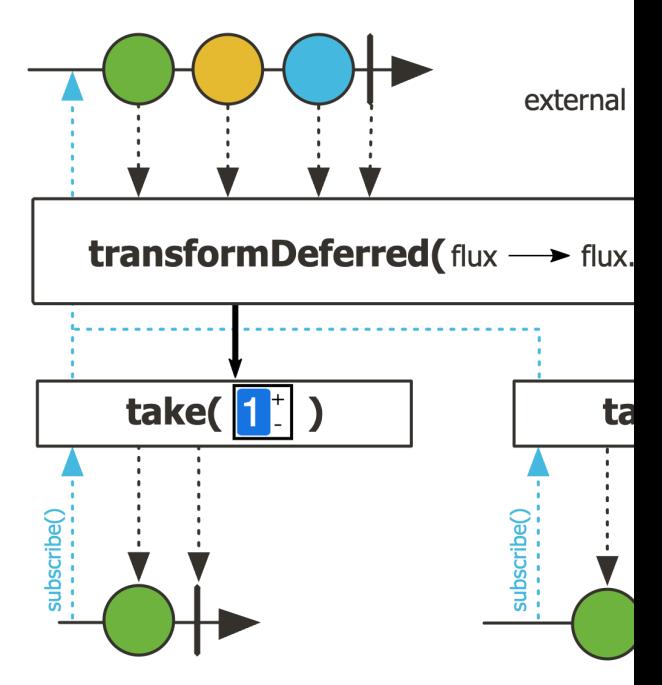

See projectreactor.io/docs/core/release/api/reactor/core/publisher/Flux.html#trans

# Key Composing O[perators in the F](https://openjdk.org/jeps/461)lowable Cl

### • The compose() operator

- Transform the Flowable by applying the FlowableTransformer function
- Can be used to define "custom" operators that are chained together alongside standard RxJava operators
- Does not operate by default on a particular Scheduler
- Project Reactor's operator Flux .transformDeferred() works the same
- The proposed Java Streams' Gatherer API is similar

#### **Interface Gatherer<T,A,R>**

#### **Type Parameters:**

T - the type of input elements to the gatherer operation

A - the potentially mutable state type of the gatherer operation implementation detail)

R - the type of output elements from the gatherer operation

public interface Gatherer<T, A, R>

An intermediate operation that processes input elements, opt intermediate state, optionally transforming the input element output elements, and optionally applies final actions at end-o operations can be performed either sequentially, or be paralle function is supplied.

Examples of gathering operations include, but is not limited t batches, also known as windowing functions; de-duplicating of elements; incremental accumulation functions; incremental r The class Gatherers provides implementations of common

#### **API Note:**

A Gatherer is specified by four functions that work together optionally using intermediate state, and optionally perform a of input. They are:

- creation of a new, potentially mutable, state (initial
- integrating a new input element (integrator())
- combining two states into one (combiner())
- performing an optional final operation (finisher())

**170** See openjdk.org/jeps/461

# Applying Key Operators in the Flowable Class: Case Study ex5

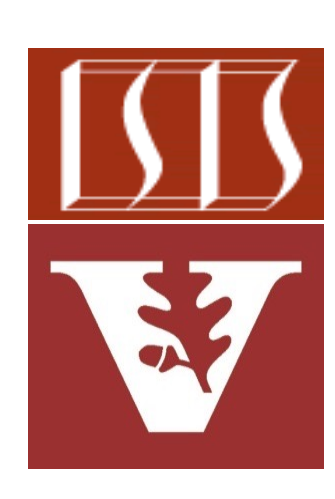

Douglas C. Schmidt d.schmidt@vanderbilt.edu www.dre.vanderbilt.edu/~schmidt

Professor of Computer Science

Institute for Software Integrated Systems

Vanderbilt University Nashville, Tennessee, USA

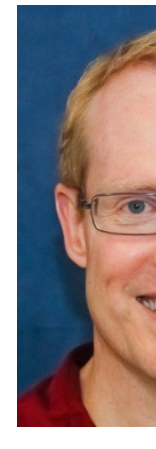

### Learning Objectives in this Part of the Lesson

- Case study ex5 shows how to apply timeouts & compose() with the async Single & ParallelFlowable classes in the RxJava framework
- **var rateF = Flowable**
	- **.just("LDN:NYC")**
	- **.parallel()**
	- **.compose(RxUtils**
		- **.commonPoolFlowable())**
	- **.map(this::findBestPrice)**
	- **.sequential()**
	- **.timeout(2,** 
		- **TimeUnit.SECONDS,**
		- **sDEFAULT\_RATE\_F);**

# Applying Key Operators in the Flowable Class to ex5

# Applying Key Operators in the Flowable Class to

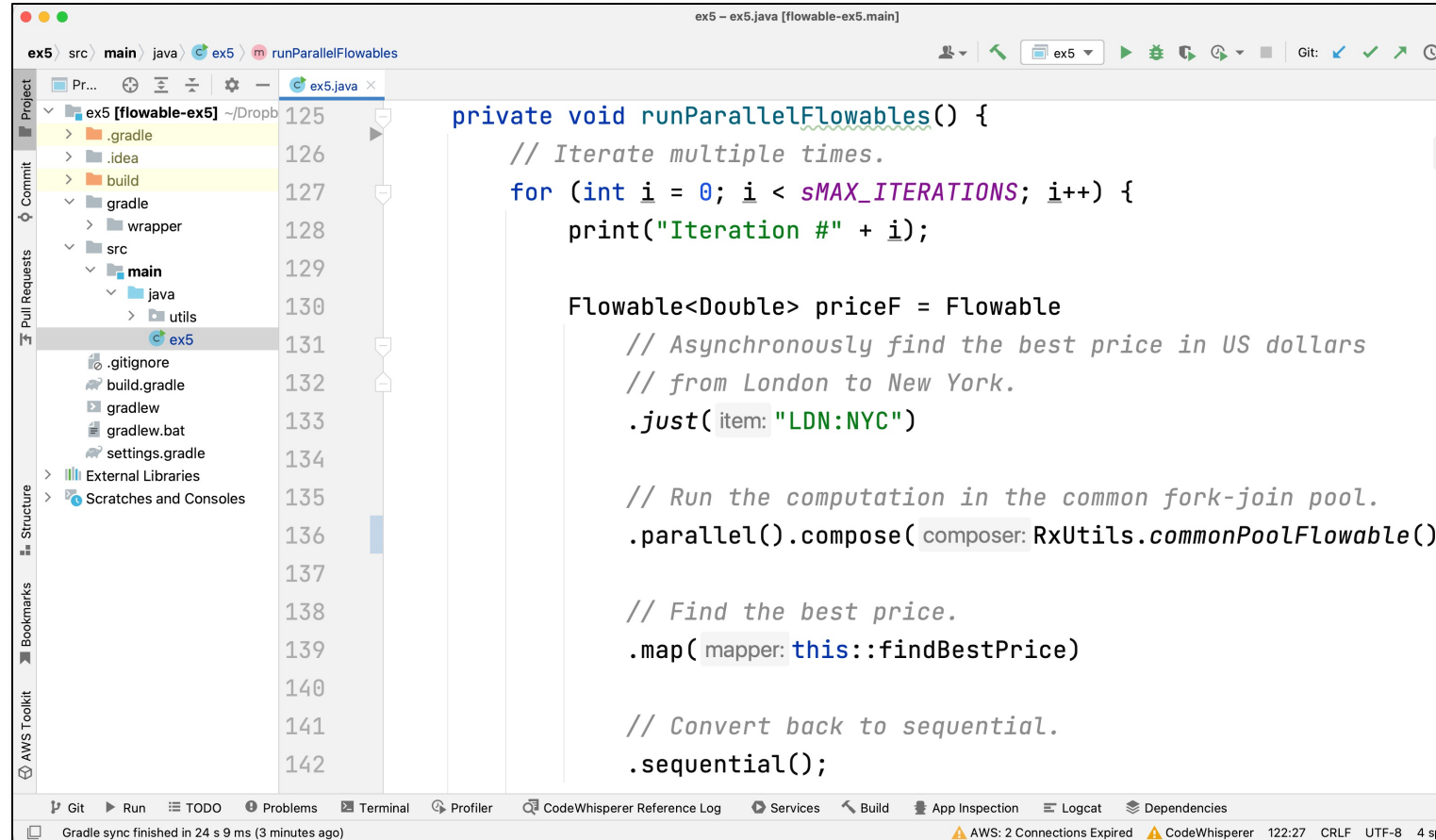

See github.com/douglascraigschmidt/LiveLessons/tree/master/Reactive/Fl

End of Applying Key Operators in the Flowable Class: Case Study ex5